Licence No: 515501

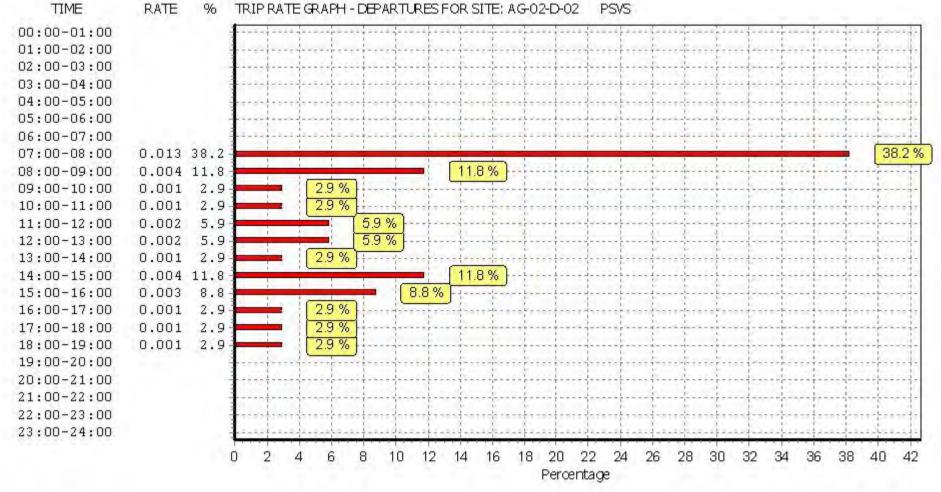

Licence No: 515501

TIME RATE 96 TRIP RATE GRAPH - TOTALS FOR SITE: AG-02-D-02 **PSVS** 00:00-01:00 2102740223 Sate groups asse 01:00-02:00 02:00-03:00 03:00-04:00 04:00-05:00 05:00-06:00 06:00-07:00 07:00-08:00 0.014 18.9 18.9 % 6.8% 08:00-09:00 0.005 6.8 09:00-10:00 0.006 8.1 8.1 % 2.7% 10:00-11:00 0.002 2.7 8.1 % 11:00-12:00 0.006 8.1 9.5 9.5% 12:00-13:00 0.007 54% 13:00-14:000.004 5.4 6.8% 14:00-15:00 0.005 6.8 15:00-16:00 0.006 8.1 8.1 % 6.8% 16:00-17:00 0.005 6.8 17:00-18:00 0.004 5.4 5.4% 13.5 % 0.010 13.5 18:00-19:00 19:00-20:00 20:00-21:00 21:00-22:00 22:00-23:00 23:00-24:00 12 13 14 10 15 n. 2 3 5 6 8 9 11 16 17 19 л 18 20 21 Percentage

Licence No: 515501

#### TRIP RATE for Land Use 02 - EMPLOYMENT/D - INDUSTRIAL ESTATE CYCLISTS Calculation factor: 100 sqm BOLD print indicates peak (busiest) period

|               |      | ARRIVALS |       | [    | DEPARTURES |       | TOTALS |       |       |
|---------------|------|----------|-------|------|------------|-------|--------|-------|-------|
|               | No.  | Ave.     | Trip  | No.  | Ave.       | Trip  | No.    | Ave.  | Trip  |
| Time Range    | Days | GFA      | Rate  | Days | GFA        | Rate  | Days   | GFA   | Rate  |
| 00:00 - 01:00 |      |          |       |      |            |       |        |       |       |
| 01:00 - 02:00 |      |          |       |      |            |       |        |       |       |
| 02:00 - 03:00 |      |          |       |      |            |       |        |       |       |
| 03:00 - 04:00 |      |          |       |      |            |       |        |       |       |
| 04:00 - 05:00 |      |          |       |      |            |       |        |       |       |
| 05:00 - 06:00 |      |          |       |      |            |       |        |       |       |
| 06:00 - 07:00 |      |          |       |      |            |       |        |       |       |
| 07:00 - 08:00 | 3    | 46980    | 0.009 | 3    | 46980      | 0.001 | 3      | 46980 | 0.010 |
| 08:00 - 09:00 | 3    | 46980    | 0.007 | 3    | 46980      | 0.000 | 3      | 46980 | 0.007 |
| 09:00 - 10:00 | 3    | 46980    | 0.003 | 3    | 46980      | 0.001 | 3      | 46980 | 0.004 |
| 10:00 - 11:00 | 3    | 46980    | 0.004 | 3    | 46980      | 0.001 | 3      | 46980 | 0.005 |
| 11:00 - 12:00 | 3    | 46980    | 0.001 | 3    | 46980      | 0.002 | 3      | 46980 | 0.003 |
| 12:00 - 13:00 | 3    | 46980    | 0.000 | 3    | 46980      | 0.001 | 3      | 46980 | 0.001 |
| 13:00 - 14:00 | 3    | 46980    | 0.002 | 3    | 46980      | 0.001 | 3      | 46980 | 0.003 |
| 14:00 - 15:00 | 3    | 46980    | 0.000 | 3    | 46980      | 0.001 | 3      | 46980 | 0.001 |
| 15:00 - 16:00 | 3    | 46980    | 0.000 | 3    | 46980      | 0.002 | 3      | 46980 | 0.002 |
| 16:00 - 17:00 | 3    | 46980    | 0.001 | 3    | 46980      | 0.008 | 3      | 46980 | 0.009 |
| 17:00 - 18:00 | 3    | 46980    | 0.001 | 3    | 46980      | 0.009 | 3      | 46980 | 0.010 |
| 18:00 - 19:00 | 3    | 46980    | 0.003 | 3    | 46980      | 0.005 | 3      | 46980 | 0.008 |
| 19:00 - 20:00 |      |          |       |      |            |       |        |       |       |
| 20:00 - 21:00 |      |          |       |      |            |       |        |       |       |
| 21:00 - 22:00 |      |          |       |      |            |       |        |       |       |
| 22:00 - 23:00 |      |          |       |      |            |       |        |       |       |
| 23:00 - 24:00 |      |          |       |      |            |       |        |       |       |
| Total Rates:  |      |          | 0.031 |      |            | 0.032 |        |       | 0.063 |

This section displays the trip rate results based on the selected set of surveys and the selected count type (shown just above the table). It is split by three main columns, representing arrivals trips, departures trips, and total trips (arrivals plus departures). Within each of these main columns are three sub-columns. These display the number of survey days where count data is included (per time period), the average value of the selected trip rate calculation parameter (per time period), and the trip rate result (per time period). Total trip rates (the sum of the column) are also displayed at the foot of the table.

To obtain a trip rate, the average (mean) trip rate parameter value (TRP) is first calculated for all selected survey days that have count data available for the stated time period. The average (mean) number of arrivals, departures or totals (whichever applies) is also calculated (COUNT) for all selected survey days that have count data available for the stated time period. Then, the average count is divided by the average trip rate parameter value, and multiplied by the stated calculation factor (shown just above the table and abbreviated here as FACT). So, the method is: COUNT/TRP\*FACT. Trip rates are then rounded to 3 decimal places.

Licence No: 515501

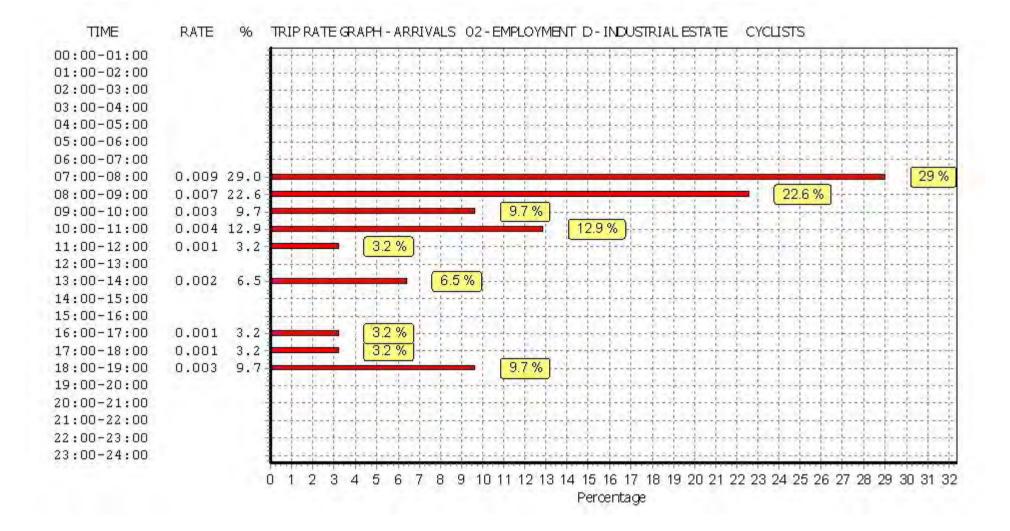

Licence No: 515501

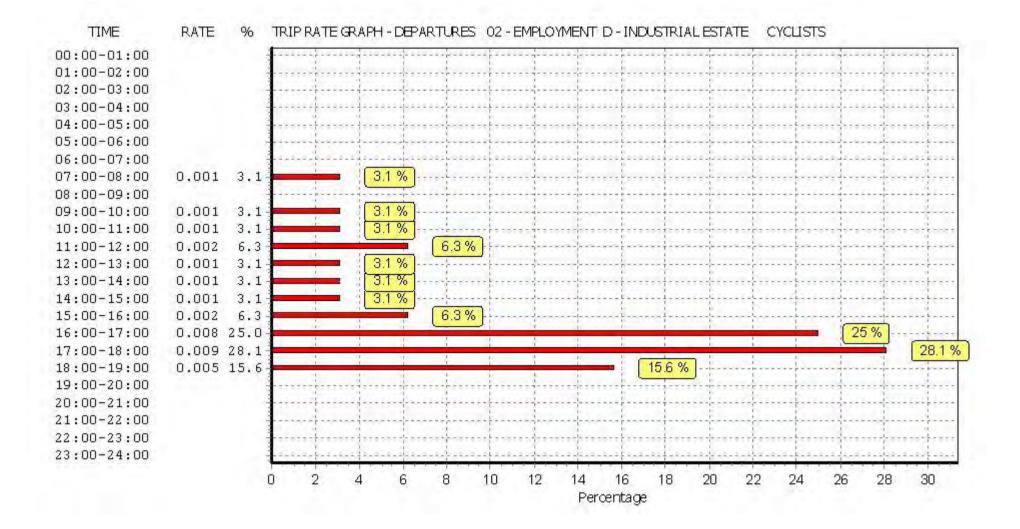

Licence No: 515501

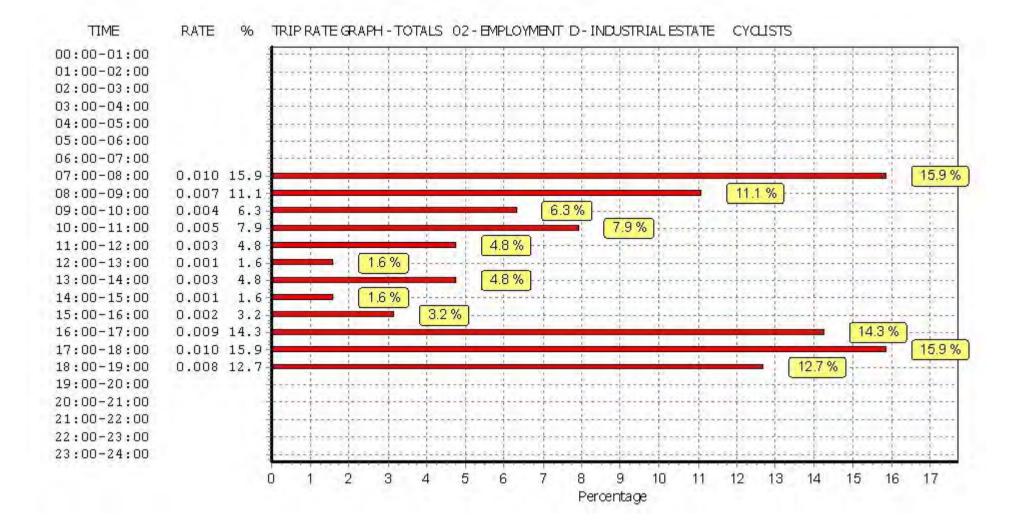

## TRIP RATE for Land Use 02 - EMPLOYMENT/D - INDUSTRIAL ESTATE CARS Calculation factor: 100 sqm

BOLD print indicates peak (busiest) period

|               | ARRIVALS |       | [     | DEPARTURES | 5     | TOTALS |      |       |       |
|---------------|----------|-------|-------|------------|-------|--------|------|-------|-------|
|               | No.      | Ave.  | Trip  | No.        | Ave.  | Trip   | No.  | Ave.  | Trip  |
| Time Range    | Days     | GFA   | Rate  | Days       | GFA   | Rate   | Days | GFA   | Rate  |
| 00:00 - 01:00 |          |       |       |            |       |        |      |       |       |
| 01:00 - 02:00 |          |       |       |            |       |        |      |       |       |
| 02:00 - 03:00 |          |       |       |            |       |        |      |       |       |
| 03:00 - 04:00 |          |       |       |            |       |        |      |       |       |
| 04:00 - 05:00 |          |       |       |            |       |        |      |       |       |
| 05:00 - 06:00 |          |       |       |            |       |        |      |       |       |
| 06:00 - 07:00 |          |       |       |            |       |        |      |       |       |
| 07:00 - 08:00 | 3        | 46980 | 0.097 | 3          | 46980 | 0.034  | 3    | 46980 | 0.131 |
| 08:00 - 09:00 | 3        | 46980 | 0.065 | 3          | 46980 | 0.035  | 3    | 46980 | 0.100 |
| 09:00 - 10:00 | 3        | 46980 | 0.029 | 3          | 46980 | 0.018  | 3    | 46980 | 0.047 |
| 10:00 - 11:00 | 3        | 46980 | 0.031 | 3          | 46980 | 0.028  | 3    | 46980 | 0.059 |
| 11:00 - 12:00 | 3        | 46980 | 0.029 | 3          | 46980 | 0.034  | 3    | 46980 | 0.063 |
| 12:00 - 13:00 | 3        | 46980 | 0.046 | 3          | 46980 | 0.058  | 3    | 46980 | 0.104 |
| 13:00 - 14:00 | 3        | 46980 | 0.040 | 3          | 46980 | 0.028  | 3    | 46980 | 0.068 |
| 14:00 - 15:00 | 3        | 46980 | 0.024 | 3          | 46980 | 0.035  | 3    | 46980 | 0.059 |
| 15:00 - 16:00 | 3        | 46980 | 0.026 | 3          | 46980 | 0.050  | 3    | 46980 | 0.076 |
| 16:00 - 17:00 | 3        | 46980 | 0.026 | 3          | 46980 | 0.132  | 3    | 46980 | 0.158 |
| 17:00 - 18:00 | 3        | 46980 | 0.017 | 3          | 46980 | 0.081  | 3    | 46980 | 0.098 |
| 18:00 - 19:00 | 3        | 46980 | 0.033 | 3          | 46980 | 0.040  | 3    | 46980 | 0.073 |
| 19:00 - 20:00 |          |       |       |            |       |        |      |       |       |
| 20:00 - 21:00 |          |       |       |            |       |        |      |       |       |
| 21:00 - 22:00 |          |       |       |            |       |        |      |       |       |
| 22:00 - 23:00 |          |       |       |            |       |        |      |       |       |
| 23:00 - 24:00 |          |       |       |            |       |        |      |       |       |
| Total Rates:  |          |       | 0.463 |            |       | 0.573  |      |       | 1.036 |

This section displays the trip rate results based on the selected set of surveys and the selected count type (shown just above the table). It is split by three main columns, representing arrivals trips, departures trips, and total trips (arrivals plus departures). Within each of these main columns are three sub-columns. These display the number of survey days where count data is included (per time period), the average value of the selected trip rate calculation parameter (per time period), and the trip rate result (per time period). Total trip rates (the sum of the column) are also displayed at the foot of the table.

To obtain a trip rate, the average (mean) trip rate parameter value (TRP) is first calculated for all selected survey days that have count data available for the stated time period. The average (mean) number of arrivals, departures or totals (whichever applies) is also calculated (COUNT) for all selected survey days that have count data available for the stated time period. Then, the average count is divided by the average trip rate parameter value, and multiplied by the stated calculation factor (shown just above the table and abbreviated here as FACT). So, the method is: COUNT/TRP\*FACT. Trip rates are then rounded to 3 decimal places.

Licence No: 515501

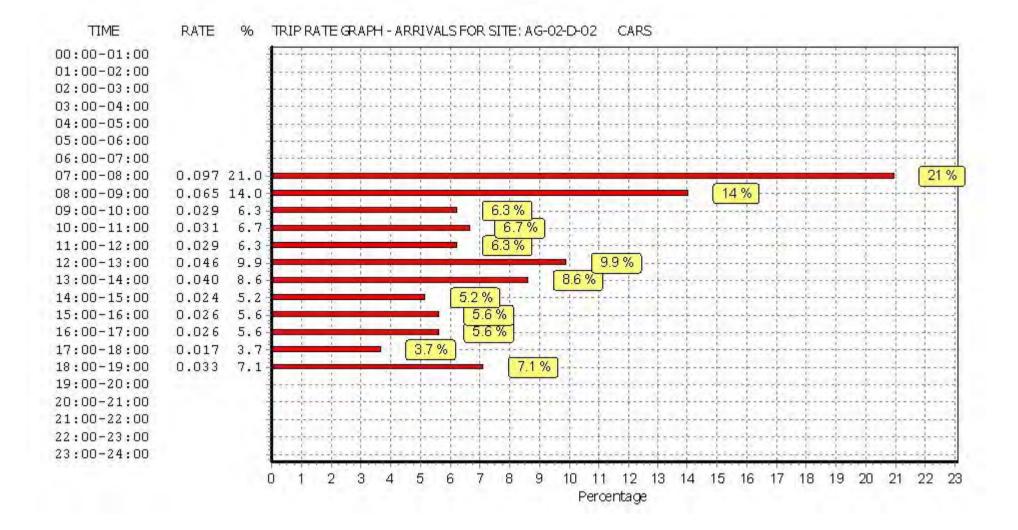

TIME

Licence No: 515501

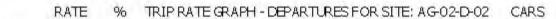

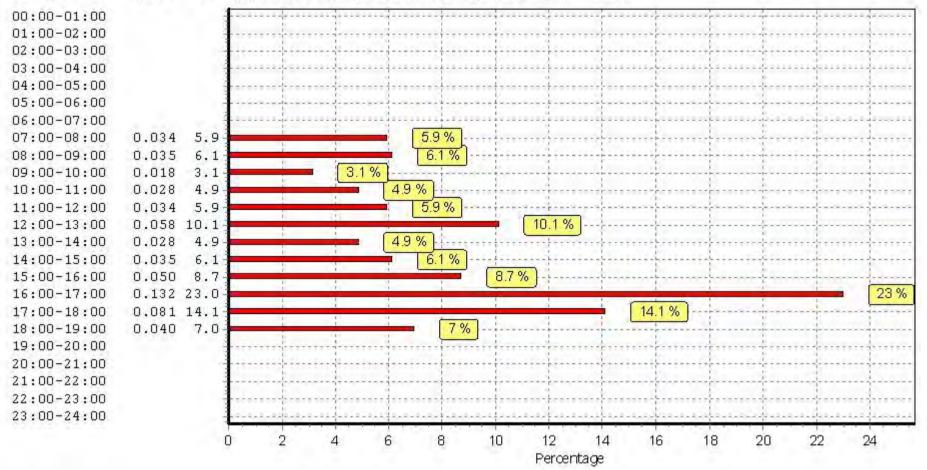

Licence No: 515501

TIME RATE 96 TRIP RATE GRAPH - TOTALS FOR SITE: AG-02-D-02 CARS 00:00-01:00 100001001000100010 56361 (Stope | popter | correct correct | correct | rooter 01:00-02:00 02:00-03:00 03:00-04:00 04:00-05:00 05:00-06:00 06:00-07:00 07:00-08:00 0.131 12.6 12.6 % 9.7 % 08:00-09:00 0.100 9.7 4.5% 09:00-10:00 0.047 4.5 5.7 % 10:00-11:00 0.059 5.7 11:00-12:00 0.063 6.1 6.1% 10 % 12:00-13:00 0.104 10.0 13:00-14:000.068 6.6 6.6 % 5.7 % 5.7 14:00-15:00 0.059 7.3 % 15:00-16:00 0.076 7.3 15.3 % 16:00-17:00 0.158 15.3 9.5 % 17:00-18:00 0.098 9.5 7% 18:00-19:00 7.0 0.073 19:00-20:00 20:00-21:00 21:00-22:00 22:00-23:00 23:00-24:00 12 13 n 3 8 9 10 11 15 16 6 7 14 17 Percentage

# TRIP RATE for Land Use 02 - EMPLOYMENT/D - INDUSTRIAL ESTATE LGVS Calculation factor: 100 sqm

BOLD print indicates peak (busiest) period

|               |      | ARRIVALS |       | [    | DEPARTURES | 5     | TOTALS |       |       |
|---------------|------|----------|-------|------|------------|-------|--------|-------|-------|
|               | No.  | Ave.     | Trip  | No.  | Ave.       | Trip  | No.    | Ave.  | Trip  |
| Time Range    | Days | GFA      | Rate  | Days | GFA        | Rate  | Days   | GFA   | Rate  |
| 00:00 - 01:00 |      |          |       |      |            |       |        |       |       |
| 01:00 - 02:00 |      |          |       |      |            |       |        |       |       |
| 02:00 - 03:00 |      |          |       |      |            |       |        |       |       |
| 03:00 - 04:00 |      |          |       |      |            |       |        |       |       |
| 04:00 - 05:00 |      |          |       |      |            |       |        |       |       |
| 05:00 - 06:00 |      |          |       |      |            |       |        |       |       |
| 06:00 - 07:00 |      |          |       |      |            |       |        |       |       |
| 07:00 - 08:00 | 3    | 46980    | 0.053 | 3    | 46980      | 0.031 | 3      | 46980 | 0.084 |
| 08:00 - 09:00 | 3    | 46980    | 0.040 | 3    | 46980      | 0.045 | 3      | 46980 | 0.085 |
| 09:00 - 10:00 | 3    | 46980    | 0.035 | 3    | 46980      | 0.053 | 3      | 46980 | 0.088 |
| 10:00 - 11:00 | 3    | 46980    | 0.035 | 3    | 46980      | 0.038 | 3      | 46980 | 0.073 |
| 11:00 - 12:00 | 3    | 46980    | 0.041 | 3    | 46980      | 0.038 | 3      | 46980 | 0.079 |
| 12:00 - 13:00 | 3    | 46980    | 0.023 | 3    | 46980      | 0.026 | 3      | 46980 | 0.049 |
| 13:00 - 14:00 | 3    | 46980    | 0.064 | 3    | 46980      | 0.048 | 3      | 46980 | 0.112 |
| 14:00 - 15:00 | 3    | 46980    | 0.035 | 3    | 46980      | 0.034 | 3      | 46980 | 0.069 |
| 15:00 - 16:00 | 3    | 46980    | 0.031 | 3    | 46980      | 0.043 | 3      | 46980 | 0.074 |
| 16:00 - 17:00 | 3    | 46980    | 0.049 | 3    | 46980      | 0.037 | 3      | 46980 | 0.086 |
| 17:00 - 18:00 | 3    | 46980    | 0.009 | 3    | 46980      | 0.024 | 3      | 46980 | 0.033 |
| 18:00 - 19:00 | 3    | 46980    | 0.005 | 3    | 46980      | 0.014 | 3      | 46980 | 0.019 |
| 19:00 - 20:00 |      |          |       |      |            |       |        |       |       |
| 20:00 - 21:00 |      |          |       |      |            |       |        |       |       |
| 21:00 - 22:00 |      |          |       |      |            |       |        |       |       |
| 22:00 - 23:00 |      |          |       |      |            |       |        |       |       |
| 23:00 - 24:00 |      |          |       |      |            |       |        |       |       |
| Total Rates:  |      |          | 0.420 |      |            | 0.431 |        |       | 0.851 |

This section displays the trip rate results based on the selected set of surveys and the selected count type (shown just above the table). It is split by three main columns, representing arrivals trips, departures trips, and total trips (arrivals plus departures). Within each of these main columns are three sub-columns. These display the number of survey days where count data is included (per time period), the average value of the selected trip rate calculation parameter (per time period), and the trip rate result (per time period). Total trip rates (the sum of the column) are also displayed at the foot of the table.

To obtain a trip rate, the average (mean) trip rate parameter value (TRP) is first calculated for all selected survey days that have count data available for the stated time period. The average (mean) number of arrivals, departures or totals (whichever applies) is also calculated (COUNT) for all selected survey days that have count data available for the stated time period. Then, the average count is divided by the average trip rate parameter value, and multiplied by the stated calculation factor (shown just above the table and abbreviated here as FACT). So, the method is: COUNT/TRP\*FACT. Trip rates are then rounded to 3 decimal places.

Licence No: 515501

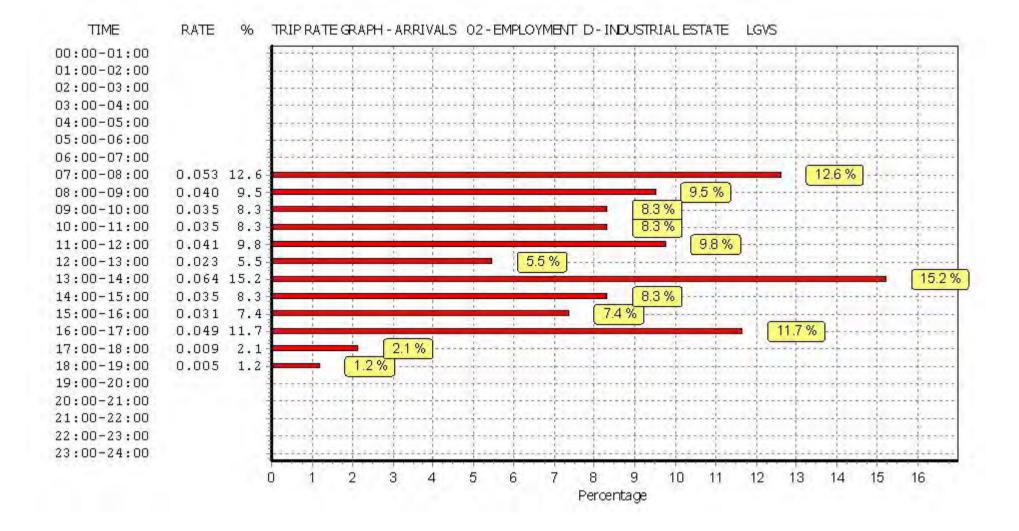

Licence No: 515501

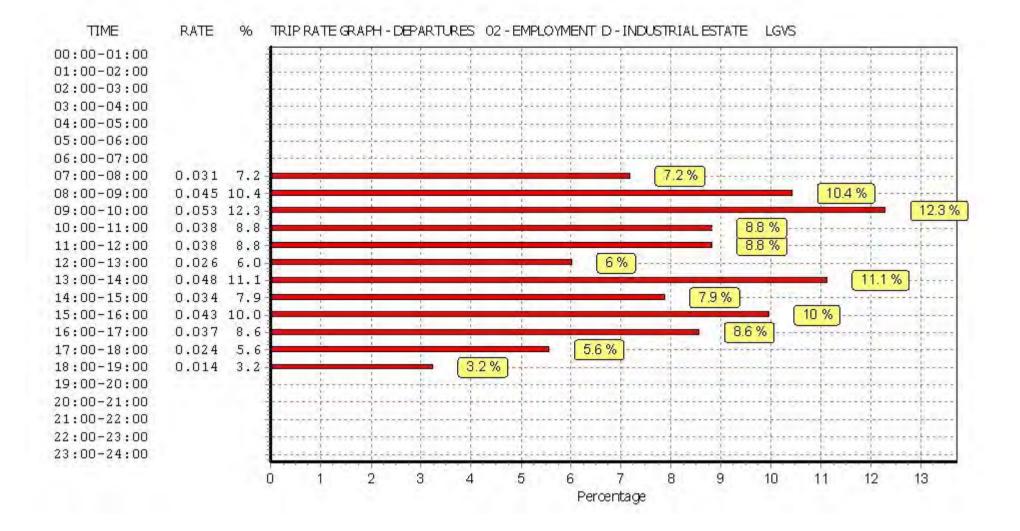

Licence No: 515501

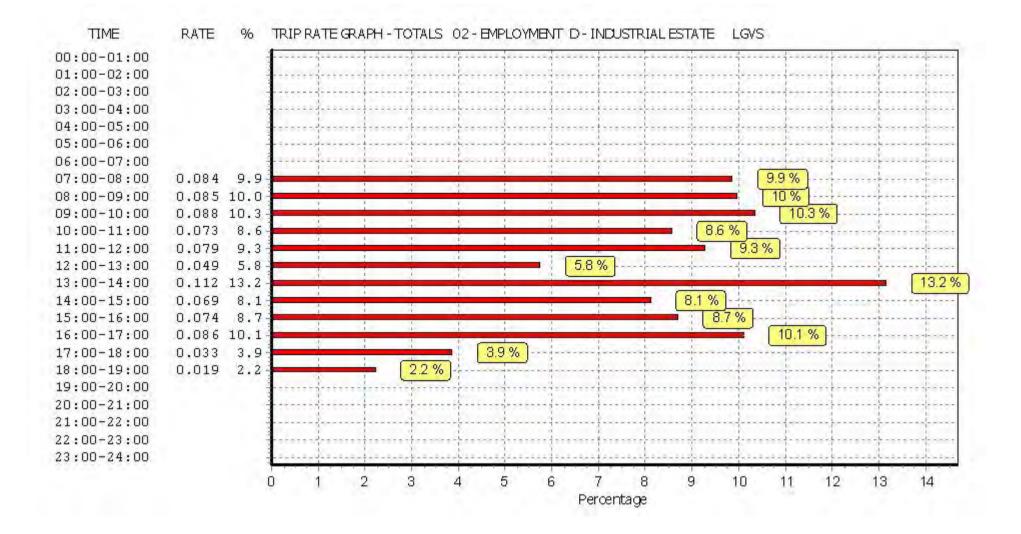

#### Licence No: 515501

### TRIP RATE for Land Use 02 - EMPLOYMENT/D - INDUSTRIAL ESTATE MOTOR CYCLES Calculation factor: 100 sqm BOLD print indicates peak (busiest) period

|               |      | ARRIVALS |       | [    | DEPARTURES | 5     | TOTALS |       |       |
|---------------|------|----------|-------|------|------------|-------|--------|-------|-------|
|               | No.  | Ave.     | Trip  | No.  | Ave.       | Trip  | No.    | Ave.  | Trip  |
| Time Range    | Days | GFA      | Rate  | Days | GFA        | Rate  | Days   | GFA   | Rate  |
| 00:00 - 01:00 |      |          |       |      |            |       |        |       |       |
| 01:00 - 02:00 |      |          |       |      |            |       |        |       |       |
| 02:00 - 03:00 |      |          |       |      |            |       |        |       |       |
| 03:00 - 04:00 |      |          |       |      |            |       |        |       |       |
| 04:00 - 05:00 |      |          |       |      |            |       |        |       |       |
| 05:00 - 06:00 |      |          |       |      |            |       |        |       |       |
| 06:00 - 07:00 |      |          |       |      |            |       |        |       |       |
| 07:00 - 08:00 | 3    | 46980    | 0.002 | 3    | 46980      | 0.000 | 3      | 46980 | 0.002 |
| 08:00 - 09:00 | 3    | 46980    | 0.004 | 3    | 46980      | 0.000 | 3      | 46980 | 0.004 |
| 09:00 - 10:00 | 3    | 46980    | 0.001 | 3    | 46980      | 0.001 | 3      | 46980 | 0.002 |
| 10:00 - 11:00 | 3    | 46980    | 0.003 | 3    | 46980      | 0.000 | 3      | 46980 | 0.003 |
| 11:00 - 12:00 | 3    | 46980    | 0.002 | 3    | 46980      | 0.001 | 3      | 46980 | 0.003 |
| 12:00 - 13:00 | 3    | 46980    | 0.000 | 3    | 46980      | 0.000 | 3      | 46980 | 0.000 |
| 13:00 - 14:00 | 3    | 46980    | 0.001 | 3    | 46980      | 0.001 | 3      | 46980 | 0.002 |
| 14:00 - 15:00 | 3    | 46980    | 0.001 | 3    | 46980      | 0.000 | 3      | 46980 | 0.001 |
| 15:00 - 16:00 | 3    | 46980    | 0.003 | 3    | 46980      | 0.003 | 3      | 46980 | 0.006 |
| 16:00 - 17:00 | 3    | 46980    | 0.006 | 3    | 46980      | 0.004 | 3      | 46980 | 0.010 |
| 17:00 - 18:00 | 3    | 46980    | 0.001 | 3    | 46980      | 0.004 | 3      | 46980 | 0.005 |
| 18:00 - 19:00 | 3    | 46980    | 0.000 | 3    | 46980      | 0.001 | 3      | 46980 | 0.001 |
| 19:00 - 20:00 |      |          |       |      |            |       |        |       |       |
| 20:00 - 21:00 |      |          |       |      |            |       |        |       |       |
| 21:00 - 22:00 |      |          |       |      |            |       |        |       |       |
| 22:00 - 23:00 |      |          |       |      |            |       |        |       |       |
| 23:00 - 24:00 |      |          |       |      |            |       |        |       |       |
| Total Rates:  |      |          | 0.024 |      |            | 0.015 |        |       | 0.039 |

This section displays the trip rate results based on the selected set of surveys and the selected count type (shown just above the table). It is split by three main columns, representing arrivals trips, departures trips, and total trips (arrivals plus departures). Within each of these main columns are three sub-columns. These display the number of survey days where count data is included (per time period), the average value of the selected trip rate calculation parameter (per time period), and the trip rate result (per time period). Total trip rates (the sum of the column) are also displayed at the foot of the table.

To obtain a trip rate, the average (mean) trip rate parameter value (TRP) is first calculated for all selected survey days that have count data available for the stated time period. The average (mean) number of arrivals, departures or totals (whichever applies) is also calculated (COUNT) for all selected survey days that have count data available for the stated time period. Then, the average count is divided by the average trip rate parameter value, and multiplied by the stated calculation factor (shown just above the table and abbreviated here as FACT). So, the method is: COUNT/TRP\*FACT. Trip rates are then rounded to 3 decimal places.

Licence No: 515501

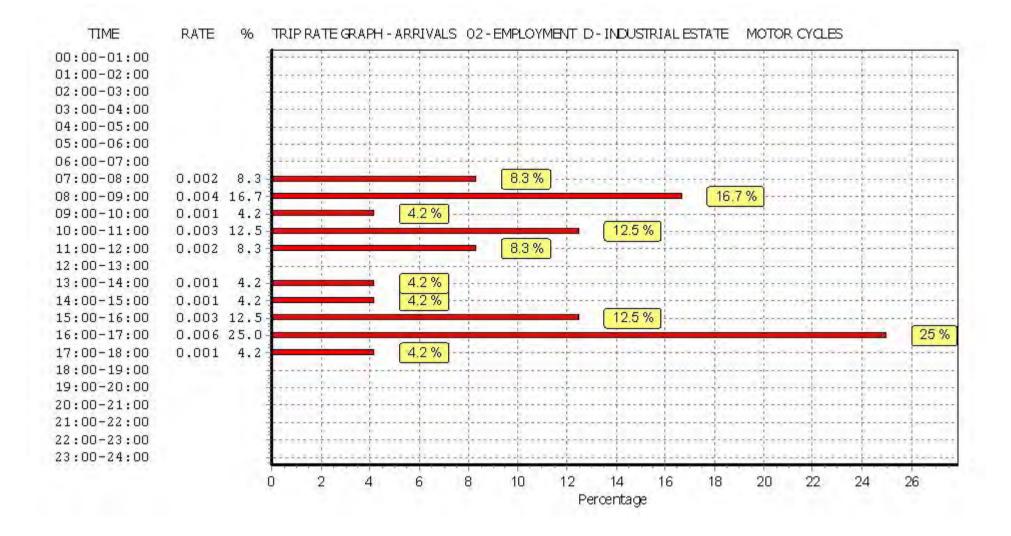

Licence No: 515501

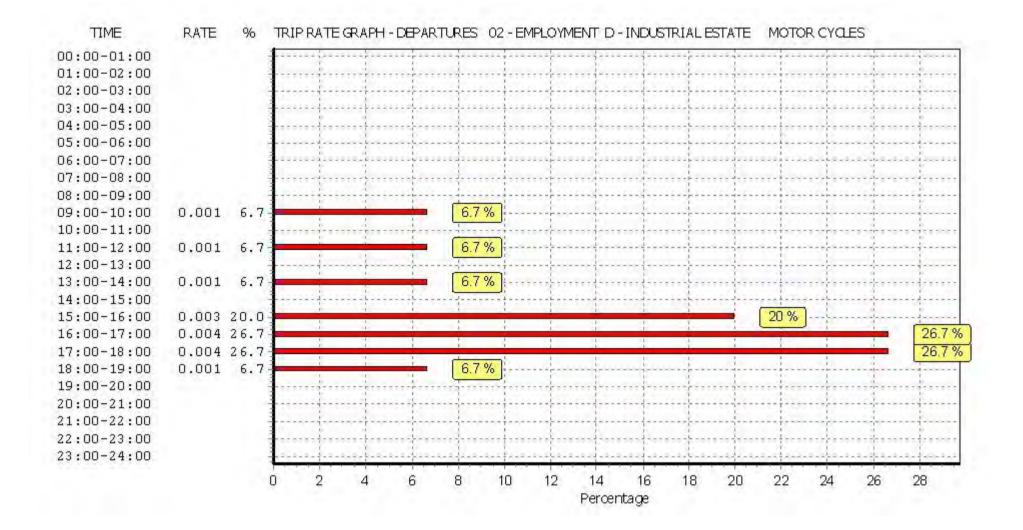

Licence No: 515501

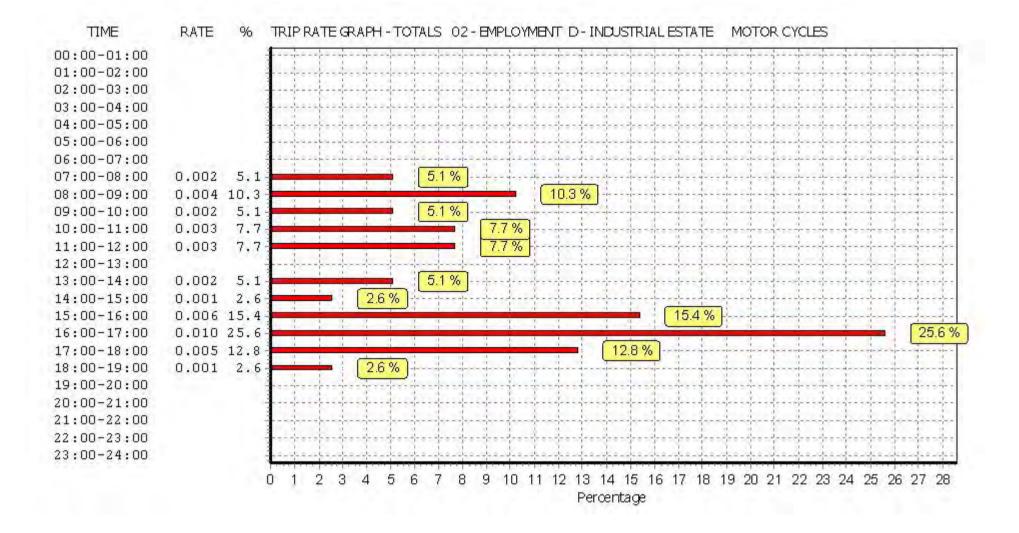

Calculation Reference: AUDIT-515501-190213-0205

TRIP RATE CALCULATION SELECTION PARAMETERS:

| Land Use | : | 02 - EMPLOYMENT              |
|----------|---|------------------------------|
| Category | : | F - WAREHOUSING (COMMERCIAL) |
| VEHICLES | ; |                              |

| Sele | cted regions and areas: |        |
|------|-------------------------|--------|
| 02   | SOUTH EAST              |        |
|      | HF HERTFORDSHIRE        | 1 days |
|      | KC KENT                 | 1 days |
| 05   | EAST MIDLANDS           |        |
|      | LN LINCOLNSHIRE         | 1 days |
| 10   | WALES                   |        |
|      | WR WREXHAM              | 1 days |

This section displays the number of survey days per TRICS® sub-region in the selected set

#### Secondary Filtering selection:

This data displays the chosen trip rate parameter and its selected range. Only sites that fall within the parameter range are included in the trip rate calculation.

| Parameter:              | Gross floor area           |
|-------------------------|----------------------------|
| Actual Range:           | 9000 to 76000 (units: sqm) |
| Range Selected by User: | 5000 to 80066 (units: sqm) |

Parking Spaces Range: Selected: 4 to 832 Actual: 4 to 832

Public Transport Provision: Selection by:

Date Range: 01/01/08 to 22/09/17

This data displays the range of survey dates selected. Only surveys that were conducted within this date range are included in the trip rate calculation.

Include all surveys

| 1 days |
|--------|
| 1 days |
| 1 days |
| 1 days |
|        |

This data displays the number of selected surveys by day of the week.

| Selected survey types: |        |
|------------------------|--------|
| Manual count           | 4 days |
| Directional ATC Count  | 0 days |

This data displays the number of manual classified surveys and the number of unclassified ATC surveys, the total adding up to the overall number of surveys in the selected set. Manual surveys are undertaken using staff, whilst ATC surveys are undertaking using machines.

> 3 1

> 2 1 1

| <u>Selected Locations:</u>       |  |
|----------------------------------|--|
| Edge of Town                     |  |
| Free Standing (PPS6 Out of Town) |  |

This data displays the number of surveys per main location category within the selected set. The main location categories consist of Free Standing, Edge of Town, Suburban Area, Neighbourhood Centre, Edge of Town Centre, Town Centre and Not Known.

| Selected Location Sub Categories: |  |
|-----------------------------------|--|
| Industrial Zone                   |  |
| Commercial Zone                   |  |
| No Sub Category                   |  |

This data displays the number of surveys per location sub-category within the selected set. The location sub-categories consist of Commercial Zone, Industrial Zone, Development Zone, Residential Zone, Retail Zone, Built-Up Zone, Village, Out of Town, High Street and No Sub Category.

| CS 7.5.4 030219 B18.58 Databas<br>el Farm - B8 Final | e right of TRICS Consortium Limited, 2019. All rights reserved                                                              | Wednesday 13/02/19<br>Page 2 |
|------------------------------------------------------|----------------------------------------------------------------------------------------------------|------------------------------|
| Group 20 Western Avenue, Milton                      | Park Abingdon                                                                                                    | Licence No: 515501           |
| Secondary Filtering selection                        | :                                                                                                    |                              |
| <u>Use Class:</u>                                    |                                                                                                    |                              |
| B8                                                   | 4 days                                                                                                    |                              |
|                                                      | f surveys per Use Class classification within the selected set. The which can be found within the Library module of TRICS®. | Use Classes Order 2005       |
| Population within 1 mile:                            |                                                                                                    |                              |
| 1,000 or Less                                        | 1 days                                                                                                    |                              |
| 1,001 to 5,000                                       | 1 days                                                                                                    |                              |
| 10,001 to 15,000                                     | 1 days                                                                                                    |                              |
| 15,001 to 20,000                                     | 1 days                                                                                                    |                              |
| This data displays the number of                     | f selected surveys within stated 1-mile radii of population.                                                                |                              |
| Population within 5 miles:                           |                                                                                                    |                              |
| 25,001 to 50,000                                     | 1 days                                                                                                    |                              |
|                                                      | 1 days                                                                                                    |                              |
| 50,001 to 75,000                                     |                                                                                                    |                              |

| <u>Car ownership within 5 miles:</u> |        |
|--------------------------------------|--------|
| 0.6 to 1.0                           | 1 days |
| 1.1 to 1.5                           | 3 days |

This data displays the number of selected surveys within stated ranges of average cars owned per residential dwelling, within a radius of 5-miles of selected survey sites.

<u>*Travel Plan:*</u> No

4 days

This data displays the number of surveys within the selected set that were undertaken at sites with Travel Plans in place, and the number of surveys that were undertaken at sites without Travel Plans.

<u>PTAL Rating:</u> No PTAL Present

4 days

This data displays the number of selected surveys with PTAL Ratings.

| TRICS 7.5.4<br>Model Farm |                                                                                         | Database right o                               | of TRICS Cor   | nsortium Limited,           | 2019. All rights reserved                 | Wednesday | 13/02/19<br>Page 3 |
|---------------------------|-----------------------------------------------------------------------------------------|------------------------------------------------|----------------|-----------------------------|-------------------------------------------|-----------|--------------------|
| RPS Group                 | 20 Western Avenu                                                                        | e, Milton Park                                 | Abingdon       |                             |                                           | Licence   | No: 515501         |
|                           |                                                                                         |                                                |                |                             |                                           |           |                    |
| <u></u>                   | OF SITES relevant                                                                       | to selection para                              | <u>ameters</u> |                             |                                           |           |                    |
| 1                         | HF-02-F-03                                                                              | DI STRI BUT                                    | ION CEN.       |                             | <b>HERTFORDSHIRE</b>                      |           |                    |
|                           | HATFIELD<br>HATFIELD BUSINE<br>Edge of Town<br>Commercial Zone<br>Total Gross floor a   | rea:                                           | 80             | 0000 sqm<br><i>10/07/08</i> | Survey Type: MANU                         | 11        |                    |
| 2                         | KC-02-F-02<br>MILLS ROAD<br>AYLESFORD<br>QUARRY WOOD<br>Edge of Town<br>Industrial Zone | <i>e: THURSDAY</i><br>COMMERCI                 |                | DUSING                      | <i>Survey Type: MANUi</i><br>KENT         | 42        |                    |
| 3                         | Total Gross floor a<br><i>Survey dat</i><br>LN-02-F-01<br>TRENT ROAD<br>GRANTHAM        | rea:<br><i>te: FRIDAY</i><br>BOOK SERV         |                | 200 sqm<br><i>22/09/17</i>  | <i>Survey Type: MANUI</i><br>LINCOLNSHIRE | <i>4L</i> |                    |
| 4                         | WR-02-F-01<br>UNIT 1-2 PACIFIC<br>NEAR WREXHAM<br>WREXHAM IND. ES                       | <i>te: MONDAY</i><br>WAREHOUS<br>PARK<br>STATE | δE             | 1300 sqm<br><i>29/11/10</i> | <i>Survey Type: MANUi</i><br>WREXHAM      | 42        |                    |
|                           | Free Standing (PP:<br>Industrial Zone<br>Total Gross floor a<br><i>Survey dat</i>       |                                                |                | 2000 sqm<br><i>18/10/11</i> | Survey Type: MANU                         | AL        |                    |

This section provides a list of all survey sites and days in the selected set. For each individual survey site, it displays a unique site reference code and site address, the selected trip rate calculation parameter and its value, the day of the week and date of each survey, and whether the survey was a manual classified count or an ATC count.

MANUALLY DESELECTED SITES

| ſ | Site Ref   | Reason for Deselection |
|---|------------|------------------------|
|   | TW-02-F-01 | HIGH PT                |

20 Western Avenue, Milton Park Abingdon RPS Group

Licence No: 515501

TRIP RATE for Land Use 02 - EMPLOYMENT/F - WAREHOUSING (COMMERCIAL) **VEHICLES** Calculation factor: 100 sqm BOLD print indicates peak (busiest) period

|               | ARRIVALS |       |       | [    | DEPARTURES | 5     | TOTALS |       |       |
|---------------|----------|-------|-------|------|------------|-------|--------|-------|-------|
|               | No.      | Ave.  | Trip  | No.  | Ave.       | Trip  | No.    | Ave.  | Trip  |
| Time Range    | Days     | GFA   | Rate  | Days | GFA        | Rate  | Days   | GFA   | Rate  |
| 00:00 - 01:00 |          |       |       |      |            |       |        |       |       |
| 01:00 - 02:00 |          |       |       |      |            |       |        |       |       |
| 02:00 - 03:00 |          |       |       |      |            |       |        |       |       |
| 03:00 - 04:00 |          |       |       |      |            |       |        |       |       |
| 04:00 - 05:00 |          |       |       |      |            |       |        |       |       |
| 05:00 - 06:00 |          |       |       |      |            |       |        |       |       |
| 06:00 - 07:00 |          |       |       |      |            |       |        |       |       |
| 07:00 - 08:00 | 4        | 31721 | 0.110 | 4    | 31721      | 0.080 | 4      | 31721 | 0.190 |
| 08:00 - 09:00 | 4        | 31721 | 0.091 | 4    | 31721      | 0.048 | 4      | 31721 | 0.139 |
| 09:00 - 10:00 | 4        | 31721 | 0.084 | 4    | 31721      | 0.066 | 4      | 31721 | 0.150 |
| 10:00 - 11:00 | 4        | 31721 | 0.065 | 4    | 31721      | 0.065 | 4      | 31721 | 0.130 |
| 11:00 - 12:00 | 4        | 31721 | 0.064 | 4    | 31721      | 0.069 | 4      | 31721 | 0.133 |
| 12:00 - 13:00 | 4        | 31721 | 0.068 | 4    | 31721      | 0.074 | 4      | 31721 | 0.142 |
| 13:00 - 14:00 | 4        | 31721 | 0.095 | 4    | 31721      | 0.085 | 4      | 31721 | 0.180 |
| 14:00 - 15:00 | 4        | 31721 | 0.106 | 4    | 31721      | 0.126 | 4      | 31721 | 0.232 |
| 15:00 - 16:00 | 4        | 31721 | 0.106 | 4    | 31721      | 0.128 | 4      | 31721 | 0.234 |
| 16:00 - 17:00 | 4        | 31721 | 0.080 | 4    | 31721      | 0.125 | 4      | 31721 | 0.205 |
| 17:00 - 18:00 | 4        | 31721 | 0.024 | 4    | 31721      | 0.086 | 4      | 31721 | 0.110 |
| 18:00 - 19:00 | 4        | 31721 | 0.013 | 4    | 31721      | 0.054 | 4      | 31721 | 0.067 |
| 19:00 - 20:00 |          |       |       |      |            |       |        |       |       |
| 20:00 - 21:00 |          |       |       |      |            |       |        |       |       |
| 21:00 - 22:00 |          |       |       |      |            |       |        |       |       |
| 22:00 - 23:00 |          |       |       |      |            |       |        |       |       |
| 23:00 - 24:00 |          |       |       |      |            |       |        |       |       |
| Total Rates:  |          |       | 0.906 |      |            | 1.006 |        |       | 1.912 |

This section displays the trip rate results based on the selected set of surveys and the selected count type (shown just above the table). It is split by three main columns, representing arrivals trips, departures trips, and total trips (arrivals plus departures). Within each of these main columns are three sub-columns. These display the number of survey days where count data is included (per time period), the average value of the selected trip rate calculation parameter (per time period), and the trip rate result (per time period). Total trip rates (the sum of the column) are also displayed at the foot of the table.

To obtain a trip rate, the average (mean) trip rate parameter value (TRP) is first calculated for all selected survey days that have count data available for the stated time period. The average (mean) number of arrivals, departures or totals (whichever applies) is also calculated (COUNT) for all selected survey days that have count data available for the stated time period. Then, the average count is divided by the average trip rate parameter value, and multiplied by the stated calculation factor (shown just above the table and abbreviated here as FACT). So, the method is: COUNT/TRP\*FACT. Trip rates are then rounded to 3 decimal places.

Licence No: 515501

The survey data, graphs and all associated supporting information, contained within the TRICS Database are published by TRICS Consortium Limited ("the Company") and the Company claims copyright and database rights in this published work. The Company authorises those who possess a current TRICS licence to access the TRICS Database and copy the data contained within the TRICS Database for the licence holders' use only. Any resulting copy must retain all copyrights and other proprietary notices, and any disclaimer contained thereon.

The Company accepts no responsibility for loss which may arise from reliance on data contained in the TRICS Database. [No warranty of any kind, express or implied, is made as to the data contained in the TRICS Database.]

Parameter summary

Trip rate parameter range selected:9000 - 76000 (units: sqm)Survey date date range:01/01/08 - 22/09/17Number of weekdays (Monday-Friday):4Number of Saturdays:0Number of Sundays:0Surveys automatically removed from selection:0Surveys manually removed from selection:1

This section displays a quick summary of some of the data filtering selections made by the TRICS® user. The trip rate calculation parameter range of all selected surveys is displayed first, followed by the range of minimum and maximum survey dates selected by the user. Then, the total number of selected weekdays and weekend days in the selected set of surveys are show. Finally, the number of survey days that have been manually removed from the selected set outside of the standard filtering procedure are displayed.

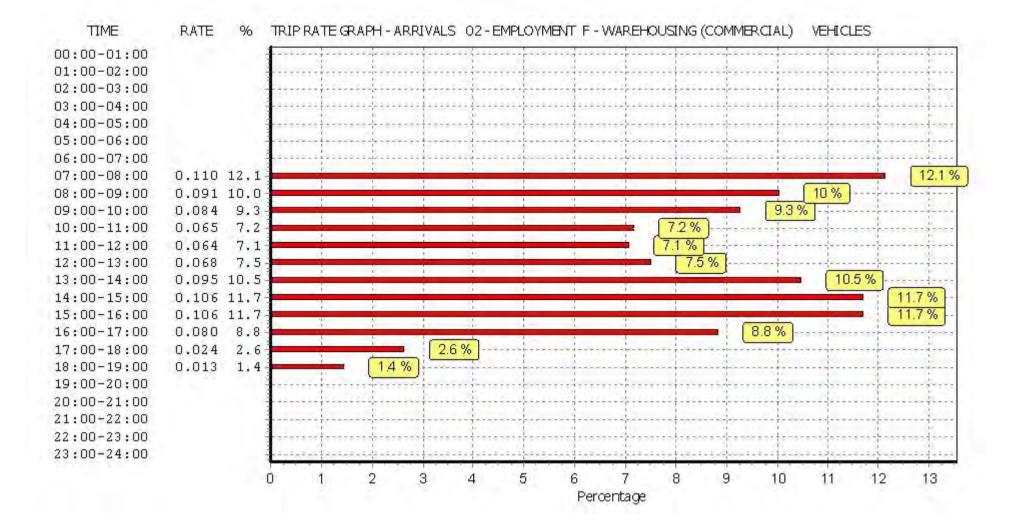

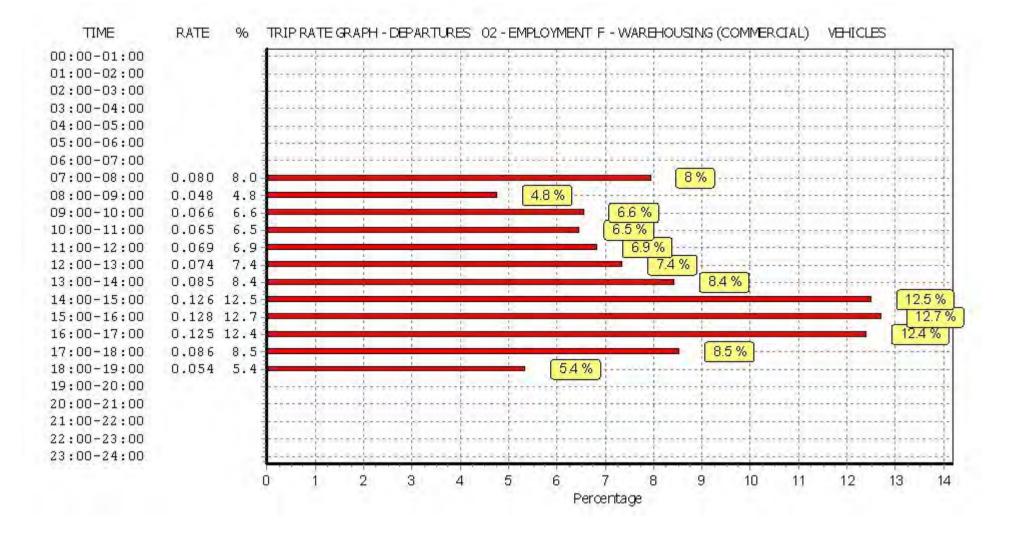

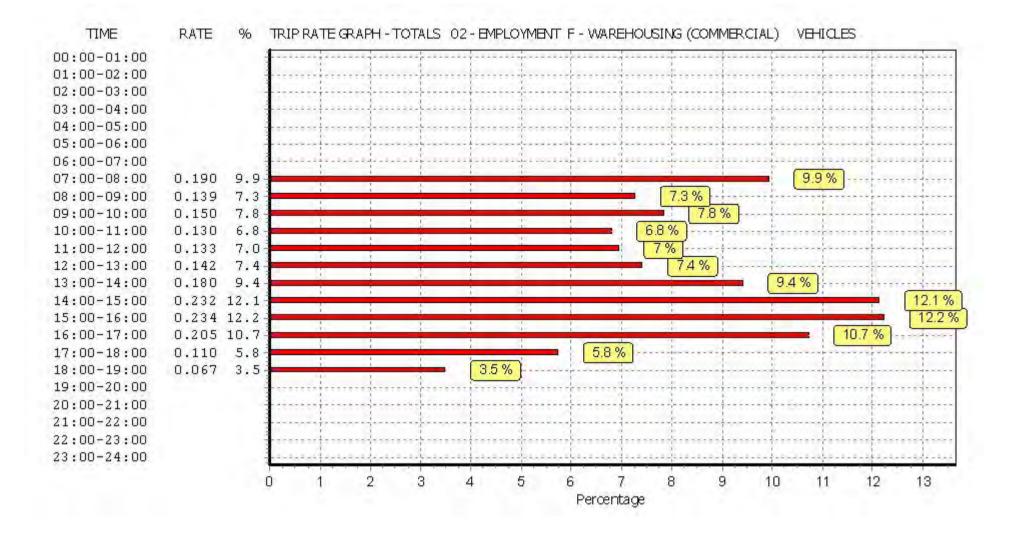

### TRIP RATE for Land Use 02 - EMPLOYMENT/F - WAREHOUSING (COMMERCIAL) TAXIS Calculation factor: 100 sqm BOLD print indicates peak (busiest) period

|               | ARRIVALS |       |       | [    | DEPARTURES |       |      | TOTALS |       |  |
|---------------|----------|-------|-------|------|------------|-------|------|--------|-------|--|
|               | No.      | Ave.  | Trip  | No.  | Ave.       | Trip  | No.  | Ave.   | Trip  |  |
| Time Range    | Days     | GFA   | Rate  | Days | GFA        | Rate  | Days | GFA    | Rate  |  |
| 00:00 - 01:00 |          |       |       |      |            |       | -    |        |       |  |
| 01:00 - 02:00 |          |       |       |      |            |       |      |        |       |  |
| 02:00 - 03:00 |          |       |       |      |            |       |      |        |       |  |
| 03:00 - 04:00 |          |       |       |      |            |       |      |        |       |  |
| 04:00 - 05:00 |          |       |       |      |            |       |      |        |       |  |
| 05:00 - 06:00 |          |       |       |      |            |       |      |        |       |  |
| 06:00 - 07:00 |          |       |       |      |            |       |      |        |       |  |
| 07:00 - 08:00 | 4        | 31721 | 0.000 | 4    | 31721      | 0.000 | 4    | 31721  | 0.000 |  |
| 08:00 - 09:00 | 4        | 31721 | 0.000 | 4    | 31721      | 0.000 | 4    | 31721  | 0.000 |  |
| 09:00 - 10:00 | 4        | 31721 | 0.000 | 4    | 31721      | 0.000 | 4    | 31721  | 0.000 |  |
| 10:00 - 11:00 | 4        | 31721 | 0.000 | 4    | 31721      | 0.000 | 4    | 31721  | 0.000 |  |
| 11:00 - 12:00 | 4        | 31721 | 0.000 | 4    | 31721      | 0.000 | 4    | 31721  | 0.000 |  |
| 12:00 - 13:00 | 4        | 31721 | 0.000 | 4    | 31721      | 0.000 | 4    | 31721  | 0.000 |  |
| 13:00 - 14:00 | 4        | 31721 | 0.000 | 4    | 31721      | 0.000 | 4    | 31721  | 0.000 |  |
| 14:00 - 15:00 | 4        | 31721 | 0.000 | 4    | 31721      | 0.000 | 4    | 31721  | 0.000 |  |
| 15:00 - 16:00 | 4        | 31721 | 0.001 | 4    | 31721      | 0.001 | 4    | 31721  | 0.002 |  |
| 16:00 - 17:00 | 4        | 31721 | 0.002 | 4    | 31721      | 0.002 | 4    | 31721  | 0.004 |  |
| 17:00 - 18:00 | 4        | 31721 | 0.000 | 4    | 31721      | 0.000 | 4    | 31721  | 0.000 |  |
| 18:00 - 19:00 | 4        | 31721 | 0.000 | 4    | 31721      | 0.000 | 4    | 31721  | 0.000 |  |
| 19:00 - 20:00 |          |       |       |      |            |       |      |        |       |  |
| 20:00 - 21:00 |          |       |       |      |            |       |      |        |       |  |
| 21:00 - 22:00 |          |       |       |      |            |       |      |        |       |  |
| 22:00 - 23:00 |          |       |       |      |            |       |      |        |       |  |
| 23:00 - 24:00 |          |       |       |      |            |       |      |        |       |  |
| Total Rates:  |          |       | 0.003 |      |            | 0.003 |      |        | 0.006 |  |

This section displays the trip rate results based on the selected set of surveys and the selected count type (shown just above the table). It is split by three main columns, representing arrivals trips, departures trips, and total trips (arrivals plus departures). Within each of these main columns are three sub-columns. These display the number of survey days where count data is included (per time period), the average value of the selected trip rate calculation parameter (per time period), and the trip rate result (per time period). Total trip rates (the sum of the column) are also displayed at the foot of the table.

To obtain a trip rate, the average (mean) trip rate parameter value (TRP) is first calculated for all selected survey days that have count data available for the stated time period. The average (mean) number of arrivals, departures or totals (whichever applies) is also calculated (COUNT) for all selected survey days that have count data available for the stated time period. Then, the average count is divided by the average trip rate parameter value, and multiplied by the stated calculation factor (shown just above the table and abbreviated here as FACT). So, the method is: COUNT/TRP\*FACT. Trip rates are then rounded to 3 decimal places.

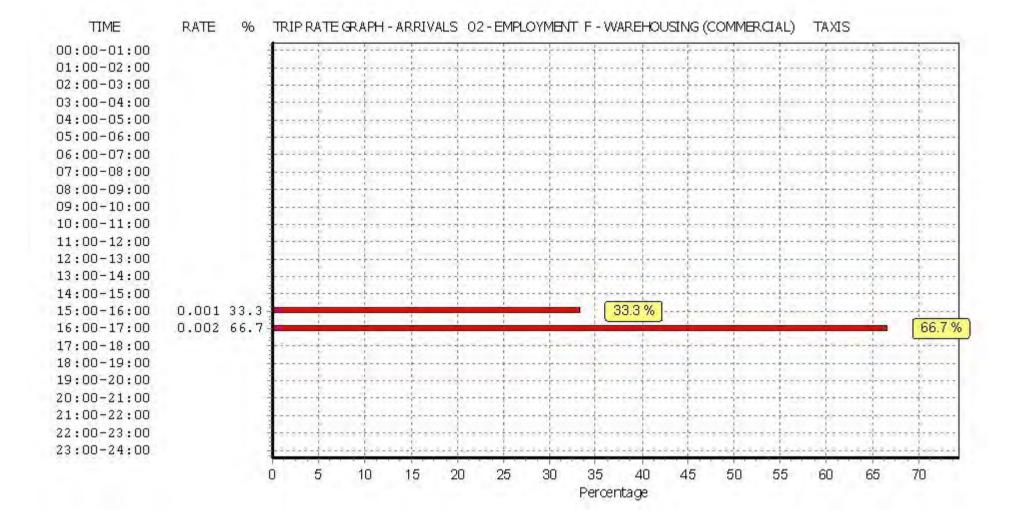

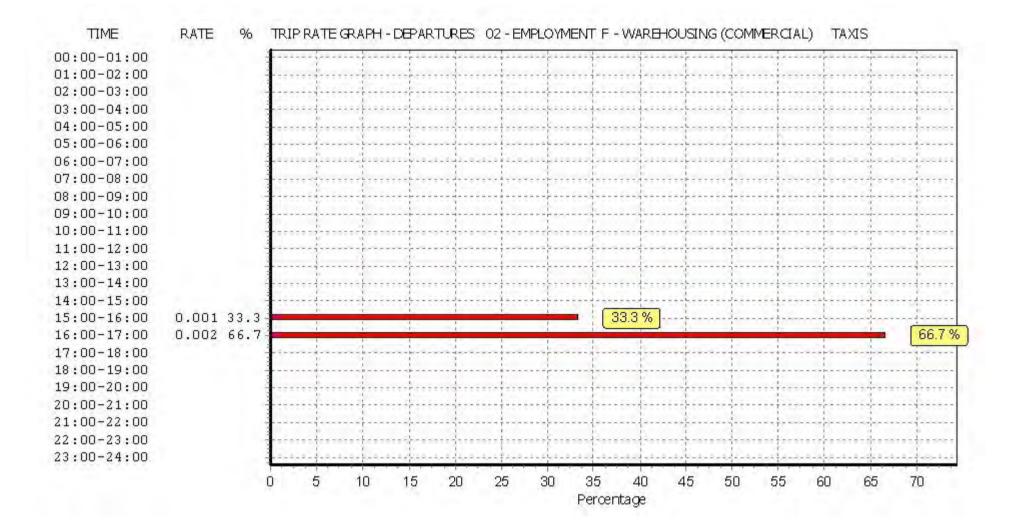

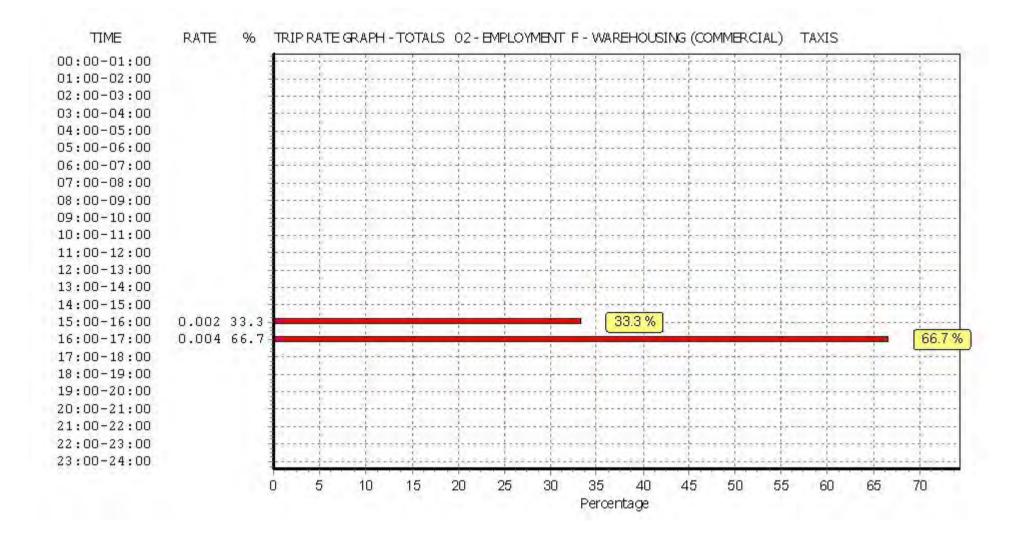

#### TRIP RATE for Land Use 02 - EMPLOYMENT/F - WAREHOUSING (COMMERCIAL) OGVS Calculation factor: 100 sqm

BOLD print indicates peak (busiest) period

|               | ARRIVALS |       | Ę     | DEPARTURES |       | TOTALS |      |       |       |
|---------------|----------|-------|-------|------------|-------|--------|------|-------|-------|
|               | No.      | Ave.  | Trip  | No.        | Ave.  | Trip   | No.  | Ave.  | Trip  |
| Time Range    | Days     | GFA   | Rate  | Days       | GFA   | Rate   | Days | GFA   | Rate  |
| 00:00 - 01:00 |          |       |       |            |       |        |      |       |       |
| 01:00 - 02:00 |          |       |       |            |       |        |      |       |       |
| 02:00 - 03:00 |          |       |       |            |       |        |      |       |       |
| 03:00 - 04:00 |          |       |       |            |       |        |      |       |       |
| 04:00 - 05:00 |          |       |       |            |       |        |      |       |       |
| 05:00 - 06:00 |          |       |       |            |       |        |      |       |       |
| 06:00 - 07:00 |          |       |       |            |       |        |      |       |       |
| 07:00 - 08:00 | 4        | 31721 | 0.009 | 4          | 31721 | 0.008  | 4    | 31721 | 0.017 |
| 08:00 - 09:00 | 4        | 31721 | 0.008 | 4          | 31721 | 0.004  | 4    | 31721 | 0.012 |
| 09:00 - 10:00 | 4        | 31721 | 0.014 | 4          | 31721 | 0.013  | 4    | 31721 | 0.027 |
| 10:00 - 11:00 | 4        | 31721 | 0.017 | 4          | 31721 | 0.018  | 4    | 31721 | 0.035 |
| 11:00 - 12:00 | 4        | 31721 | 0.011 | 4          | 31721 | 0.020  | 4    | 31721 | 0.031 |
| 12:00 - 13:00 | 4        | 31721 | 0.009 | 4          | 31721 | 0.017  | 4    | 31721 | 0.026 |
| 13:00 - 14:00 | 4        | 31721 | 0.013 | 4          | 31721 | 0.011  | 4    | 31721 | 0.024 |
| 14:00 - 15:00 | 4        | 31721 | 0.014 | 4          | 31721 | 0.009  | 4    | 31721 | 0.023 |
| 15:00 - 16:00 | 4        | 31721 | 0.010 | 4          | 31721 | 0.011  | 4    | 31721 | 0.021 |
| 16:00 - 17:00 | 4        | 31721 | 0.013 | 4          | 31721 | 0.002  | 4    | 31721 | 0.015 |
| 17:00 - 18:00 | 4        | 31721 | 0.004 | 4          | 31721 | 0.004  | 4    | 31721 | 0.008 |
| 18:00 - 19:00 | 4        | 31721 | 0.002 | 4          | 31721 | 0.002  | 4    | 31721 | 0.004 |
| 19:00 - 20:00 |          |       |       |            |       |        |      |       |       |
| 20:00 - 21:00 |          |       |       |            |       |        |      |       |       |
| 21:00 - 22:00 |          |       |       |            |       |        |      |       |       |
| 22:00 - 23:00 |          |       |       |            |       |        |      |       |       |
| 23:00 - 24:00 |          |       |       |            |       |        |      |       |       |
| Total Rates:  |          |       | 0.124 |            |       | 0.119  |      |       | 0.243 |

This section displays the trip rate results based on the selected set of surveys and the selected count type (shown just above the table). It is split by three main columns, representing arrivals trips, departures trips, and total trips (arrivals plus departures). Within each of these main columns are three sub-columns. These display the number of survey days where count data is included (per time period), the average value of the selected trip rate calculation parameter (per time period), and the trip rate result (per time period). Total trip rates (the sum of the column) are also displayed at the foot of the table.

To obtain a trip rate, the average (mean) trip rate parameter value (TRP) is first calculated for all selected survey days that have count data available for the stated time period. The average (mean) number of arrivals, departures or totals (whichever applies) is also calculated (COUNT) for all selected survey days that have count data available for the stated time period. Then, the average count is divided by the average trip rate parameter value, and multiplied by the stated calculation factor (shown just above the table and abbreviated here as FACT). So, the method is: COUNT/TRP\*FACT. Trip rates are then rounded to 3 decimal places.

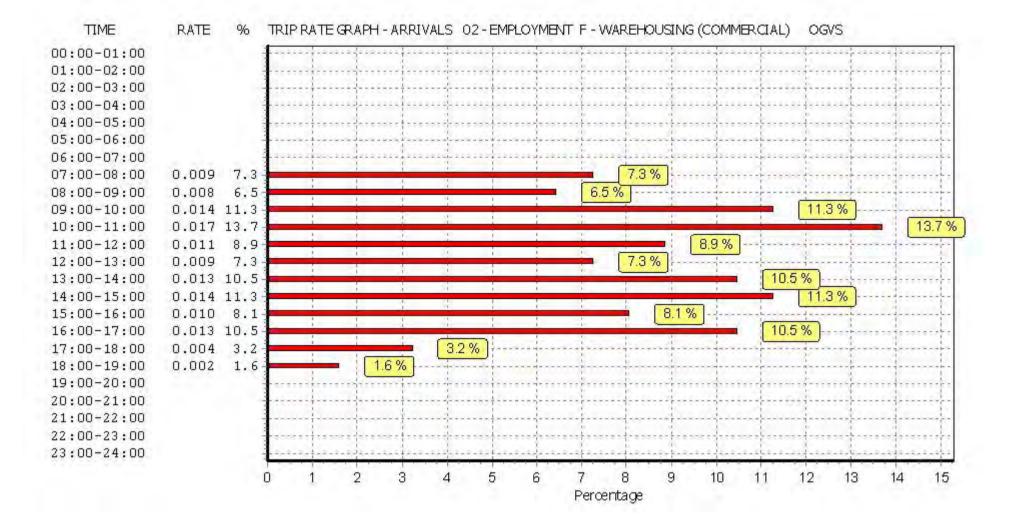

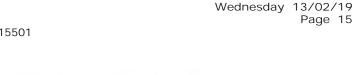

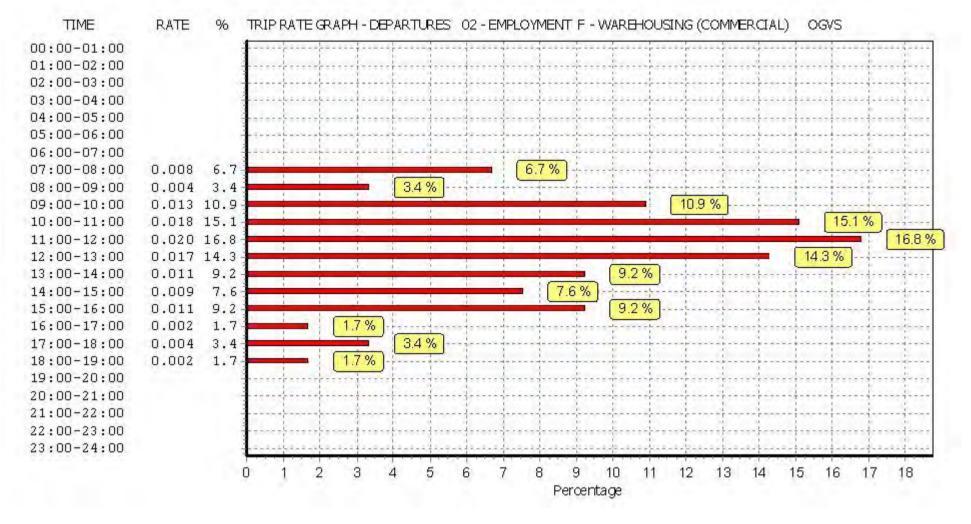

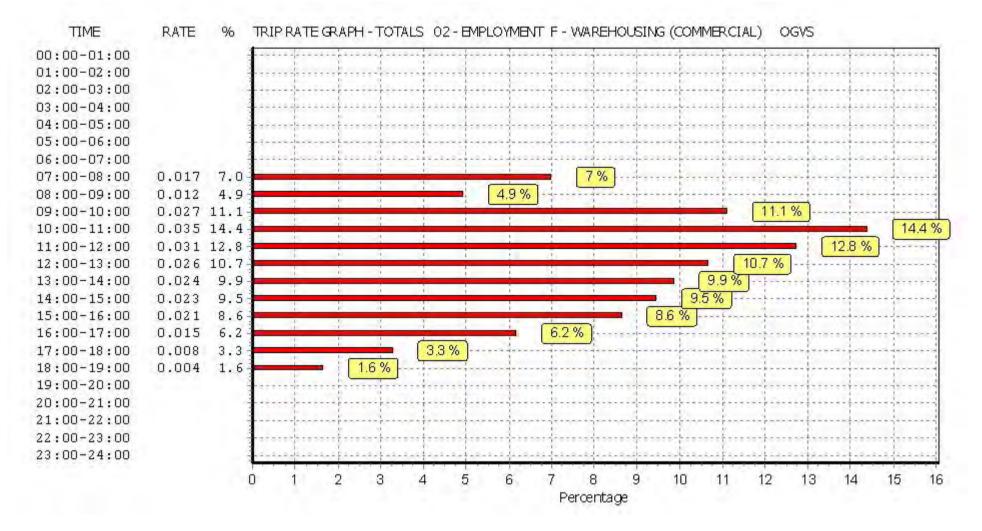

#### TRIP RATE for Land Use 02 - EMPLOYMENT/F - WAREHOUSING (COMMERCIAL) **PSVS** Calculation factor: 100 sqm BOLD print indicates peak (busiest) period

|               | ARRIVALS |       |       | [    | DEPARTURES | 5     | TOTALS |       |       |
|---------------|----------|-------|-------|------|------------|-------|--------|-------|-------|
|               | No.      | Ave.  | Trip  | No.  | Ave.       | Trip  | No.    | Ave.  | Trip  |
| Time Range    | Days     | GFA   | Rate  | Days | GFA        | Rate  | Days   | GFA   | Rate  |
| 00:00 - 01:00 |          |       |       |      |            |       | -      |       |       |
| 01:00 - 02:00 |          |       |       |      |            |       |        |       |       |
| 02:00 - 03:00 |          |       |       |      |            |       |        |       |       |
| 03:00 - 04:00 |          |       |       |      |            |       |        |       |       |
| 04:00 - 05:00 |          |       |       |      |            |       |        |       |       |
| 05:00 - 06:00 |          |       |       |      |            |       |        |       |       |
| 06:00 - 07:00 |          |       |       |      |            |       |        |       |       |
| 07:00 - 08:00 | 4        | 31721 | 0.000 | 4    | 31721      | 0.001 | 4      | 31721 | 0.001 |
| 08:00 - 09:00 | 4        | 31721 | 0.000 | 4    | 31721      | 0.000 | 4      | 31721 | 0.000 |
| 09:00 - 10:00 | 4        | 31721 | 0.000 | 4    | 31721      | 0.000 | 4      | 31721 | 0.000 |
| 10:00 - 11:00 | 4        | 31721 | 0.000 | 4    | 31721      | 0.000 | 4      | 31721 | 0.000 |
| 11:00 - 12:00 | 4        | 31721 | 0.000 | 4    | 31721      | 0.000 | 4      | 31721 | 0.000 |
| 12:00 - 13:00 | 4        | 31721 | 0.000 | 4    | 31721      | 0.000 | 4      | 31721 | 0.000 |
| 13:00 - 14:00 | 4        | 31721 | 0.000 | 4    | 31721      | 0.000 | 4      | 31721 | 0.000 |
| 14:00 - 15:00 | 4        | 31721 | 0.000 | 4    | 31721      | 0.000 | 4      | 31721 | 0.000 |
| 15:00 - 16:00 | 4        | 31721 | 0.000 | 4    | 31721      | 0.000 | 4      | 31721 | 0.000 |
| 16:00 - 17:00 | 4        | 31721 | 0.000 | 4    | 31721      | 0.000 | 4      | 31721 | 0.000 |
| 17:00 - 18:00 | 4        | 31721 | 0.000 | 4    | 31721      | 0.000 | 4      | 31721 | 0.000 |
| 18:00 - 19:00 | 4        | 31721 | 0.000 | 4    | 31721      | 0.000 | 4      | 31721 | 0.000 |
| 19:00 - 20:00 |          |       |       |      |            |       |        |       |       |
| 20:00 - 21:00 |          |       |       |      |            |       |        |       |       |
| 21:00 - 22:00 |          |       |       |      |            |       |        |       |       |
| 22:00 - 23:00 |          |       |       |      |            |       |        |       |       |
| 23:00 - 24:00 |          |       |       |      |            |       |        |       |       |
| Total Rates:  |          |       | 0.000 |      |            | 0.001 |        |       | 0.001 |

This section displays the trip rate results based on the selected set of surveys and the selected count type (shown just above the table). It is split by three main columns, representing arrivals trips, departures trips, and total trips (arrivals plus departures). Within each of these main columns are three sub-columns. These display the number of survey days where count data is included (per time period), the average value of the selected trip rate calculation parameter (per time period), and the trip rate result (per time period). Total trip rates (the sum of the column) are also displayed at the foot of the table.

To obtain a trip rate, the average (mean) trip rate parameter value (TRP) is first calculated for all selected survey days that have count data available for the stated time period. The average (mean) number of arrivals, departures or totals (whichever applies) is also calculated (COUNT) for all selected survey days that have count data available for the stated time period. Then, the average count is divided by the average trip rate parameter value, and multiplied by the stated calculation factor (shown just above the table and abbreviated here as FACT). So, the method is: COUNT/TRP\*FACT. Trip rates are then rounded to 3 decimal places.

### TIME RATE % TRIP RATE GRAPH - ARRIVALS FOR SITE: HF-02-F-03 PSVS

|             | 0<br>Percentage                        |
|-------------|----------------------------------------|
| 23:00-24:00 |                                        |
| 22:00-23:00 |                                        |
| 21:00-22:00 |                                        |
| 20:00-21:00 |                                        |
| 19:00-20:00 |                                        |
| 18:00-19:00 |                                        |
| 17:00-18:00 |                                        |
| 16:00-17:00 |                                        |
| 15:00-16:00 |                                        |
| 14:00-15:00 | ······································ |
| 13:00-14:00 |                                        |
| 12:00-13:00 |                                        |
| 11:00-12:00 |                                        |
| 10:00-11:00 |                                        |
| 09:00-10:00 |                                        |
| 00:00-09:00 |                                        |
| 07:00-08:00 |                                        |
| 06:00-07:00 |                                        |
| 05:00-06:00 |                                        |
| 04:00-05:00 |                                        |
| 03:00-04:00 |                                        |
| 02:00-03:00 |                                        |
| 01:00-02:00 |                                        |
| 00:00-01:00 |                                        |

Licence No: 515501

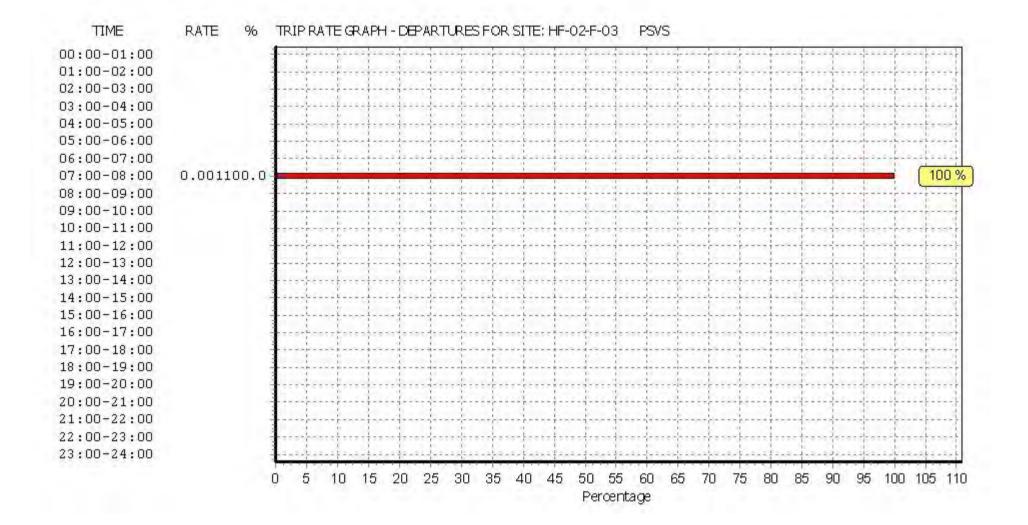

Licence No: 515501

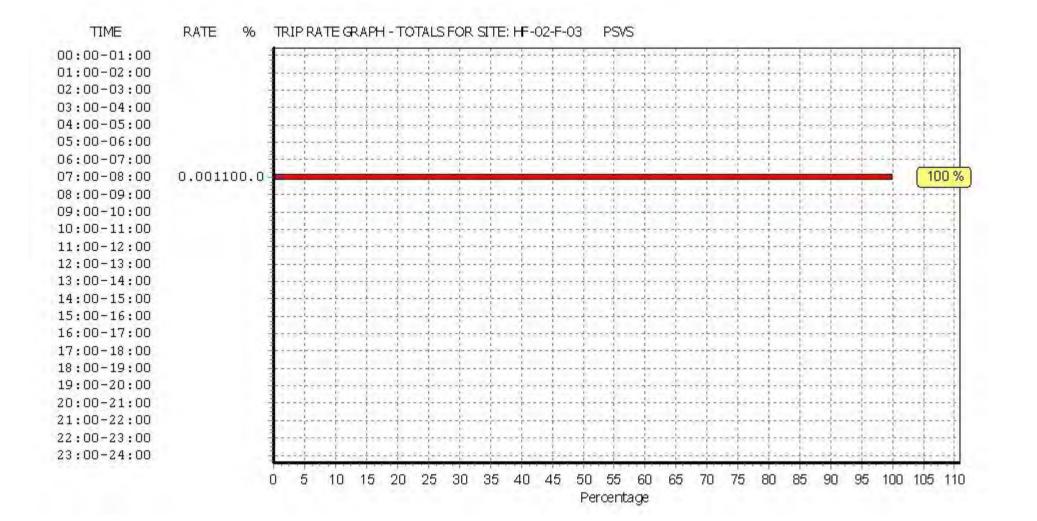

RPS Group 20 Western Avenue, Milton Park Abingdon Licence No: 515501

#### TRIP RATE for Land Use 02 - EMPLOYMENT/F - WAREHOUSING (COMMERCIAL) **CYCLISTS** Calculation factor: 100 sqm BOLD print indicates peak (busiest) period

|               | ARRIVALS |       | C     | DEPARTURES |       | TOTALS |      |       |       |
|---------------|----------|-------|-------|------------|-------|--------|------|-------|-------|
|               | No.      | Ave.  | Trip  | No.        | Ave.  | Trip   | No.  | Ave.  | Trip  |
| Time Range    | Days     | GFA   | Rate  | Days       | GFA   | Rate   | Days | GFA   | Rate  |
| 00:00 - 01:00 |          |       |       |            |       |        | -    |       |       |
| 01:00 - 02:00 |          |       |       |            |       |        |      |       |       |
| 02:00 - 03:00 |          |       |       |            |       |        |      |       |       |
| 03:00 - 04:00 |          |       |       |            |       |        |      |       |       |
| 04:00 - 05:00 |          |       |       |            |       |        |      |       |       |
| 05:00 - 06:00 |          |       |       |            |       |        |      |       |       |
| 06:00 - 07:00 |          |       |       |            |       |        |      |       |       |
| 07:00 - 08:00 | 4        | 31721 | 0.006 | 4          | 31721 | 0.001  | 4    | 31721 | 0.007 |
| 08:00 - 09:00 | 4        | 31721 | 0.004 | 4          | 31721 | 0.001  | 4    | 31721 | 0.005 |
| 09:00 - 10:00 | 4        | 31721 | 0.002 | 4          | 31721 | 0.000  | 4    | 31721 | 0.002 |
| 10:00 - 11:00 | 4        | 31721 | 0.001 | 4          | 31721 | 0.002  | 4    | 31721 | 0.003 |
| 11:00 - 12:00 | 4        | 31721 | 0.001 | 4          | 31721 | 0.003  | 4    | 31721 | 0.004 |
| 12:00 - 13:00 | 4        | 31721 | 0.002 | 4          | 31721 | 0.003  | 4    | 31721 | 0.005 |
| 13:00 - 14:00 | 4        | 31721 | 0.006 | 4          | 31721 | 0.008  | 4    | 31721 | 0.014 |
| 14:00 - 15:00 | 4        | 31721 | 0.002 | 4          | 31721 | 0.011  | 4    | 31721 | 0.013 |
| 15:00 - 16:00 | 4        | 31721 | 0.006 | 4          | 31721 | 0.005  | 4    | 31721 | 0.011 |
| 16:00 - 17:00 | 4        | 31721 | 0.000 | 4          | 31721 | 0.005  | 4    | 31721 | 0.005 |
| 17:00 - 18:00 | 4        | 31721 | 0.001 | 4          | 31721 | 0.007  | 4    | 31721 | 0.008 |
| 18:00 - 19:00 | 4        | 31721 | 0.002 | 4          | 31721 | 0.005  | 4    | 31721 | 0.007 |
| 19:00 - 20:00 |          |       |       |            |       |        |      |       |       |
| 20:00 - 21:00 |          |       |       |            |       |        |      |       |       |
| 21:00 - 22:00 |          |       |       |            |       |        |      |       |       |
| 22:00 - 23:00 |          |       |       |            |       |        |      |       |       |
| 23:00 - 24:00 |          |       |       |            |       |        |      |       |       |
| Total Rates:  |          |       | 0.033 |            |       | 0.051  |      |       | 0.084 |

This section displays the trip rate results based on the selected set of surveys and the selected count type (shown just above the table). It is split by three main columns, representing arrivals trips, departures trips, and total trips (arrivals plus departures). Within each of these main columns are three sub-columns. These display the number of survey days where count data is included (per time period), the average value of the selected trip rate calculation parameter (per time period), and the trip rate result (per time period). Total trip rates (the sum of the column) are also displayed at the foot of the table.

To obtain a trip rate, the average (mean) trip rate parameter value (TRP) is first calculated for all selected survey days that have count data available for the stated time period. The average (mean) number of arrivals, departures or totals (whichever applies) is also calculated (COUNT) for all selected survey days that have count data available for the stated time period. Then, the average count is divided by the average trip rate parameter value, and multiplied by the stated calculation factor (shown just above the table and abbreviated here as FACT). So, the method is: COUNT/TRP\*FACT. Trip rates are then rounded to 3 decimal places.

Licence No: 515501

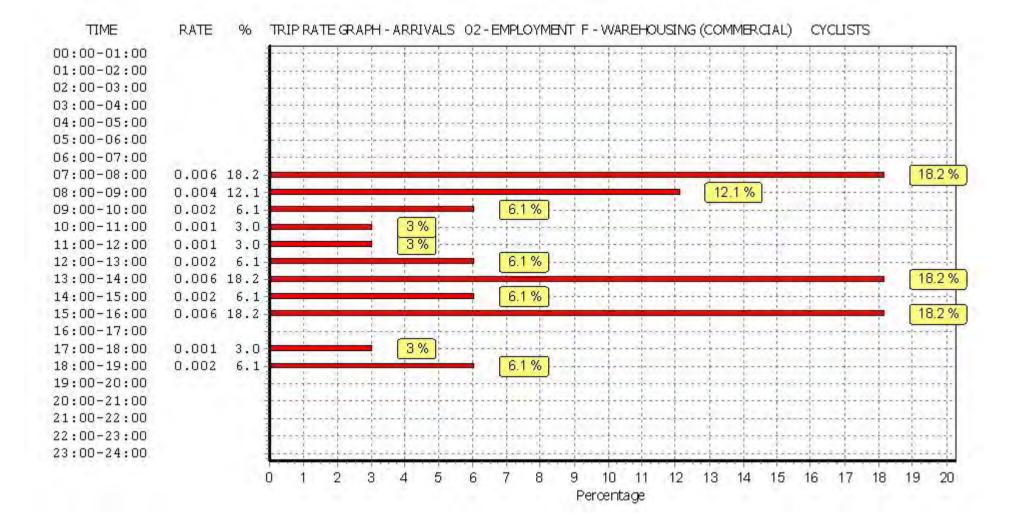

n

2

3

4

5

6

8

9

10

Percentage

22:00-23:00 23:00-24:00 Licence No: 515501

11 12 13 14 15 16 17 18 19 20 21 22 23 24

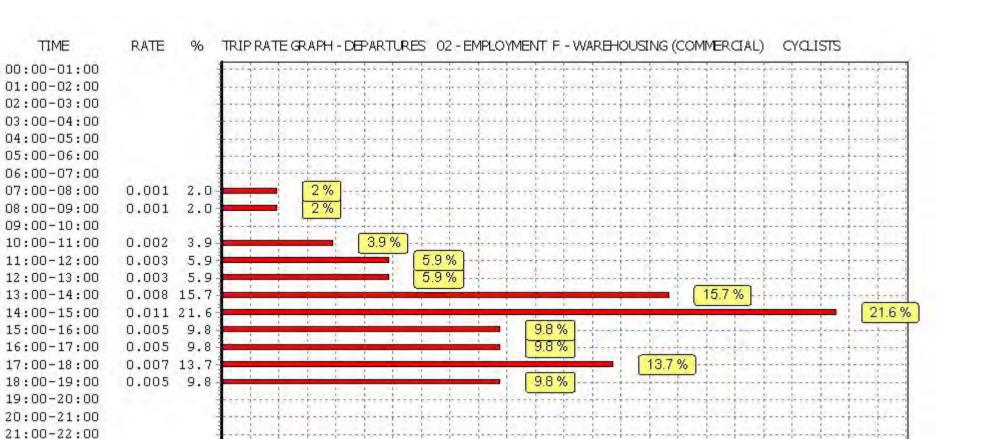

Licence No: 515501

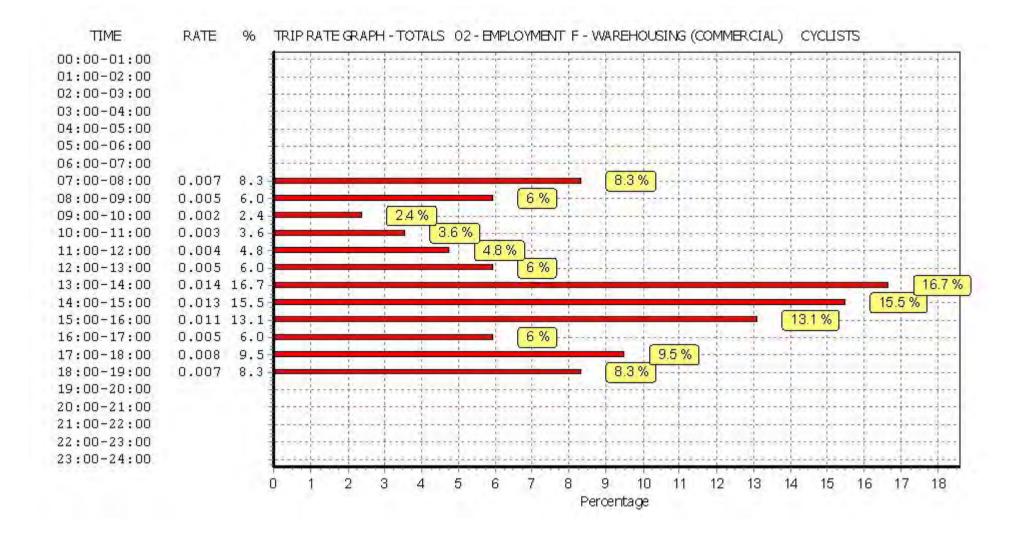

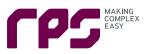

# Appendix M – Strategic Modelling Results Report

norman rourke pryme traffic and transportation

# Strategic Transport Modelling Assessment

Model Farm, Cardiff

Produced for RPS

24<sup>th</sup> July 2019

57 Webber Street London SE1 0RF Tel +44 (0)207 654 7280

4 Colston Avenue Bristol BS1 4ST Tel: +44 (0)117 387 8910

www.nrpcc.com

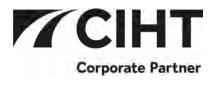

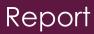

# QA RECORD

| Document Ref           | 7112TR02                                                            | Rev  | 1.0        |  |  |  |  |
|------------------------|---------------------------------------------------------------------|------|------------|--|--|--|--|
| Drafted by             | Hadley Dickinson-Lovett                                             | Date | 24/07/2019 |  |  |  |  |
| Checked by             | Chris Attwood                                                       | Date | 24/07/2019 |  |  |  |  |
| Approved by            | Chris Attwood                                                       | Date | 24/07/2019 |  |  |  |  |
| Electronic<br>location | B:\Projects\7112 Model Farm, Cardiff\Deliverables\Reports\Modelling |      |            |  |  |  |  |

This document has been produced by Norman Rourke Pryme for RPS for the provision of the Strategic Transport Modelling Assessment. This document is for the purpose of the intended recipient only. No liability will be accepted for unauthorised distribution to any third party without written agreement in advance.

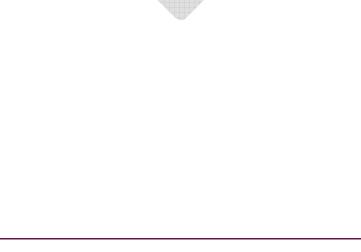

| 1 | Introductio | n                                        | 1  |
|---|-------------|------------------------------------------|----|
|   | 1.1         | Evidence base                            | 1  |
|   | 1.2         | Structure of the document                | 2  |
| 2 | Forecasting | g methodology                            | 3  |
|   | 2.1         | Forecast scenarios                       | 3  |
|   | 2.2         | Model refinement                         | 4  |
|   | 2.3         | Model validation check                   | 6  |
|   | 2.4         | Link Validation                          | 6  |
|   | 2.5         | Screenline Validation                    | 10 |
|   | 2.6         | Journey Time Route Validation            | 15 |
|   | 2.7         | Trip Generation                          | 19 |
|   | 2.8         | Trip Distribution                        | 21 |
|   | 2.9         | Revised 2026 Forecast Year Matrices      | 22 |
|   | 2.10        | Reference Case Scenario 2029             | 23 |
|   | 2.11        | Model Farm Scenario 2029                 | 25 |
| 3 | Evaluation  | Results - 2026                           | 26 |
|   | 3.1         | Junction Level of Service                | 26 |
|   | 3.2         | Journey times                            | 30 |
|   | 3.3         | Comparison and analysis of traffic flows | 35 |
|   | 3.4         | Link Traffic Flows                       | 36 |
| 4 | Evaluation  | and Results - 2029                       | 38 |
|   | 4.1         | Junction Level of Service                | 38 |
|   | 4.2         | Journey Times                            | 41 |
|   | 4.3         | Comparison and Analysis of Traffic Flows | 46 |
|   |             |                                          |    |

| Appendix A | Level of Service Plots (2026) |
|------------|-------------------------------|
| Appendix B | Flow Bundle Plots (2026)      |
| Appendix C | Turning Movements (2026)      |
| Appendix D | Level of Service Plots (2029) |
| Appendix E | Flow Bundle Plots (2029)      |
| Appendix F | Turning Movements (2029)      |

# 1 INTRODUCTION

- 1.1 This report presents a summary of the assessment of the impact that the Model Farm development is predicted to have on the highway network. The assessment has been undertaken using a computerised transport model that predicts future year conditions based upon a validated and calibrated existing condition (Base) model.
- 1.2 The Model Farm site is located immediately east of Cardiff Airport as shown in Figure 1.1. The development will consist of 158,982m<sup>2</sup> Gross Floor Area (GFA) of employment floorspace, comprising 63,593 m<sup>2</sup> GFA of B1 land uses, 63,593m2 of B2 land uses and 31,796m<sup>2</sup> of B8 land uses.

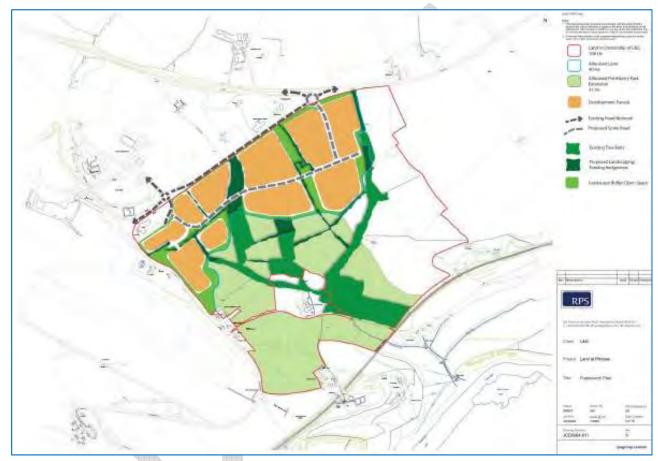

# Figure 1.1: Development site location

# 1.1 EVIDENCE BASE

- 1.1.1 The South East Wales Transport Model (SEWTM), which is a Strategic Highway Model has been used as the basis for the scheme assessment. The base year of the SEWTM is 2015 and the model was developed to represent the average weekday AM peak period (07:45 08:45) and PM peak period (16:30 17:30).
- 1.1.2 The model development was guided by the following units of the DfT's WebTAG guidance:
  - Unit M1 "Principles of Modelling and Forecasting" (January 2014).
  - Unit M1.2 "Data Sources and Surveys" (January 2014).
  - Unit M3.1 "Highway Assignment Modelling" (January 2014).
- 1.1.3 The SEWTM was developed using PTV VISUM, a software program for strategic traffic and transport analyses and forecasts.

1.1.4 The simulation area of the SEWTM is shown in Figure 1.2.

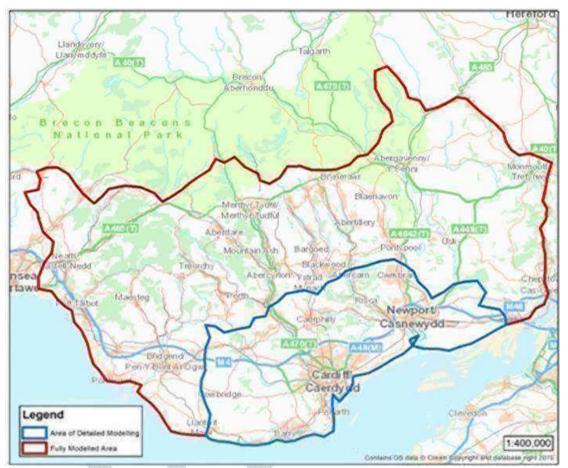

Figure 1.2: Simulation area of SEWTM

1.1.5 The performance of the base year highway model was examined through comparison of modelled and observed total vehicle counts on links, screenlines and cordons; junction turning counts; journey times along selected routes; and route comparison.

# 1.2 STRUCTURE OF THE DOCUMENT

- 1.2.1 This report is intended to form part of a transport assessment methodology technical note in order to support the assessment of the development site in the emerging West Cardiff area. The modelled forecast scenarios will enable the detailed assessment of the impact of this potential commercial development on those parts of the highway most likely to be affected. The strategic modelling will be focusing on where detrimental traffic conditions might exacerbate junction delays and queues and where mitigation may be required in the form of infrastructure improvements, demand management or softer policy measures.
- 1.2.2 The main body of the report covers the following chapters:
  - Chapter 2. Forecasting Methodology
  - Chapter 3. Evaluation and Results 2026
  - Chapter 4. Evaluation and Results 2029

# 2 FORECASTING METHODOLOGY

#### 2.1 FORECAST SCENARIOS

- 2.1.1 The strategic transport modelling element of the project consists of the following modelled scenarios and all the associated model runs and model output analysis according to the requirements set by Transport for Wales:
  - ► Base Year;
  - ▶ Future Year 2026;
  - ► Future Year 2026 + Model Farm;
  - ► Future Year 2029; and
  - ► Future Year 2029 + Model Farm
- 2.1.2 Two forecast scenarios have been produced and run through the SEWTM to enable the analysis of impact of this development in the forecast year of 2026 and 2029.
  - Scenario A: will include planned developments outside the local area and committed developments in the local area but does not include the Model Farm development.
  - Scenario B: based on Scenario A but also includes this Local Plan development in the borough.
- 2.1.3 **Scenario A** has been prepared representing the 2026 and 2029 AM peak and PM peak highway conditions. Scenario A provides a future case with baseline conditions representing the minimum projected development in the intervening years. In this case it represents a scenario devoid of any Local Plan sites and only includes:
  - Planned development outside the borough;
  - Committed dwellings within the borough as provided in the housing trajectory; and
  - Committed jobs within the borough as provided in the job trajectory.
- 2.1.4 Planned development outside the SWETM was accounted for in the model using national projections. Car growth was obtained from TEMPro version 7.1, a software tool that provides projections of growth over time for use in transport models based on outputs from the National Trip End Model (NTEM). NTEM version 7.1 datasets were used for forecasting future growth. NTEM trip growth projections refer to future trip demand due to changes in demography, land use and changes in car ownership and trip rates. It assumes trip costs at base year levels, and it does not allow for changes in travel times, perceived value of time, cost of fuel, and other car operating costs.
- 2.1.5 **Scenario B** will apply the same TEMPro v7.1 growth factors (cars) and regional growth traffic (LGV and HGV) forecasts outside the local area and committed development in the local area as Scenario A but also includes the development site as defined in the project specification in accordance with the size and parameters of the Model Farm.
- 2.1.6 In addition, all the committed highway infrastructure schemes in Scenario A were also considered in Scenario B. Scenario B also includes all development site related highway infrastructure changes or improvements. These changes on the highway network only affect the local highway network by connecting the development site through two entry/exit points as per Figure 2.1. The first site access will be at the Port Road / A4226 roundabout, whilst the second site access is on the western side of Port Road near Cardiff Airport.

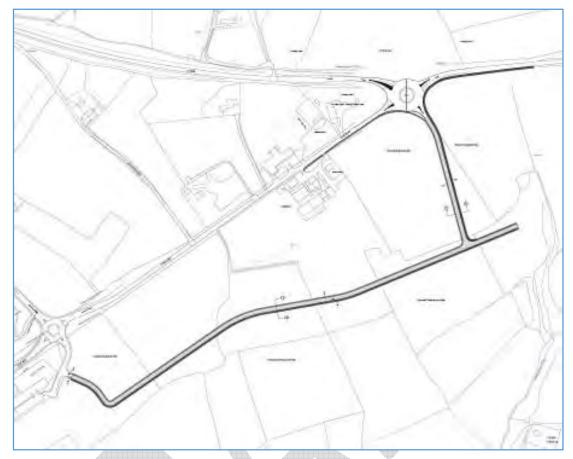

Figure 2.1: Model Farm site access points on the local highway network

2.1.7 The modelled scenarios of the 2029 forecast year follow the same principles as the 2026 ones. The highway network and entire supply side of the model is identical in the two forecast years as according to Transport for Wales and The Vale of Glamorgan there will be no significant highway infrastructure development implementation during this three-year period that should be considered. The 2029 future year matrices have been constructed by applying zone level growth factors derived from TEMPro 7.1 and RTF18, the forecasting process is described in section 2.10 of this document.

#### 2.2 MODEL REFINEMENT

- 2.2.1 The refinement of the current territory model (demand zone system) in SEWTM was required in order to ensure that the model can properly accommodate the development site meaning it is suitable and accurate enough to calculate the wider traffic impact.
- 2.2.2 Traffic zones in the proximity (simulation area) of the development site were disaggregated using Census data 2011 workplace population data.
- 2.2.3 Disaggregation of traffic zones by using external data sources for weighting the origin, destination and corresponding production and attraction factors respectively, automatically involved the disaggregation of origin-destination (OD) matrices (see Figure 2.2). The number of intrazonal trips in the disaggregated zones was negligible. The Census 2011 output area level workplace population figures are displayed in Table 2.1. The location of the output areas are shown on Figure 2.2.

| SWETM Zone | New Zone | Workplace Pop | Weight | Output Area      |
|------------|----------|---------------|--------|------------------|
| 469        | 10469    | 98            | 0.38   | oa2011:W00005904 |
| 469        | 10470    | 158           | 0.62   | oa2011:W00005906 |
| 351        | 10351    | 168           | 0.38   | oa2011:W00005988 |
| 351        | 10352    | 273           | 0.62   | oa2011:W00005992 |

Table 2.1: Zoning system refinement based on Workplace population

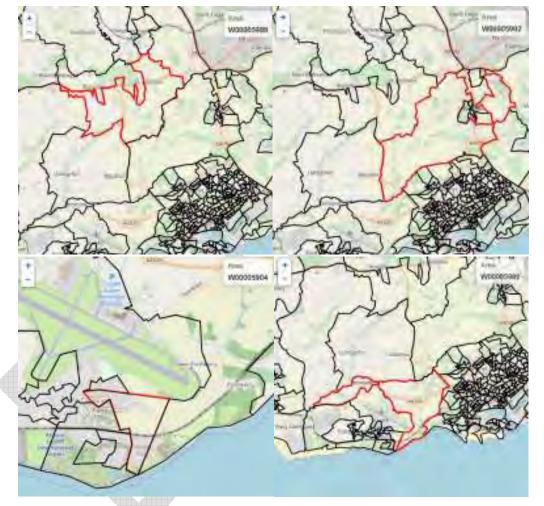

Figure 2.2 Output area level zones, source: Normis

2.2.4 In addition, the highway network has been slightly extended by using OpenStreetMap data to make sure that the network model can accommodate the local / internal traffic of the refined West of Cardiff area. Figure 2.3 shows the new elements of modelled highway network.

#### Figure 2.3 Extension of the highway network

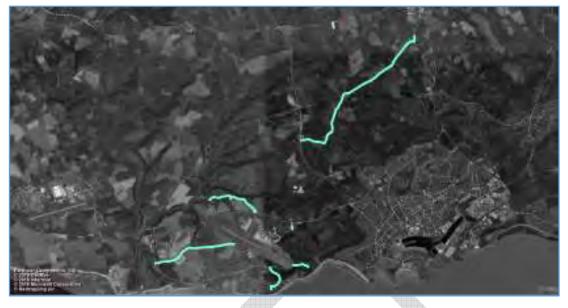

#### 2.3 MODEL VALIDATION CHECK

2.3.1 After refining the model, it was necessary to do health checks on the model and make sure that it still meets the necessary WebTAG calibration criteria and the model still validates. In general, it can be concluded that both the highway and zone disaggregation changes were relatively insignificant, so the model validation has been maintained very well.

# 2.4 LINK VALIDATION

2.4.1 The following tables show the link validation results of the refined model compared with the original SEWTM base year model.

| 4 | Link     | Observed | Modelled<br>2016 | Modelled<br>2019 | Absolute<br>Diff | % Diff | Geh | DfT<br>Criteria | Pass/Fail |
|---|----------|----------|------------------|------------------|------------------|--------|-----|-----------------|-----------|
|   | 21613082 | 85       | 111              | 84               | -1               | -1%    | 0.1 | 5               | PASS      |
|   | 21704834 | 383      | 369              | 399              | 16               | 4%     | 0.8 | 5               | PASS      |
|   | 21624437 | 28       | 30               | 30               | 2                | 9%     | 0.4 | 5               | PASS      |
|   | 21613103 | 917      | 853              | 851              | -66              | -7%    | 2.2 | 5               | PASS      |
|   | 21616717 | 291      | 295              | 294              | 3                | 1%     | 0.2 | 5               | PASS      |
|   | 1100005  | 4495     | 4777             | 4770             | 275              | 6%     | 4.0 | 5               | PASS      |
|   | 21613082 | 111      | 114              | 102              | -9               | -8%    | 0.8 | 5               | PASS      |
|   | 21704834 | 322      | 292              | 296              | -26              | -8%    | 1.5 | 5               | PASS      |
|   | 21624437 | 110      | 95               | 95               | -15              | -14%   | 1.5 | 5               | PASS      |
|   | 21613103 | 554      | 505              | 522              | -32              | -6%    | 1.4 | 5               | PASS      |
|   | 21616717 | 442      | 409              | 408              | -34              | -8%    | 1.6 | 5               | PASS      |
|   | 21616723 | 4022     | 3686             | 3695             | -327             | -8%    | 5.3 | 5               | FAIL      |
|   | 21612411 | 2447     | 2384             | 2381             | -66              | -3%    | 1.3 | 5               | PASS      |

Table 2.2: Link Validation of the refined model (AM, Total)

| Link     | Observed | Modelled<br>2016 | Modelled<br>2019 | Absolute<br>Diff | % Diff | Geh | DfT<br>Criteria | Pass/Fail |
|----------|----------|------------------|------------------|------------------|--------|-----|-----------------|-----------|
| 21624769 | 248      | 195              | 197              | -51              | -21%   | 3.4 | 5               | PASS      |
| 21638337 | 1592     | 1522             | 1540             | -52              | -3%    | 1.3 | 5               | PASS      |
| 21613111 | 3217     | 2972             | 2992             | -225             | -7%    | 4.0 | 5               | PASS      |
| 21624769 | 500      | 334              | 340              | -160             | -32%   | 7.8 | 5               | FAIL      |
| 21638337 | 869      | 912              | 889              | 20               | 2%     | 0.7 | 5               | PASS      |
| 21624640 | 587      | 571              | 574              | -13              | -2%    | 0.5 | 5               | PASS      |
| 21624636 | 831      | 825              | 882              | 51               | 6%     | 1.7 | 5               | PASS      |
| 1200271  | 1264     | 1464             | 1461             | 197              | 16%    | 5.3 | 5               | FAIL      |
| 21638142 | 1169     | 999              | 1006             | -163             | -14%   | 5.0 | 5               | PASS      |
| 21613111 | 3217     | 2972             | 2992             | -225             | -7%    | 4.0 | 5               | PASS      |
| 21624640 | 405      | 398              | 412              | 7                | 2%     | 0.3 | 5               | PASS      |
| 21624636 | 626      | 501              | 509              | -117             | -19%   | 4.9 | 5               | PASS      |
| 1200271  | 1022     | 1183             | 1173             | 151              | 15%    | 4.5 | 5               | PASS      |
| 21638142 | 390      | 384              | 428              | 38               | 10%    | 1.9 | 5               | PASS      |
| 21612411 | 2447     | 2384             | 2381             | -66              | -3%    | 1.3 | 5               | PASS      |
| 1100069  | 3602     | 3129             | 3107             | -495             | -14%   | 8.5 | 5               | FAIL      |
| 21616779 | 1576     | 1428             | 1432             | -144             | -9%    | 3.7 | 5               | PASS      |

2.4.2 Table 2.2 shows that 87% of the links validate to within a GEH of 5, which meets the DfT's TAG criteria of 85%.

Table 2.3: Link Validation of the refined model (AM, Car)

| dir. |          |          |                  |                  |                  |        |     |                 |           |
|------|----------|----------|------------------|------------------|------------------|--------|-----|-----------------|-----------|
|      | Link     | Observed | Modelled<br>2016 | Modelled<br>2019 | Absolute<br>Diff | % Diff | Geh | DfT<br>Criteria | Pass/Fail |
|      | 21613082 | 85       | 93               | 76               | -9               | -11%   | 1.0 | 5               | PASS      |
|      | 21704834 | 340      | 346              | 365              | 25               | 6%     | 1.3 | 5               | PASS      |
|      | 21624437 | 28       | 30               | 30               | 2                | 9%     | 0.4 | 5               | PASS      |
|      | 21613103 | 805      | 721              | 720              | -85              | -9%    | 3.1 | 5               | PASS      |
|      | 21616717 | 244      | 245              | 245              | 1                | 0%     | 0.1 | 5               | PASS      |
|      | 1100005  | 3705     | 3929             | 3916             | 211              | 5%     | 3.4 | 5               | PASS      |
|      | 21613082 | 111      | 111              | 99               | -12              | -11%   | 1.1 | 5               | PASS      |
|      | 21704834 | 275      | 243              | 255              | -20              | -6%    | 1.2 | 5               | PASS      |
|      | 21624437 | 97       | 94               | 94               | -3               | -2%    | 0.3 | 5               | PASS      |
|      | 21613103 | 456      | 421              | 427              | -29              | -5%    | 1.4 | 5               | PASS      |
|      | 21616717 | 403      | 390              | 390              | -13              | -3%    | 0.7 | 5               | PASS      |

| Link     | Observed | Modelled<br>2016 | Modelled<br>2019 | Absolute<br>Diff | % Diff | Geh | DfT<br>Criteria | Pass/Fail |
|----------|----------|------------------|------------------|------------------|--------|-----|-----------------|-----------|
| 21616723 | 3315     | 3046             | 3053             | -262             | -7%    | 4.6 | 5               | PASS      |
| 21612411 | 2043     | 2088             | 2091             | 48               | 2%     | 1.1 | 5               | PASS      |
| 21624769 | 197      | 134              | 134              | -63              | -26%   | 4.9 | 5               | PASS      |
| 21638337 | 1430     | 1343             | 1363             | -67              | -4%    | 1.8 | 5               | PASS      |
| 21613111 | 2621     | 2585             | 2602             | -19              | -1%    | 0.4 | 5               | PASS      |
| 21624769 | 411      | 255              | 261              | -150             | -30%   | 8.2 | 5               | FAIL      |
| 21638337 | 767      | 782              | 761              | -6               | -1%    | 0.2 | 5               | PASS      |
| 21624640 | 546      | 537              | 539              | -7               | -1%    | 0.3 | 5               | PASS      |
| 21624636 | 707      | 690              | 745              | 38               | 5%     | 1.4 | 5               | PASS      |
| 1200271  | 1046     | 1260             | 1248             | 202              | 16%    | 6.0 | 5               | FAIL      |
| 21638142 | 1060     | 893              | 908              | -152             | -13%   | 4.8 | 5               | PASS      |
| 21613111 | 2621     | 2585             | 2602             | -19              | -1%    | 0.4 | 5               | PASS      |
| 21624640 | 373      | 369              | 383              | 10               | 2%     | 0.5 | 5               | PASS      |
| 21624636 | 517      | 373              | 379              | -138             | -22%   | 6.5 | 5               | FAIL      |
| 1200271  | 763      | 961              | 950              | 187              | 18%    | 6.4 | 5               | FAIL      |
| 21638142 | 302      | 298              | 342              | 40               | 10%    | 2.2 | 5               | PASS      |
| 21612411 | 2043     | 2088             | 2091             | 48               | 2%     | 1.1 | 5               | PASS      |
| 1100069  | 3196     | 2816             | 2800             | -396             | -11%   | 7.2 | 5               | FAIL      |
| 21616779 | 1295     | 1151             | 1153             | -142             | -9%    | 4.1 | 5               | PASS      |

2.4.3 Table 2.3 shows that 87% of the links validate to within a GEH of 5, which meets the DfT's TAG criteria of 85%.

# Table 2.4: Link Validation of the refined model (PM, Total)

| Link     | Observed | Modelled<br>2016 | Modelled<br>2019 | Absolute<br>Diff | % Diff | GEH | DfT<br>Criteria | Pass/Fail |
|----------|----------|------------------|------------------|------------------|--------|-----|-----------------|-----------|
| 21613082 | 85       | 122              | 107              | 22               | 26%    | 2.2 | 5               | PASS      |
| 21704834 | 340      | 378              | 395              | 55               | 16%    | 2.9 | 5               | PASS      |
| 21624437 | 112      | 93               | 93               | -19              | -17%   | 1.9 | 5               | PASS      |
| 21613103 | 591      | 515              | 508              | -83              | -14%   | 3.5 | 5               | PASS      |
| 21616717 | 298      | 283              | 260              | -38              | -13%   | 2.3 | 5               | PASS      |
| 1100005  | 3738     | 3774             | 3790             | 52               | 1%     | 0.8 | 5               | PASS      |
| 21613082 | 86       | 121              | 88               | 2                | 2%     | 0.2 | 5               | PASS      |
| 21704834 | 369      | 338              | 372              | 4                | 1%     | 0.2 | 5               | PASS      |
| 21624437 | 28       | 40               | 40               | 12               | 43%    | 2.1 | 5               | PASS      |

| Link     | Observed | Modelled<br>2016 | Modelled<br>2019 | Absolute<br>Diff | % Diff | GEH  | DfT<br>Criteria | Pass/Fail |
|----------|----------|------------------|------------------|------------------|--------|------|-----------------|-----------|
| 21613103 | 816      | 772              | 780              | -36              | -4%    | 1.3  | 5               | PASS      |
| 21616717 | 301      | 303              | 303              | 2                | 1%     | 0.1  | 5               | PASS      |
| 21616723 | 4878     | 5105             | 5090             | 212              | 4%     | 3.0  | 5               | PASS      |
| 21612411 | 3128     | 3163             | 3144             | 16               | 1%     | 0.3  | 5               | PASS      |
| 21624769 | 411      | 350              | 343              | -68              | -17%   | 3.5  | 5               | PASS      |
| 21638337 | 991      | 1016             | 1036             | 45               | 5%     | 1.4  | 5               | PASS      |
| 21613111 | 2432     | 2541             | 2583             | 151              | 6%     | 3.0  | 5               | PASS      |
| 21624769 | 262      | 210              | 209              | -53              | -20%   | 3.4  | 5               | PASS      |
| 21638337 | 1825     | 1668             | 1666             | -159             | -9%    | 3.8  | 5               | PASS      |
| 21624640 | 439      | 401              | 399              | -40              | -9%    | 2.0  | 5               | PASS      |
| 21624636 | 697      | 628              | 640              | -57              | -8%    | 2.2  | 5               | PASS      |
| 1200271  | 1009     | 1155             | 1174             | 165              | 16%    | 5.0  | 5               | FAIL      |
| 21638142 | 486      | 623              | 615              | 129              | 27%    | 5.5  | 5               | FAIL      |
| 21613111 | 2432     | 2541             | 2583             | 151              | 6%     | 3.0  | 5               | PASS      |
| 21624640 | 636      | 544              | 549              | -87              | -14%   | 3.6  | 5               | PASS      |
| 21624636 | 885      | 813              | 796              | -89              | -10%   | 3.1  | 5               | PASS      |
| 1200271  | 1271     | 1002             | 1024             | -247             | -19%   | 7.3  | 5               | FAIL      |
| 21638142 | 896      | 505              | 553              | -343             | -38%   | 12.7 | 5               | FAIL      |
| 21612411 | 3128     | 3163             | 3144             | 16               | 1%     | 0.3  | 5               | PASS      |
| 1100069  | 1650     | 1559             | 1570             | -80              | -5%    | 2.0  | 5               | PASS      |
| 21616779 | 3291     | 3325             | 3333             | 42               | 1%     | 0.7  | 5               | PASS      |

2.4.4 Table 2.4 shows that 87% of the links validate to within a GEH of 5, which meets the DfT's TAG criteria of 85%.

| Link     | Observed | Modelled<br>2016 | Modelled<br>2019 | Absolute<br>Diff | % Diff | GEH | DfT<br>Criteria | Pass/Fail |
|----------|----------|------------------|------------------|------------------|--------|-----|-----------------|-----------|
| 21613082 | 85       | 110              | 96               | 11               | 13%    | 1.1 | 5               | PASS      |
| 21704834 | 306      | 294              | 310              | 4                | 1%     | 0.2 | 5               | PASS      |
| 21624437 | 98       | 94               | 94               | -4               | -3%    | 0.4 | 5               | PASS      |
| 21613103 | 522      | 437              | 431              | -91              | -15%   | 4.2 | 5               | PASS      |
| 21616717 | 271      | 263              | 241              | -30              | -10%   | 1.9 | 5               | PASS      |
| 1100005  | 3339     | 3356             | 3370             | 31               | 1%     | 0.5 | 5               | PASS      |
| 21613082 | 86       | 95               | 78               | -8               | -9%    | 0.9 | 5               | PASS      |

|    | Link    | Observed | Modelled<br>2016 | Modelled<br>2019 | Absolute<br>Diff | % Diff | GEH  | DfT<br>Criteria | Pass/Fail |
|----|---------|----------|------------------|------------------|------------------|--------|------|-----------------|-----------|
| 2  | 1704834 | 316      | 296              | 316              | 0                | 0%     | 0.0  | 5               | PASS      |
| 2  | 1624437 | 28       | 31               | 31               | 3                | 11%    | 0.6  | 5               | PASS      |
| 2  | 1613103 | 729      | 687              | 695              | -34              | -4%    | 1.3  | 5               | PASS      |
| 2  | 1616717 | 248      | 252              | 252              | 4                | 1%     | 0.3  | 5               | PASS      |
| 2  | 1616723 | 4361     | 4541             | 4526             | 165              | 3%     | 2.5  | 5               | PASS      |
| 2  | 1612411 | 2698     | 2788             | 2779             | 81               | 3%     | 1.5  | 5               | PASS      |
| 2  | 1624769 | 349      | 293              | 286              | -63              | -15%   | 3.5  | 5               | PASS      |
| 2  | 1638337 | 901      | 874              | 881              | -20              | -2%    | 0.7  | 5               | PASS      |
| 2  | 1613111 | 2016     | 2275             | 2315             | 299              | 12%    | 6.4  | 5               | FAIL      |
| 2  | 1624769 | 214      | 194              | 194              | -20              | -8%    | 1.4  | 5               | PASS      |
| 2  | 1638337 | 1680     | 1468             | 1467             | -213             | -12%   | 5.4  | 5               | FAIL      |
| 2  | 1624640 | 405      | 392              | 390              | -15              | -3%    | 0.7  | 5               | PASS      |
| 2  | 1624636 | 624      | 551              | 564              | -60              | -9%    | 2.4  | 5               | PASS      |
| 1: | 200271  | 826      | 963              | 981              | 155              | 15%    | 5.2  | 5               | FAIL      |
| 2  | 1638142 | 424      | 556              | 548              | 124              | 25%    | 5.6  | 5               | FAIL      |
| 2  | 1613111 | 2016     | 2275             | 2315             | 299              | 12%    | 6.4  | 5               | FAIL      |
| 2  | 1624640 | 591      | 517              | 522              | -69              | -11%   | 2.9  | 5               | PASS      |
| 2  | 1624636 | 775      | 694              | 677              | -98              | -11%   | 3.6  | 5               | PASS      |
| 1: | 200271  | 1089     | 882              | 904              | -185             | -15%   | 5.9  | 5               | FAIL      |
| 2  | 1638142 | 811      | 432              | 478              | -333             | -37%   | 13.1 | 5               | FAIL      |
| 2  | 1612411 | 2698     | 2788             | 2779             | 81               | 3%     | 1.5  | 5               | PASS      |
| 1  | 100069  | 1459     | 1382             | 1394             | -65              | -4%    | 1.7  | 5               | PASS      |
| 2  | 1616779 | 3037     | 3067             | 3075             | 38               | 1%     | 0.7  | 5               | PASS      |

2.4.5 Table 2.5 shows that 87% of the links validate to within a GEH of 5, which meets the DfT's TAG criteria of 85%.

#### 2.5 SCREENLINE VALIDATION

2.5.1 The following tables show the screenline validation results of the refined model compared with the original SEWTM base year model.

| 0              | ,                  |                     |                |
|----------------|--------------------|---------------------|----------------|
| Table 2.6: Scr | eenline Validation | of the refined mode | el (AM, Total) |

| Screenline            | Observed | Modelled<br>2016 | Modelled<br>2019 | Absolute<br>Diff | %<br>Diff | GEH | DfT<br>Criteria | Pass/Fail |
|-----------------------|----------|------------------|------------------|------------------|-----------|-----|-----------------|-----------|
| Cardiff<br>Urban-In-1 | 3851     | 3859             | 3923             | 72               | 2%        | 1.1 | 5               | PASS      |
| Cardiff<br>Urban-In-2 | 6398     | 6312             | 6303             | -95              | -1%       | 1.2 | 5               | PASS      |

| Screenline                  | Observed | Modelled | Modelled | Absolute | %    | GEH | DfT      | Pass/Fail |
|-----------------------------|----------|----------|----------|----------|------|-----|----------|-----------|
|                             |          | 2016     | 2019     | Diff     | Diff | 02  | Criteria |           |
| Cardiff<br>Urban-In-3       | 4969     | 4798     | 4802     | -167     | -3%  | 2.4 | 5        | PASS      |
| Cardiff<br>Urban-In-4       | 5141     | 4668     | 4698     | -443     | -9%  | 6.3 | 5        | FAIL      |
| Cardiff<br>Urban-Out-1      | 2444     | 2466     | 2522     | 78       | 3%   | 1.6 | 5        | PASS      |
| Cardiff<br>Urban-Out-2      | 5414     | 5090     | 5091     | -323     | -6%  | 4.5 | 5        | PASS      |
| Cardiff<br>Urban-Out-3      | 4298     | 3999     | 4018     | -280     | -7%  | 4.3 | 5        | PASS      |
| Cardiff<br>Urban-Out-4      | 4310     | 3866     | 3819     | -491     | -11% | 7.7 | 5        | FAIL      |
| E/W Mid<br>Valley-In-1      | 5779     | 5787     | 5787     | 8        | 0%   | 0.1 | 5        | PASS      |
| E/W Mid<br>Valley-In-2      | 2769     | 3042     | 3043     | 274      | 10%  | 5.1 | 5        | FAIL      |
| E/W Mid<br>Valley-In-3      | 2479     | 2441     | 2440     | -39      | -2%  | 0.8 | 5        | PASS      |
| E/W Mid<br>Valley-Out-1     | 4650     | 4704     | 4703     | 53       | 1%   | 0.8 | 5        | PASS      |
| E/W Mid<br>Valley-Out-2     | 2907     | 2805     | 2806     | -101     | -3%  | 1.9 | 5        | PASS      |
| E/W Mid<br>Valley-Out-3     | 2196     | 2309     | 2310     | 114      | 5%   | 2.4 | 5        | PASS      |
| N/S Central -<br>Rural-EB-1 | 1739     | 1826     | 1826     | 87       | 5%   | 2.1 | 5        | PASS      |
| N/S Central -<br>Rural-WB-1 | 1422     | 1498     | 1498     | 76       | 5%   | 2.0 | 5        | PASS      |
| River Usk -<br>Urban-EB-1   | 7901     | 7517     | 7510     | -391     | -5%  | 4.5 | 5        | PASS      |
| River Usk -<br>Urban-WB-1   | 8294     | 8262     | 8260     | -34      | 0%   | 0.4 | 5        | PASS      |
| Cardiff<br>Urban-In-1       | 3851     | 3859     | 3923     | 72       | 2%   | 1.1 | 5        | PASS      |
| Cardiff<br>Urban-In-2       | 6398     | 6312     | 6303     | -95      | -1%  | 1.2 | 5        | PASS      |
| Cardiff<br>Urban-In-3       | 4969     | 4798     | 4802     | -167     | -3%  | 2.4 | 5        | PASS      |
| Cardiff<br>Urban-In-4       | 5141     | 4668     | 4698     | -443     | -9%  | 6.3 | 5        | FAIL      |

2.5.2 Table 2.6 shows that 86% of the screenlines validate to within a GEH of 5, which meets the DfT's TAG criteria of 85%.

|                             |          |                  |                  |                  | cuij      |     |                 |           |
|-----------------------------|----------|------------------|------------------|------------------|-----------|-----|-----------------|-----------|
| Screenline                  | Observed | Modelled<br>2016 | Modelled<br>2019 | Absolute<br>Diff | %<br>Diff | GEH | DfT<br>Criteria | Pass/Fail |
| Cardiff<br>Urban-In-1       | 3851     | 3859             | 3923             | 72               | 2%        | 1.1 | 5               | PASS      |
| Cardiff<br>Urban-In-2       | 6398     | 6312             | 6303             | -95              | -1%       | 1.2 | 5               | PASS      |
| Cardiff<br>Urban-In-3       | 4969     | 4798             | 4802             | -167             | -3%       | 2.4 | 5               | PASS      |
| Cardiff<br>Urban-In-4       | 5141     | 4668             | 4698             | -443             | -9%       | 6.3 | 5               | FAIL      |
| Cardiff<br>Urban-Out-1      | 2444     | 2466             | 2522             | 78               | 3%        | 1.6 | 5               | PASS      |
| Cardiff<br>Urban-Out-2      | 5414     | 5090             | 5091             | -323             | -6%       | 4.5 | 5               | PASS      |
| Cardiff<br>Urban-Out-3      | 4298     | 3999             | 4018             | -280             | -7%       | 4.3 | 5               | PASS      |
| Cardiff<br>Urban-Out-4      | 4310     | 3866             | 3819             | -491             | -11%      | 7.7 | 5               | FAIL      |
| E/W Mid<br>Valley-In-1      | 5779     | 5787             | 5787             | 8                | 0%        | 0.1 | 5               | PASS      |
| E/W Mid<br>Valley-In-2      | 2769     | 3042             | 3043             | 274              | 10%       | 5.1 | 5               | FAIL      |
| E/W Mid<br>Valley-In-3      | 2479     | 2441             | 2440             | -39              | -2%       | 0.8 | 5               | PASS      |
| E/W Mid<br>Valley-Out-1     | 4650     | 4704             | 4703             | 53               | 1%        | 0.8 | 5               | PASS      |
| E/W Mid<br>Valley-Out-2     | 2907     | 2805             | 2806             | -101             | -3%       | 1.9 | 5               | PASS      |
| E/W Mid<br>Valley-Out-3     | 2196     | 2309             | 2310             | 114              | 5%        | 2.4 | 5               | PASS      |
| N/S Central -<br>Rural-EB-1 | 1739     | 1826             | 1826             | 87               | 5%        | 2.1 | 5               | PASS      |
| N/S Central -<br>Rural-WB-1 | 1422     | 1498             | 1498             | 76               | 5%        | 2.0 | 5               | PASS      |
| River Usk -<br>Urban-EB-1   | 7901     | 7517             | 7510             | -391             | -5%       | 4.5 | 5               | PASS      |
| River Usk -<br>Urban-WB-1   | 8294     | 8262             | 8260             | -34              | 0%        | 0.4 | 5               | PASS      |
| Cardiff<br>Urban-In-1       | 3851     | 3859             | 3923             | 72               | 2%        | 1.1 | 5               | PASS      |
| Cardiff<br>Urban-In-2       | 6398     | 6312             | 6303             | -95              | -1%       | 1.2 | 5               | PASS      |
| Cardiff<br>Urban-In-3       | 4969     | 4798             | 4802             | -167             | -3%       | 2.4 | 5               | PASS      |
| Cardiff<br>Urban-In-4       | 5141     | 4668             | 4698             | -443             | -9%       | 6.3 | 5               | FAIL      |

# Table 2.7: Screenline Validation of the refined model (AM, Car)

2.5.3 Table 2.7 shows that 86% of the screenlines validate to within a GEH of 5, which meets the DfT's TAG criteria of 85%.

|                             |          |                  |                  | iouer (i m, i    | ,         |     |                 |           |
|-----------------------------|----------|------------------|------------------|------------------|-----------|-----|-----------------|-----------|
| Screenline                  | Observed | Modelled<br>2016 | Modelled<br>2019 | Absolute<br>Diff | %<br>Diff | GEH | DfT<br>Criteria | Pass/Fail |
| Cardiff<br>Urban-In-1       | 3851     | 3859             | 3923             | 72               | 2%        | 1.1 | 5               | PASS      |
| Cardiff<br>Urban-In-2       | 6398     | 6312             | 6303             | -95              | -1%       | 1.2 | 5               | PASS      |
| Cardiff<br>Urban-In-3       | 4969     | 4798             | 4802             | -167             | -3%       | 2.4 | 5               | PASS      |
| Cardiff<br>Urban-In-4       | 5141     | 4668             | 4698             | -443             | -9%       | 6.3 | 5               | FAIL      |
| Cardiff<br>Urban-Out-1      | 2444     | 2466             | 2522             | 78               | 3%        | 1.6 | 5               | PASS      |
| Cardiff<br>Urban-Out-2      | 5414     | 5090             | 5091             | -323             | -6%       | 4.5 | 5               | PASS      |
| Cardiff<br>Urban-Out-3      | 4298     | 3999             | 4018             | -280             | -7%       | 4.3 | 5               | PASS      |
| Cardiff<br>Urban-Out-4      | 4310     | 3866             | 3819             | -491             | -11%      | 7.7 | 5               | FAIL      |
| E/W Mid<br>Valley-In-1      | 5779     | 5787             | 5787             | 8                | 0%        | 0.1 | 5               | PASS      |
| E/W Mid<br>Valley-In-2      | 2769     | 3042             | 3043             | 274              | 10%       | 5.1 | 5               | FAIL      |
| E/W Mid<br>Valley-In-3      | 2479     | 2441             | 2440             | -39              | -2%       | 0.8 | 5               | PASS      |
| E/W Mid<br>Valley-Out-1     | 4650     | 4704             | 4703             | 53               | 1%        | 0.8 | 5               | PASS      |
| E/W Mid<br>Valley-Out-2     | 2907     | 2805             | 2806             | -101             | -3%       | 1.9 | 5               | PASS      |
| E/W Mid<br>Valley-Out-3     | 2196     | 2309             | 2310             | 114              | 5%        | 2.4 | 5               | PASS      |
| N/S Central -<br>Rural-EB-1 | 1739     | 1826             | 1826             | 87               | 5%        | 2.1 | 5               | PASS      |
| N/S Central -<br>Rural-WB-1 | 1422     | 1498             | 1498             | 76               | 5%        | 2.0 | 5               | PASS      |
| River Usk -<br>Urban-EB-1   | 7901     | 7517             | 7510             | -391             | -5%       | 4.5 | 5               | PASS      |
| River Usk -<br>Urban-WB-1   | 8294     | 8262             | 8260             | -34              | 0%        | 0.4 | 5               | PASS      |
| Cardiff<br>Urban-In-1       | 3851     | 3859             | 3923             | 72               | 2%        | 1.1 | 5               | PASS      |
| Cardiff<br>Urban-In-2       | 6398     | 6312             | 6303             | -95              | -1%       | 1.2 | 5               | PASS      |
| Cardiff<br>Urban-In-3       | 4969     | 4798             | 4802             | -167             | -3%       | 2.4 | 5               | PASS      |

# Table 2.8: Screenline Validation of the refined model (PM, Total)

| Screenline            | Observed | Modelled<br>2016 | Modelled<br>2019 | Absolute<br>Diff | %<br>Diff | GEH | DfT<br>Criteria | Pass/Fail |
|-----------------------|----------|------------------|------------------|------------------|-----------|-----|-----------------|-----------|
| Cardiff<br>Urban-In-4 | 5141     | 4668             | 4698             | -443             | -9%       | 6.3 | 5               | FAIL      |

2.5.4 Table 2.8 shows that 86% of the screenlines validate to within a GEH of 5, which meets the DfT's TAG criteria of 85%.

Table 2.9: Screenline Validation of the refined model (PM, Car)

| Screenline                  | Observed | Modelled<br>2016 | Modelled<br>2019 | Absolute<br>Diff | %<br>Diff | GEH | DfT<br>Criteria | Pass/Fail |
|-----------------------------|----------|------------------|------------------|------------------|-----------|-----|-----------------|-----------|
| Cardiff<br>Urban-In-1       | 3851     | 3859             | 3923             | 72               | 2%        | 1.1 | 5               | PASS      |
| Cardiff<br>Urban-In-2       | 6398     | 6312             | 6303             | -95              | -1%       | 1.2 | 5               | PASS      |
| Cardiff<br>Urban-In-3       | 4969     | 4798             | 4802             | -167             | -3%       | 2.4 | 5               | PASS      |
| Cardiff<br>Urban-In-4       | 5141     | 4668             | 4698             | -443             | -9%       | 6.3 | 5               | FAIL      |
| Cardiff<br>Urban-Out-1      | 2444     | 2466             | 2522             | 78               | 3%        | 1.6 | 5               | PASS      |
| Cardiff<br>Urban-Out-2      | 5414     | 5090             | 5091             | -323             | -6%       | 4.5 | 5               | PASS      |
| Cardiff<br>Urban-Out-3      | 4298     | 3999             | 4018             | -280             | -7%       | 4.3 | 5               | PASS      |
| Cardiff<br>Urban-Out-4      | 4310     | 3866             | 3819             | -491             | -11%      | 7.7 | 5               | FAIL      |
| E/W Mid<br>Valley-In-1      | 5779     | 5787             | 5787             | 8                | 0%        | 0.1 | 5               | PASS      |
| E/W Mid<br>Valley-In-2      | 2769     | 3042             | 3043             | 274              | 10%       | 5.1 | 5               | FAIL      |
| E/W Mid<br>Valley-In-3      | 2479     | 2441             | 2440             | -39              | -2%       | 0.8 | 5               | PASS      |
| E/W Mid<br>Valley-Out-1     | 4650     | 4704             | 4703             | 53               | 1%        | 0.8 | 5               | PASS      |
| E/W Mid<br>Valley-Out-2     | 2907     | 2805             | 2806             | -101             | -3%       | 1.9 | 5               | PASS      |
| E/W Mid<br>Valley-Out-3     | 2196     | 2309             | 2310             | 114              | 5%        | 2.4 | 5               | PASS      |
| N/S Central -<br>Rural-EB-1 | 1739     | 1826             | 1826             | 87               | 5%        | 2.1 | 5               | PASS      |
| N/S Central -<br>Rural-WB-1 | 1422     | 1498             | 1498             | 76               | 5%        | 2.0 | 5               | PASS      |
| River Usk -<br>Urban-EB-1   | 7901     | 7517             | 7510             | -391             | -5%       | 4.5 | 5               | PASS      |
| River Usk -<br>Urban-WB-1   | 8294     | 8262             | 8260             | -34              | 0%        | 0.4 | 5               | PASS      |
| Cardiff<br>Urban-In-1       | 3851     | 3859             | 3923             | 72               | 2%        | 1.1 | 5               | PASS      |

| Screenline            | Observed | Modelled<br>2016 | Modelled<br>2019 | Absolute<br>Diff | %<br>Diff | GEH | DfT<br>Criteria | Pass/Fail |
|-----------------------|----------|------------------|------------------|------------------|-----------|-----|-----------------|-----------|
| Cardiff<br>Urban-In-2 | 6398     | 6312             | 6303             | -95              | -1%       | 1.2 | 5               | PASS      |
| Cardiff<br>Urban-In-3 | 4969     | 4798             | 4802             | -167             | -3%       | 2.4 | 5               | PASS      |
| Cardiff<br>Urban-In-4 | 5141     | 4668             | 4698             | -443             | -9%       | 6.3 | 5               | FAIL      |

2.5.5 Table 2.9 shows that 86% of the screenlines validate to within a GEH of 5, which meets the DfT's TAG criteria of 85%.

## 2.6 JOURNEY TIME ROUTE VALIDATION

2.6.1 The following tables show the journey time route validation results of the refined model compared with the original SEWTM base year model. Only journey route 9 and route 20 were relevant from the Model Farm development point of view due to their relative proximity to the site. The difference in journey times caused by model refinement is not significant. It should also be noted that the only journey time to fail (20EB AM) is almost identical in time to that of the previous model and therefore is not considered an issue in this instance.

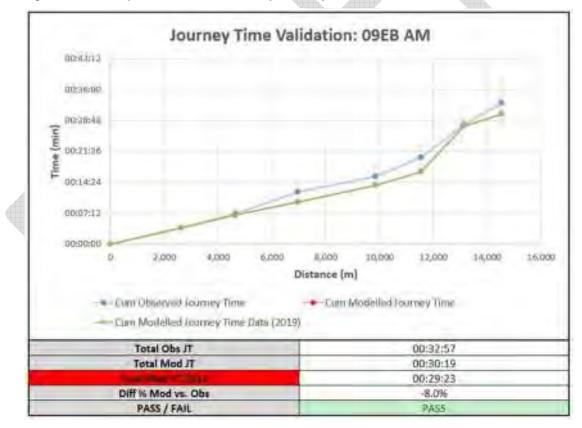

#### Figure 2.4: Journey time validation check (09EB AM)

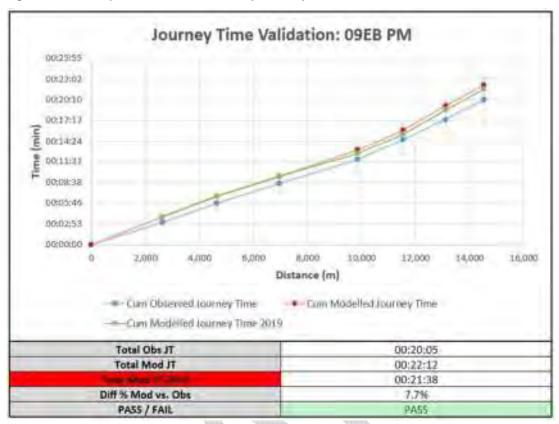

Figure 2.5: Journey time validation check (09EB PM)

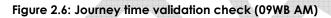

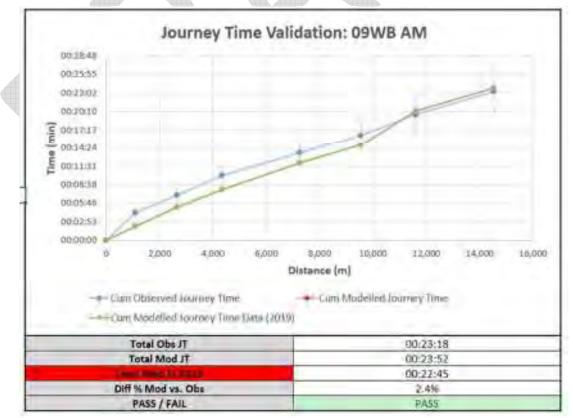

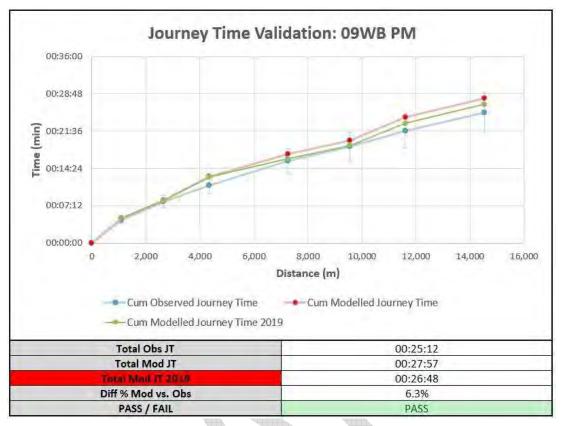

Figure 2.7: Journey time validation check (09WB PM)

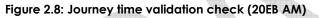

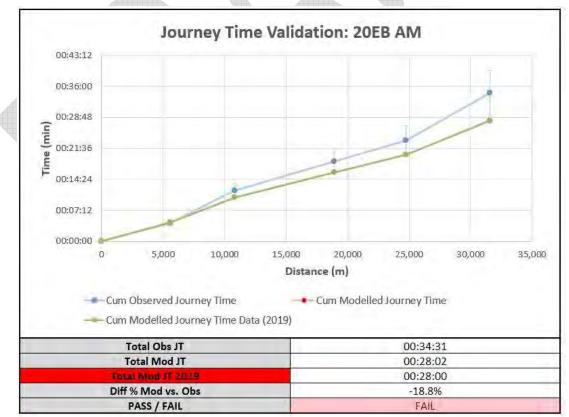

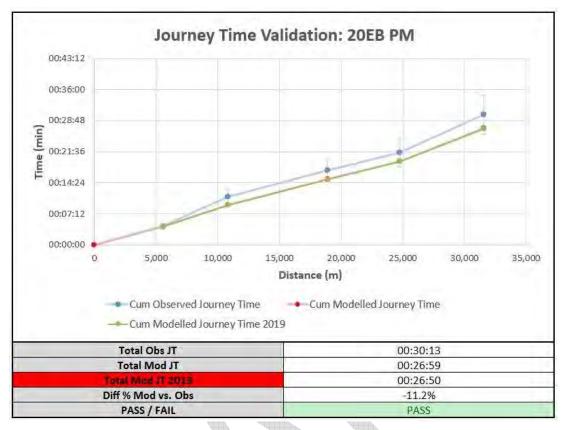

Figure 2.9: Journey time validation check (20EB PM)

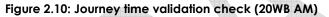

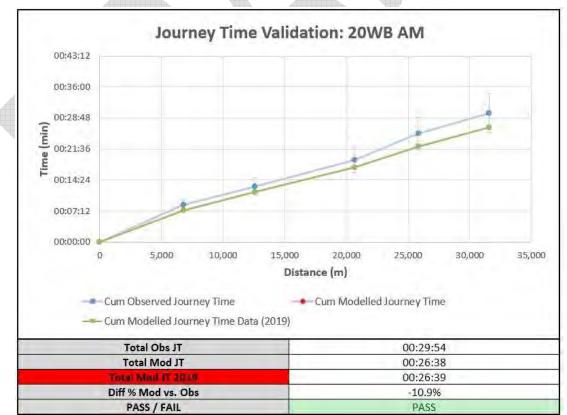

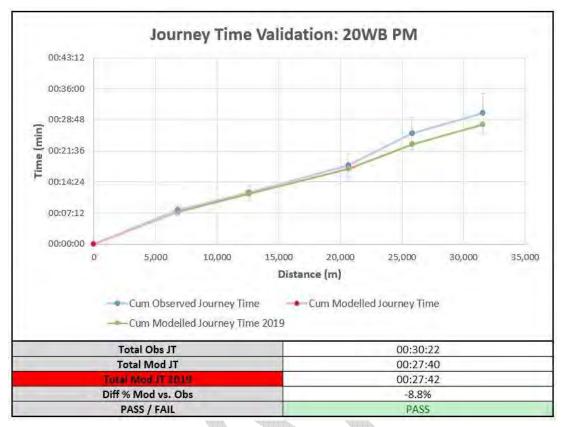

Figure 2.11: Journey time validation check (20WB PM)

2.6.2 According to the executed checks on journey time and link flow validation, the model performance has been maintained and validation meets DfT's TAG criteria on the same level as the original model provided by Transport for Wales.

#### 2.7 TRIP GENERATION

- 2.7.1 In order to produce trips from the anticipated development in the SEWTM included within Scenario A and Scenario B a trip rate must be applied to the development quantum. This trip rate has been produced in TRICS®, which is the UK and Ireland's national system of trip generation analysis, containing over 7,150 directional transport surveys at over 110 types of development.
- 2.7.2 The trip rates have been applied to the site based on the land use and split into all assignment model user classes using the proportions from the base year trip matrix totals.
- 2.7.3 The final trip generation produces values shown in Table 2.10. Calculations have been undertaken in order to accommodate the exact model peak hours (AM 07:45-08:45, PM 16:30-17:30) of the SEWTM.

|          | Car |     | нс  | GV  | LGV |     |  |
|----------|-----|-----|-----|-----|-----|-----|--|
| Optional | Arr | Dep | Arr | Dep | Arr | Dep |  |
| AM       | 840 | 183 | 25  | 17  | 15  | 17  |  |
| PM       | 171 | 724 | 5   | 6   | 3   | 9   |  |

Table 2.10: Estimated trip generation of the development site in the peak hour

2.7.4 The highway assignment model of SEWTM considers three demand segments for car users, which also had to be reflected by the trip generation numbers. Trip purpose share for the car demand segment has been calculated by using the current trip purpose split of existing zones with similar functionality. The aim was to find nearby zones that, similar to Model Farm, are fully employment zones in order to get the correct share amongst the three trip purpose groups, as shown in Figure 2.12 below.

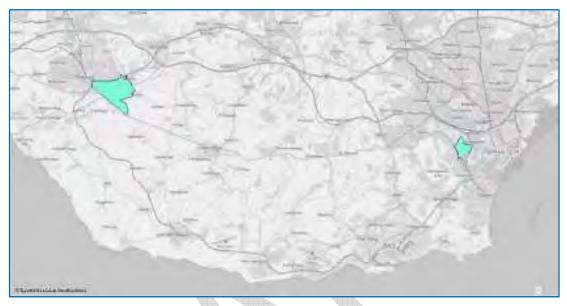

Figure 2.12: Pure employment zones for car journey trip purpose split

- 2.7.5 These are not typical in the SEWTM as the demand zones system were constructed based on Census output areas according to the industrial best practice. The majority of the output areas at any level are not homogenous zones and residential units can be found in nearly all of them, especially in the impact area of the Model Development. The identified, purely employment zones in the model are zone 534 and 1185.
- 2.7.6 The calculated trip purpose share is the following:
  - Car Commuting Departure 0.0975
  - Car Business Departure 0.1386
  - Car Other Departure 0.7639
  - Car Commuting Arrival 0.5472
  - Car Business Arrival 0.1384
  - Car Other Arrival 0.3144
- 2.7.7 Accordingly, the final trip generation for car user classes is shown in Table 2.11.

#### Table 2.11: Car trip generation figure by user class Arrivals Time Period **User Class** Departures Commuting 460 18 AM Peak Business 116 25 Other 264 140 Commuting 47 221 PM Peak 11 42 **Business**

| Time Period | User Class | Arrivals | Departures |
|-------------|------------|----------|------------|
|             | Other      | 112      | 461        |

#### 2.8 TRIP DISTRIBUTION

- 2.8.1 The new development site distribution was based on the 2015 base and 2026 future year modelled existing zones distribution with similar land use and then averaged before being applied to the committed and local plan sites.
- 2.8.2 By undertaking the trip distribution exercise, it was possible to directly derive the origindestination trips associated with the development site for all transport systems and demand segments of the highway assignment model. The same exercise has been performed for all forecast year models and assignment time intervals to ensure the consistency across of all time periods of the highway assignment model. Thus, the generated trips can be directly used in the updated matrices which then need to be revised to meet with all corresponding criteria. See Chapter 2.9 for further details.
- 2.8.3 For calculating attraction and production weights for distributing the trips generated by the development site, the following zones have been chosen, shown in Figure 2.13, that have similar functionality and relative proximity to the Model Farm.

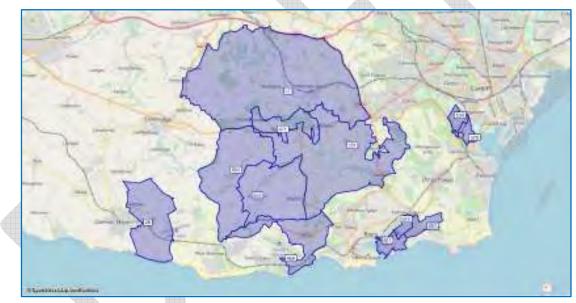

Figure 2.13: SEWTM demand zones used for Model Farm trip distribution

- 2.8.4 Zone 27, 351, 469, 471, 653 and 654 are part of the same MSOA level which was used for the matrix development in the original base and future year model. Zone 461, 615, 663, 534 and 579 are similar, significantly employment areas in Barry of West of Cardiff, whilst zone 26 is nearby zone with nearly identical land use category.
- 2.8.5 Figure 2.14 and Figure 2.15 show the graphical display of the trip distribution results by using the zone flow bundle functionality of PTV VISUM and displaying Model Farm related origin and destination points across model zones in the simulation area and on the local highway network as well.

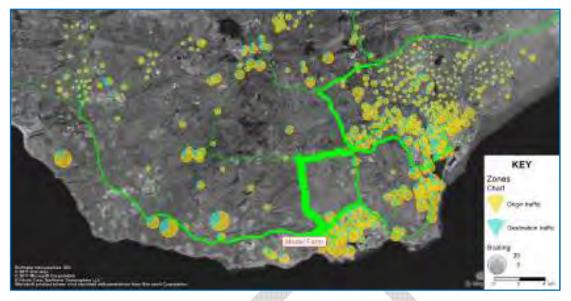

Figure 2.14: The result of a trip distribution (AM)

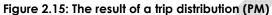

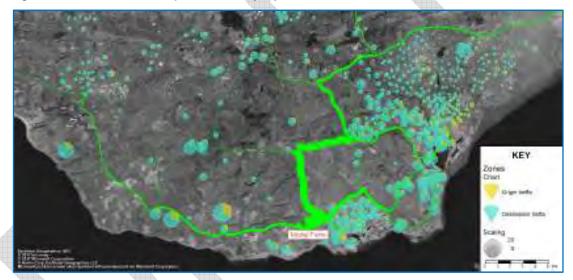

#### 2.9 REVISED 2026 FORECAST YEAR MATRICES

- 2.9.1 In the updated 2026 matrices, including the trips associated with the Model Farm development, the total number of trips were maintained in accordance with WebTAG Unit 4 – Forecasting and Uncertainty (January 2014). This means a constant value across trip ends in the matrices on the level of the National Transport Model zoning system represented by TEMPro software. Updating the matrices with the Model Farm trips will be consist of three key steps:
  - Calculating and adding trips of the development site;
  - Checking TEMPro constraint trip end numbers in forecast matrices; and
  - Scaling back existing trips in order to meet TEMPro growth rates and corresponding WebTAG criteria.
- 2.9.2 The exact steps of adjusting matrices with the explicitly coded Model Farm development have been undertaken as follows:

- Taking/calculating the generated trips according to site speciation such as gross floor area.
- Distributing these trip ends based on the trip distribution of existing zones with similar land use.
- Adding the trips to the current 2026 forecast matrices.
- Removing the exact same number of trips from the forecast matrices by checking how they have been incorporated originally as a background growth and working backwards.
- 2.9.3 This process is the explicit modelling of the trips associated with the development site instead of modelling it as background growth in the area. This process ensures complete WebTAG compliance as no change in total number of trips in the 2026 forecast matrices has been made.
- 2.9.4 The revised forecast year matrices have been validated and tested against the current 2026 forecast year matrices in terms of the following key validation criteria
  - Matrix totals Matrix totals have not changed.
  - ▶ Trip end totals Trip end total have been maintained on district level.
  - Trip distribution on sector level Sector level trip distribution have not been changed, trips have been re-distributed within district level only.

# 2.10 REFERENCE CASE SCENARIO 2029

- 2.10.1 The 2029 model scenarios have been created in order to produce a transport assessment for an additional forecast year which can be used to see the mid-term impacts of the proposed development. The 2029 reference case scenario has been built on top of the existing 2026 forecast year scenario by applying growth factors derived from TEMPro 7.1 for car (business, commute, other) demand segments and RTF18 for factoring up LGV and HGV matrices for both AM and PM. This process to create an additional intermediate forecast year is considered an efficient but robust method, considering the small time gap between the 2026 and 2029 modelled years.
- 2.10.2 Growth rates were extracted from TEMPro for all demand segments, origin and destination, on authority level. These trip end factors then have been applied to the existing 2026 matrices by furnessing both the AM and PM peak matrices. This is a balancing procedure that changes every cell in the matrix to meet the target values for each zone on both origin and destination trip end level.

| Authority             | Commuting    |             | Business |             | Other  |             |
|-----------------------|--------------|-------------|----------|-------------|--------|-------------|
| Authority             | Origin       | Destination | Origin   | Destination | Origin | Destination |
| The Vale of Glamorgan | 1.0074       | 1.0145      | 1.0101   | 1.0151      | 1.0195 | 1.0213      |
| Rhondda Cynon Taf     | 1.0088       | 1.0148      | 1.0108   | 1.0152      | 1.0182 | 1.0207      |
| Caerphilly            | 1.0093       | 1.0148      | 1.0113   | 1.0152      | 1.0199 | 1.0208      |
| Torfaen               | 1.0067 1.014 |             | 1.0097   | 1.0152      | 1.0186 | 1.0208      |
| Monmouthshire         | 0.9925       | 1.0136      | 0.9986   | 1.0145      | 1.0162 | 1.0203      |
| Newport               | 1.0232       | 1.0159      | 1.0213   | 1.0157      | 1.0249 | 1.023       |

# 2.10.3 Table 2.12 and Table 2.13 summarise the growth factors from NTEM.

# Table 2.12 Growth factors from TEMPro 7.1 (AM)

|                   | Commuting |             | Business |             | Other  |             |
|-------------------|-----------|-------------|----------|-------------|--------|-------------|
| Authority         | Origin    | Destination | Origin   | Destination | Origin | Destination |
| Cardiff           | 1.0356    | 1.0166      | 1.0303   | 1.0162      | 1.0301 | 1.0247      |
| Neath Port Talbot | 1.0089    | 1.0144      | 1.011    | 1.0153      | 1.0191 | 1.0205      |
| Bridgend          | 1.0126    | 1.0151      | 1.0144   | 1.0154      | 1.0218 | 1.0219      |
| Merthyr Tydfil    | 1.0167    | 1.0154      | 1.0174   | 1.0156      | 1.0238 | 1.0226      |
| Blaenau Gwent     | 1.0051    | 1.0144      | 1.008    | 1.015       | 1.0161 | 1.0197      |
| Ceredigion        | 1.013     | 1.0119      | 1.0145   | 1.0135      | 1.0129 | 1.0139      |
| Pembrokeshire     | 1.0113    | 1.0119      | 1.0129   | 1.0134      | 1.0146 | 1.014       |
| Swansea           | 1.021     | 1.0152      | 1.0203   | 1.0157      | 1.023  | 1.0221      |
| Carmarthenshire   | 1.0123    | 1.0146      | 1.0135   | 1.0154      | 1.0217 | 1.0218      |
| Powys             | 0.9985    | 1.0126      | 1.0033   | 1.014       | 1.0154 | 1.0175      |
| Denbighshire      | 1.0155    | 1.0155      | 1.0155   | 1.0155      | 1.0273 | 1.0273      |
| Gwynedd           | 1.0155    | 1.0155      | 1.0155   | 1.0155      | 1.0273 | 1.0273      |
| GB                | 1.0145    | 1.0148      | 1.015    | 1.0152      | 1.021  | 1.021       |

# Table 2.13 Growth factors from TEMPro 7.1 (PM)

| Authority             | Commuting |             | Business |             | Other  |             |
|-----------------------|-----------|-------------|----------|-------------|--------|-------------|
| Authority             | Origin    | Destination | Origin   | Destination | Origin | Destination |
| The Vale of Glamorgan | 1.0132    | 1.007       | 1.0145   | 1.0106      | 1.0181 | 1.0173      |
| Rhondda Cynon Taf     | 1.0137    | 1.0083      | 1.0148   | 1.0113      | 1.0178 | 1.0165      |
| Caerphilly            | 1.0136    | 1.009       | 1.0147   | 1.0118      | 1.0179 | 1.0176      |
| Torfaen               | 1.0135    | 1.0063      | 1.0145   | 1.0103      | 1.0173 | 1.0163      |
| Monmouthshire         | 1.0122    | 0.993       | 1.0131   | 1.001       | 1.0154 | 1.0133      |
| Newport               | 1.0154    | 1.022       | 1.0162   | 1.0202      | 1.023  | 1.0239      |
| Cardiff               | 1.0166    | 1.0339      | 1.0172   | 1.0281      | 1.027  | 1.0295      |
| Neath Port Talbot     | 1.0138    | 1.0088      | 1.0149   | 1.0117      | 1.0182 | 1.0177      |
| Bridgend              | 1.0144    | 1.0123      | 1.0153   | 1.0144      | 1.0204 | 1.0202      |
| Merthyr Tydfil        | 1.0149    | 1.0162      | 1.0157   | 1.0169      | 1.0216 | 1.0217      |
| Blaenau Gwent         | 1.0132    | 1.0048      | 1.0143   | 1.0089      | 1.0158 | 1.0142      |
| Ceredigion            | 1.0113    | 1.0121      | 1.0133   | 1.014       | 1.0131 | 1.0127      |

| Authority       | Commuting |             | Business        |             | Other  |             |
|-----------------|-----------|-------------|-----------------|-------------|--------|-------------|
| Aumoniy         | Origin    | Destination | Origin          | Destination | Origin | Destination |
| Pembrokeshire   | 1.0114    | 1.0109      | 1.0132          | 1.0128      | 1.0134 | 1.0136      |
| Swansea         | 1.015     | 1.0202      | 1.016           | 1.0196      | 1.0218 | 1.0224      |
| Carmarthenshire | 1.0141    | 1.012       | 1.0154          | 1.0138      | 1.0204 | 1.0201      |
| Powys           | 1.0114    | 0.9986      | 1.0128          | 1.0047      | 1.0139 | 1.0129      |
| Denbighshire    | 1.0144    | 1.0144      | 1.0152          | 1.0152      | 1.0244 | 1.0244      |
| Gwynedd         | 1.0144    | 1.0144      | 1.0152          | 1.0152      | 1.0244 | 1.0244      |
| GB              | 1.0141    | 1.0139      | 39 1.0151 1.015 |             | 1.0197 | 1.0197      |

- 2.10.4 RTF does not provide detailed data by local authorities and data is only available for every fifth year, thus a flat rate has been applied that was calculated by interpolating 2025 and 2030 mixed link type data. The derived values are are listed as follows:
  - ► LGV 2026-2029 growth rate: 1.031753
  - ► HGV 2026-2029 growth rate: 1.000237
- 2.10.5 According to Transport for Wales and The Vale of Glamorgan there will be no significant highway infrastructure development implementation during this three-year period that should be considered, therefore the supply side of the models is identical in all forecast years.

# 2.11 MODEL FARM SCENARIO 2029

- 2.11.1 The 2029 Model Farm scenario is identical to the 2026 one in terms of both the highway infrastructure developments to provide site access and the number of trips generated by the development site.
- 2.11.2 Similarly to the 2026 assessment year, the matrix totals are the same in the reference case scenarios (both AM and PM) and in the Model Farm scenarios.

# 3 EVALUATION AND RESULTS - 2026

- 3.1 To determine the impact of the development on the highway network analysis has been undertaken for the 2026 AM peak and PM peak hours and has considered:
  - Junction Level of Service (LoS);
  - journey times on selected routes, which demonstrate the impact on travel conditions within the modelled area; and
  - ▶ link flow analysis and creating various traffic flow difference plots.
- 3.2 To understand the incremental changes associated with development growth outside and inside the simulation area, Scenario B with the Model Farm development has been compared against Scenario A which represents future base conditions.

#### 3.1 JUNCTION LEVEL OF SERVICE

- 3.1.1 To help understand the impact of the development, select junctions throughout the simulation area will be assessed on their individual Level of Service and monitored in each scenario.
- 3.1.2 Full analysis of Level of Service (LoS) at junctions and the turns within junctions has been undertaken to form a complete picture of how development in the area would impact on junctions and the traffic network within SEWTM. An explanation of Levels of Service is given in Table 3.1.

#### Table 3.1: Level of service descriptions

|   | LoS | Interpretation                                                                                                    | RFC value   |
|---|-----|----------------------------------------------------------------------------------------------------|-------------|
|   | A   | Uncongested operations; all queues clear in a single cycle (if junction is signalised).                                                                                                    | < 0.60      |
|   | В   | Very light congestion; an occasional approach phase is fully utilised                                                                                                    | 0.60 - 0.69 |
| 4 | С   | Light congestion; occasional backups on critical approaches                                                                                                    | 0.70 - 0.79 |
|   | D   | Significant congestion on critical approaches, but junction<br>is functional. Cars required to wait through more than one<br>cycle during short peaks. No long-standing queues formed.                                                                 | 0.80 - 0.89 |
| 1 | E   | Severe congestion with some long-standing queues on<br>critical approaches. Blockage of intersection may occur if<br>traffic signal does not provide for protected turning<br>movements (yellow box). Traffic may block back to<br>upstream junctions. | 0.90 - 0.99 |
|   | F   | Total breakdown. Stop and go operation.                                                                                                    | >=1.00      |

3.1.3 A direct comparison of junctions with LoS D, E or F for the base year, Scenario A and Scenario B has been carried out to fully understand the step change and impact of the development on the surrounding network. Junctions are highlighted and reported where the node as a whole is performing at a LoS D, LoS E or LoS F. At these junctions, an average LoS will be calculated as weighted averages across all turning movements, which may hide some of the congestion issues.

3.1.4 Figure 3.1 shows the typical output of Level of Service analysis by displaying both the LoS category and the mean travel time loss per ICA junction. Note that by using the so-called Intersection Capacity Analysis for junctions in PTV VISUM, the LoS information is only available for junctions where this calculation has been pre-selected during model development. The rest of the LoS plots can be found in Appendix A of this document.

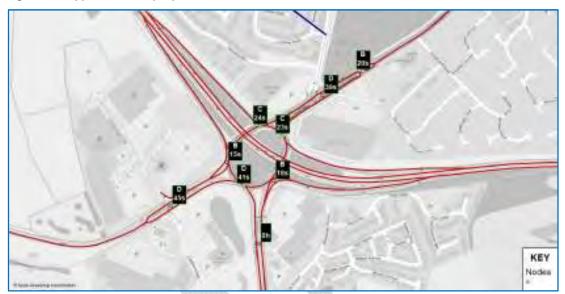

Figure 3.1: Typical LoS display in PTV VISUM – Junction 9

- 3.1.5 The following section summarises the LoS calculation results per analysed intersection. In general, despite the increasing traffic in the Model Farm area the level of service at key junctions is very well maintained and the majority of the turn movements do not suffer from significant extra delay.
- 3.1.6 It is only Junction 5 and Junction 10, where level of service falls to a critical value between 'D' and 'F' either in the AM or PM peak after the Model Farm implementation.

| 4 |      |         | Future | Base |     | Model Farm |     |     |     |  |
|---|------|---------|--------|------|-----|------------|-----|-----|-----|--|
|   | Node | A       | АМ     |      | PM  |            | AM  |     | Μ   |  |
|   |      | LoS (s) |        | LoS  | (s) | LoS        | (s) | LoS | (s) |  |
|   | 1    | А       | 2      | А    | 2   | А          | 3   | А   | 2   |  |
|   | 2    | А       | 3      | А    | 2   | А          | 4   | А   | 7   |  |
|   | 3    |         |        |      |     | С          | 21  | А   | 6   |  |
|   | 4    |         |        |      |     | А          | 4   | А   | 7   |  |

Table 3.2: Level of Service analysis – Junction 1

|      |     | Future | Base |     | Model Farm |     |     |     |  |
|------|-----|--------|------|-----|------------|-----|-----|-----|--|
| Node | AM  |        | PM   |     | AM         |     | РМ  |     |  |
|      | LoS | (s)    | LoS  | (s) | LoS        | (s) | LoS | (s) |  |
| 1    | А   | 1      | А    | 1   | А          | 1   | А   | 1   |  |
| 2    | А   | 3      | А    | 3   | А          | 3   | А   | 3   |  |
| 3    | А   | 4      | А    | 4   | А          | 4   | А   | 4   |  |

## Table 3.3: Level of Service analysis – Junction 2

Table 3.4: Level of Service analysis – Junction 4

|      | Future Base |     |     |     | Model Farm |     |     |     |  |
|------|-------------|-----|-----|-----|------------|-----|-----|-----|--|
| Node | AM          |     | PM  |     | АМ         |     | PM  |     |  |
|      | LoS         | (s) | LoS | (s) | LoS        | (s) | LoS | (s) |  |
| 1    | А           | 3   | А   | 3   | А          | 3   | А   | 2   |  |
| 2    | А           | 1   | А   | 1   | А          | 1   | А   | 1   |  |
| 3    | -           | 0   | -   | 0   | -          | 0   | -   | 0   |  |
| 4    | А           | 3   | А   | 3   | А          | 3   | А   | 3   |  |
|      |             |     |     |     |            |     |     |     |  |

Table 3.5: Level of Service analysis – Junction 5

|   |      |     | Future | Base |     | Model Farm |     |     |     |  |
|---|------|-----|--------|------|-----|------------|-----|-----|-----|--|
| 4 | Node | AM  |        | PM   |     | АМ         |     | PM  |     |  |
|   |      | LoS | (s)    | LoS  | (s) | LoS        | (s) | LoS | (s) |  |
|   | 1    | А   | 8      | D    | 26  | E          | 43  | Е   | 39  |  |
|   | 2    | А   | 7      | А    | 5   | В          | 11  | E   | 47  |  |
|   | 3    | А   | 3      | А    | 3   | В          | 15  | А   | 4   |  |
|   | 4    | А   | 5      | А    | 5   | В          | 13  | А   | 4   |  |

|      | Future Base |     |     |     | Model Farm |     |     |     |  |
|------|-------------|-----|-----|-----|------------|-----|-----|-----|--|
| Node | АМ          |     | PM  |     | АМ         |     | PM  |     |  |
|      | LoS         | (s) | LoS | (s) | LoS        | (s) | LoS | (s) |  |
| 1    | В           | 15  | В   | 12  | В          | 14  | В   | 11  |  |
| 2    | F           | 123 | E   | 67  | F          | 149 | F   | 111 |  |

Table 3.6: Level of Service analysis – Junction 6

Table 3.7: Level of Service analysis – Junction 7

|      |     | Future | e Base |     | Model Farm |     |     |     |  |
|------|-----|--------|--------|-----|------------|-----|-----|-----|--|
| Node | AM  |        | PM     |     | AM         |     | PM  |     |  |
|      | LoS | (s)    | LoS    | (s) | LoS        | (s) | LoS | (s) |  |
| 1    | А   | 2      | А      | 2   | А          | 2   | А   | 2   |  |
| 2    | А   | 1      | А      | 2   | А          | 1   | А   | 2   |  |
| 3    | E   | 47     | С      | 23  | E          | 47  | С   | 23  |  |
| 4    | А   | 4      | E      | 38  | А          | 4   | E   | 38  |  |

Table 3.8: Level of Service analysis – Junction 8

|   |      |     | Future | Base |     | Model Farm |     |     |     |  |
|---|------|-----|--------|------|-----|------------|-----|-----|-----|--|
|   | Node | A   | Μ      | PM   |     | АМ         |     | PM  |     |  |
|   |      | LoS | (s)    | LoS  | (s) | LoS        | (s) | LoS | (s) |  |
|   | 1    | D   | 40     | D    | 48  | D          | 40  | D   | 48  |  |
| 4 | 2    | F   | 63     | С    | 22  | F          | 63  | С   | 22  |  |
|   | 3    | А   | 1      | А    | 1   | А          | 1   | А   | 1   |  |

Table 3.9: Level of Service analysis – Junction 9

|      |     | Future | e Base |     | Model Farm |     |     |     |  |
|------|-----|--------|--------|-----|------------|-----|-----|-----|--|
| Node | A   | M      | PM     |     | АМ         |     | РМ  |     |  |
|      | LoS | (s)    | LoS    | (s) | LoS        | (s) | LoS | (s) |  |
| 1    | D   | 45     | D      | 43  | D          | 55  | D   | 44  |  |
| 2    | В   | 15     | D      | 42  | В          | 15  | D   | 41  |  |
| 3    | С   | 24     | D      | 43  | С          | 26  | D   | 43  |  |
| 4    | D   | 39     | С      | 21  | D          | 39  | С   | 21  |  |

|      | Future Base |     |     |     | Model Farm |     |     |     |  |
|------|-------------|-----|-----|-----|------------|-----|-----|-----|--|
| Node | АМ          |     | PM  |     | АМ         |     | PM  |     |  |
|      | LoS         | (s) | LoS | (s) | LoS        | (s) | LoS | (s) |  |
| 5    | В           | 20  | В   | 19  | В          | 20  | В   | 19  |  |
| 6    | С           | 23  | В   | 20  | С          | 24  | С   | 21  |  |
| 7    | D           | 41  | С   | 23  | D          | 40  | С   | 23  |  |
| 8    | В           | 18  | С   | 35  | С          | 21  | С   | 34  |  |

Table 3.10: Level of Service analysis – Junction 10

|      |     | Future | Base |     | Model Farm |     |     |     |  |
|------|-----|--------|------|-----|------------|-----|-----|-----|--|
| Node | AM  |        | РМ   |     | АМ         |     | РМ  |     |  |
|      | LoS | (s)    | LoS  | (s) | LoS        | (s) | LoS | (s) |  |
| 1    | С   | 19     | А    | 5   | С          | 22  | А   | 10  |  |
| 2    | А   | 4      | А    | 3   | А          | 5   | А   | 3   |  |
| 3    | А   | 9      | F    | 51  | В          | 11  | E   | 48  |  |

### 3.2 JOURNEY TIMES

- 3.2.1 Travel times provide a representation of network performance that is easier for a wide audience of readers to understand. A series of routes has been identified to assess network performance; these routes are identical to the ones used for model validation.
- 3.2.2 The results of the journey time routes for both time periods in each of the scenarios as well as comparisons between the different scenarios are presented in graphs and tables in the following section. The tables demonstrate the absolute difference (in seconds) and percentage difference between Scenario B and Scenario A. Graphs comparing the base year, Scenario A and Scenario B for each of the time periods have been also produced. The journey time routes are plotted by distance in the graphs, in order to show where delay can occur and highlight junctions that potentially require mitigation. The two-way journey time routes selected are displayed in Figure 3.2 and Figure 3.3.
- 3.2.3 The model assignment does not show a significant change in journey times across the whole simulation area of the model. Two relevant journey time routes have been analysed and whilst there is no increase on journey time route 20, journey time route 9 would suffer an 8.3% delay in the PM peak on the eastbound and a 15.5% delay in the AM peak on the westbound direction.

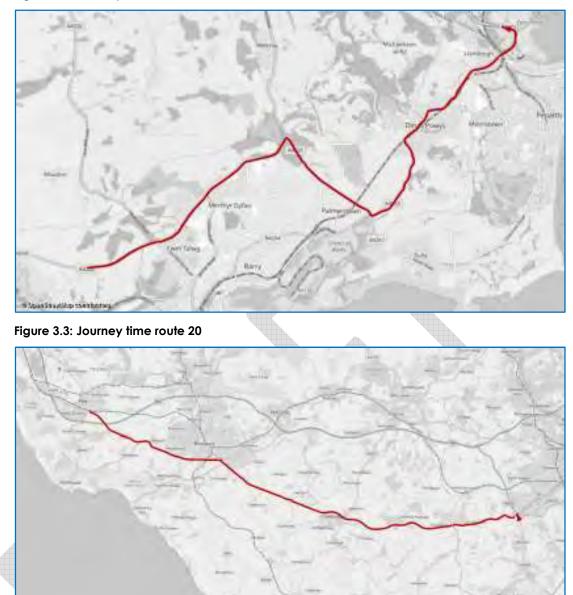

Figure 3.2: Journey time route 9

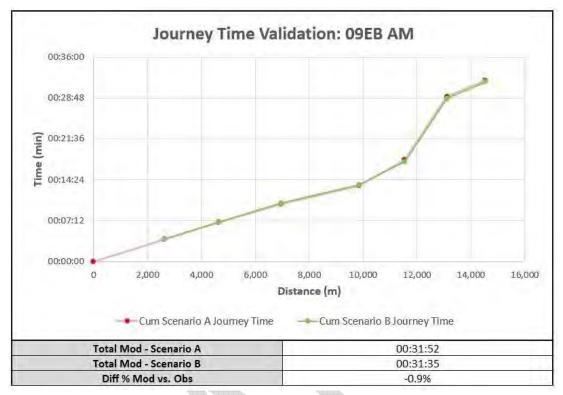

Figure 3.4: Journey time change check (09EB AM)

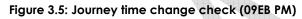

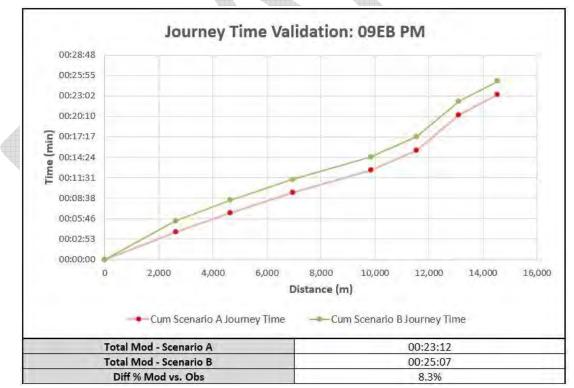

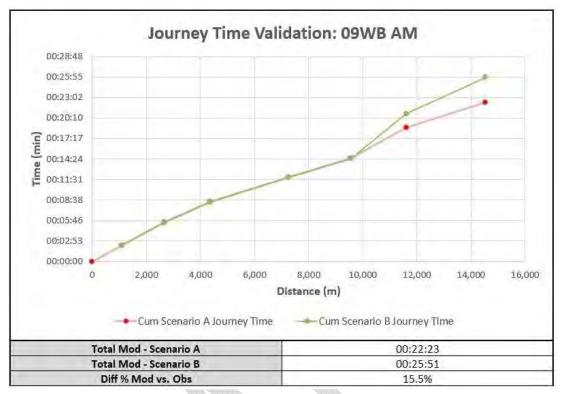

Figure 3.6: Journey time change check (09WB AM)

Figure 3.7: Journey time change check (09WB PM)

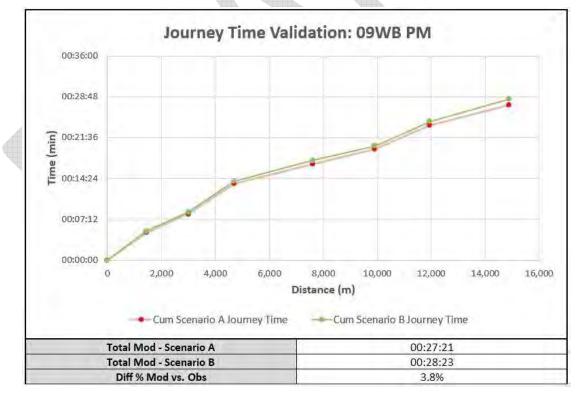

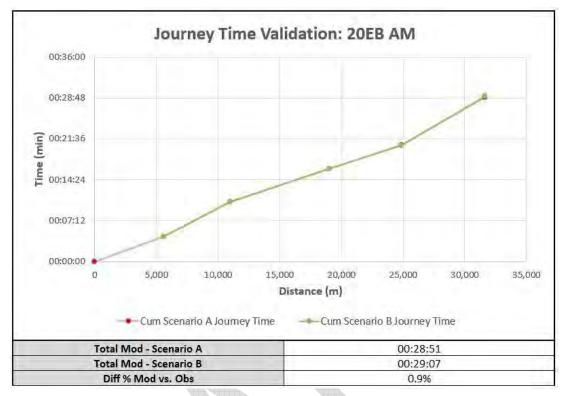

Figure 3.8: Journey time change check (20EB AM)

Figure 3.9: Journey time change check (20EB PM)

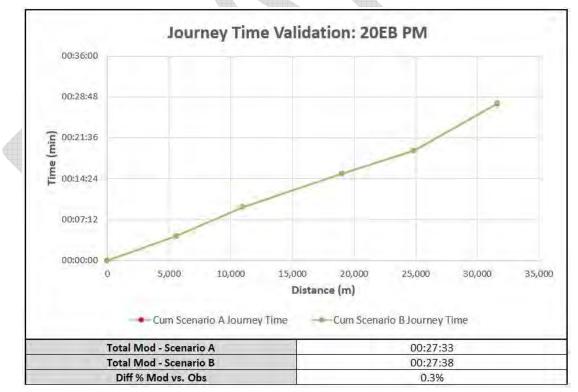

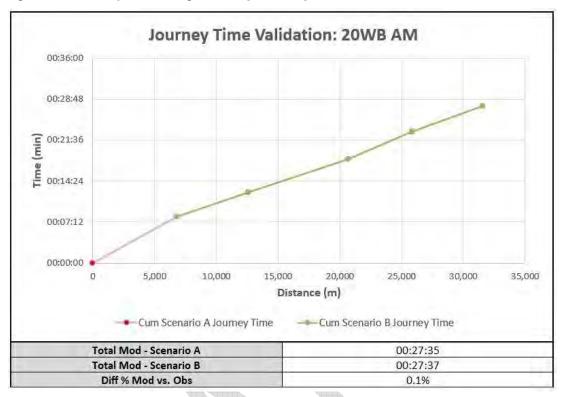

Figure 3.10: Journey time change check (20WB AM)

Figure 3.11: Journey time change check (20WB PM)

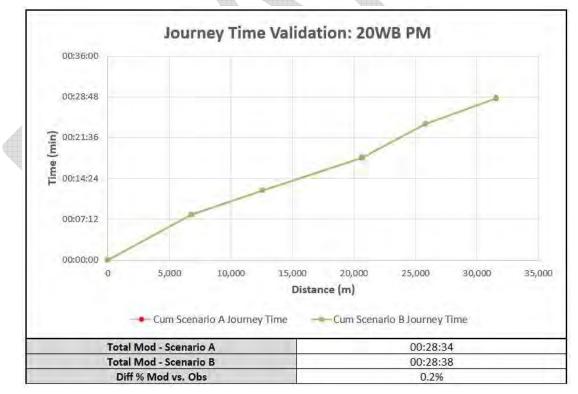

### 3.3 COMPARISON AND ANALYSIS OF TRAFFIC FLOWS

3.3.1 Traffic flow analysis has been carried out on various levels and comparison plots have been produced in order to be able to examine the relative impact of the development against the future year base network. Data and graphical outputs are extracted for the following network objects:

- ► Link traffic flows;
- ► Turning movements; and
- ► Link flow bundle analysis.

### 3.4 LINK TRAFFIC FLOWS

3.4.1 Link traffic flows have been extracted to display and analyse post Model Farm development traffic flows and the absolute changes in traffic volumes across the local and wider highway network respectively as in Figure 3.12to Figure 3.15. The only significant traffic flow change is on the A4226 between the development site and A4050 but according to the level of service and journey time route analysis the impact of the increased traffic flow in the local highway network is within the satisfactory level and queues are likely to not form at the key junctions of the area.

### Figure 3.12: Total PrT and HGV traffic volumes (AM)

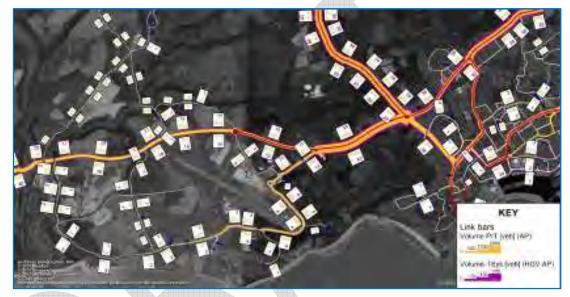

Figure 3.13: Total PrT and HGV traffic volumes (PM)

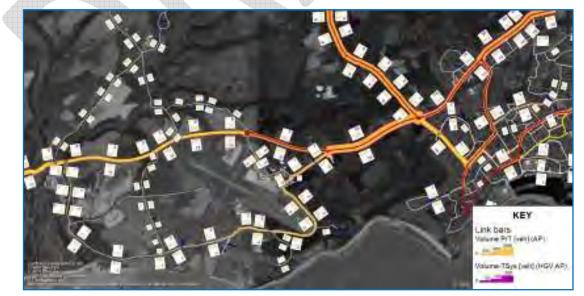

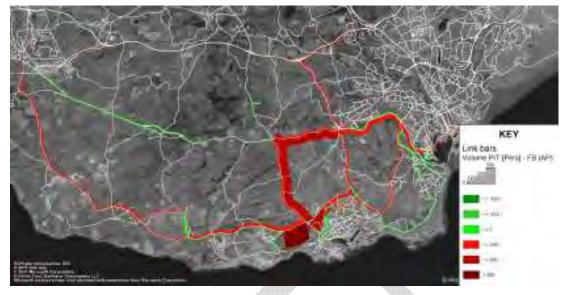

Figure 3.14: Total PrT and HGV traffic flow difference (AM)

Figure 3.15: Total PrT and HGV traffic flow difference (PM)

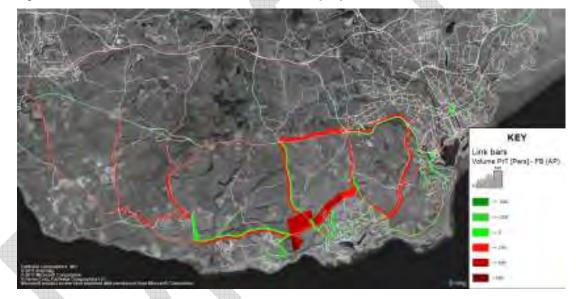

### 3.5 TURNING MOVEMENTS

3.5.1 Turning movements have been calculated and extracted into tables in order to provide input data for further micro level traffic assessments. For analysing turning movements a series of additional outputs are presented in Appendix C – Turning Movements (as separate package, due to large number of tables and graphics).

### 3.6 LINK FLOW BUNDLE ANALYSIS

3.6.1 Link flow bundle analysis has been executed to analyse the origin-destination movements of the key sections on the network on A4226 at the western and eastern side of the main site entrance in both directions. The results can be seen in Appendix B – Flow Bundle Plots of this document.

### 4 EVALUATION AND RESULTS - 2029

- 4.1 To determine the impact of the development on the highway network the analysis has been undertaken for the 2029 AM peak and PM peak hours and has considered:
  - Junction Level of Service (LoS);
  - journey times on selected routes, which demonstrate the impact on travel conditions within the modelled area; and
  - ▶ link flow analysis and creating various traffic flow difference plots.
- 4.2 To understand the incremental changes associated with development growth outside and inside the simulation area, Scenario B with the Model Farm development has been compared against Scenario A which represents future base conditions.

### 4.1 JUNCTION LEVEL OF SERVICE

- 4.1.1 Junction level of services assessment has been undertaken according to the same principles described in Chapter 3.
- 4.1.2 Figure 4.1 shows the typical output of Level of Service analysis by displaying both the LoS category and the mean travel time loss per ICA junction. Note that by using the so-called Intersection Capacity Analysis for junctions in PTV VISUM, the LoS information is only available for junctions where this calculation has been pre-selected during model development. The rest of the LoS plots can be found in Appendix A Level of Service Plots of this document.

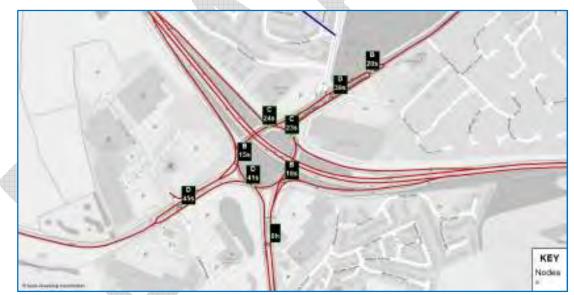

## Figure 4.1 Typical LoS display in PTV Visum – Junction 9

- 4.1.3 The following section summarises the LoS calculation results per analysed intersection. In general, despite the increasing traffic in the Model Farm area the level of service at key junctions is very well maintained and the majority of the turn movements do not suffer from significant extra delay.
- 4.1.4 It is only Junction 5 and Junction 10, where level of service falls to a critical value between 'D' and 'F' either in the AM or PM peak after the Model Farm implementation.

|      | Future Base |   |     |     | Model Farm |     |            |     |  |  |
|------|-------------|---|-----|-----|------------|-----|------------|-----|--|--|
| Node | АМ          |   | PM  |     | АМ         |     | PM         |     |  |  |
|      | LoS (s)     |   | LoS | (s) | LoS        | (s) | LoS        | (s) |  |  |
| 1    | А           | 2 | А   | 2   | А          | 3   | А          | 2   |  |  |
| 2    | А           | 3 | А   | 2   | А          | 4   | А          | 7   |  |  |
| 3    |             |   |     |     | С          | 20  | А          | 6   |  |  |
| 4    |             |   |     |     | А          | 4   | А          | 7   |  |  |
|      |             |   |     |     |            | •   | <i>,</i> , | •   |  |  |

Table 4.1: Level of Service analysis – Junction 1

 Table 4.2: Level of Service analysis – Junction 2

|      |     | Future | Base |     | Model Farm |     |     |     |  |
|------|-----|--------|------|-----|------------|-----|-----|-----|--|
| Node | AM  |        | РМ   |     | AM         |     | PM  |     |  |
|      | LoS | (s)    | LoS  | (s) | LoS        | (s) | LoS | (s) |  |
| 1    | А   | 1      | А    | 1   | А          | 1   | А   | 1   |  |
| 2    | А   | 3      | А    | 3   | А          | 3   | А   | 3   |  |
| 3    | А   | 4      | А    | 4   | А          | 4   | А   | 4   |  |

Table 4.3: Level of Service analysis – Junction 4

|   |      |     | Future | Base |     | Model Farm |     |     |     |  |
|---|------|-----|--------|------|-----|------------|-----|-----|-----|--|
|   | Node | AM  |        | РМ   |     | AM         |     | PM  |     |  |
|   |      | LoS | (s)    | LoS  | (s) | LoS        | (s) | LoS | (s) |  |
| 4 | 1    | А   | 3      | А    | 3   | А          | 3   | А   | 2   |  |
|   | 2    | А   | 1      | А    | 1   | А          | 1   | А   | 1   |  |
|   | 3    | -   | 0      | -    | 0   | -          | 0   | -   | 0   |  |
|   | 4    | А   | 3      | А    | 3   | А          | 3   | А   | 3   |  |

Table 4.4: Level of Service analysis – Junction 5

|      |     | Future | e Base |     | Model Farm |     |     |     |  |
|------|-----|--------|--------|-----|------------|-----|-----|-----|--|
| Node | AM  |        | PM     |     | AM         |     | РМ  |     |  |
|      | LoS | (s)    | LoS    | (s) | LoS        | (s) | LoS | (s) |  |
| 1    | А   | 9      | D      | 28  | E          | 43  | E   | 39  |  |
| 2    | А   | 7      | А      | 5   | В          | 11  | E   | 47  |  |

|      |     | Future | Base |     | Model Farm |     |     |     |  |
|------|-----|--------|------|-----|------------|-----|-----|-----|--|
| Node | AM  |        | PM   |     | АМ         |     | PM  |     |  |
|      | LoS | (s)    | LoS  | (s) | LoS        | (s) | LoS | (s) |  |
| 3    | А   | 3      | А    | 3   | В          | 15  | А   | 4   |  |
| 4    | А   | 5      | А    | 5   | В          | 14  | А   | 4   |  |

Table 4.5: Level of Service analysis – Junction 6

|      |     | Future | e Base |     | Model Farm |     |     |     |  |
|------|-----|--------|--------|-----|------------|-----|-----|-----|--|
| Node | AM  |        | PM     |     | АМ         |     | PM  |     |  |
|      | LoS | (s)    | LoS    | (s) | LoS        | (s) | LoS | (s) |  |
| 1    | В   | 15     | В      | 12  | В          | 15  | В   | 12  |  |
| 2    | F   | 126    | E      | 65  | F          | 150 | F   | 118 |  |

Table 4.6: Level of Service analysis – Junction 7

|      |     |        |      | Veleciestesis. |            |     |     |     |  |  |
|------|-----|--------|------|----------------|------------|-----|-----|-----|--|--|
|      |     | Future | Base |                | Model Farm |     |     |     |  |  |
| Node | A   | м      | PM   |                | АМ         |     | PM  |     |  |  |
|      | LoS | (s)    | LoS  | (s)            | LoS        | (s) | LoS | (s) |  |  |
| 1    | А   | 2      | А    | 2              | А          | 2   | А   | 2   |  |  |
| 2    | А   | 2      | А    | 2              | А          | 1   | А   | 2   |  |  |
| 3    | E   | 47     | D    | 28             | E          | 47  | D   | 27  |  |  |
| 4    | А   | 4      | E    | 35             | А          | 4   | E   | 38  |  |  |

Table 4.7: Level of Service analysis – Junction 8

|      |     | Future | e Base |     | Model Farm |     |     |     |  |
|------|-----|--------|--------|-----|------------|-----|-----|-----|--|
| Node | AM  |        | PM     |     | AM         |     | PM  |     |  |
|      | LoS | (s)    | LoS    | (s) | LoS        | (s) | LoS | (s) |  |
| 1    | D   | 41     | D      | 48  | D          | 41  | D   | 48  |  |
| 2    | F   | 63     | С      | 22  | F          | 63  | С   | 22  |  |
| 3    | А   | 1      | А      | 1   | А          | 1   | А   | 1   |  |

|      |     | Future | Base |     | Model Farm |     |     |     |  |
|------|-----|--------|------|-----|------------|-----|-----|-----|--|
| Node | АМ  |        | РМ   |     | АМ         |     | PM  |     |  |
|      | LoS | (s)    | LoS  | (s) | LoS        | (s) | LoS | (s) |  |
| 1    | D   | 46     | D    | 43  | E          | 56  | D   | 44  |  |
| 2    | В   | 15     | D    | 42  | В          | 15  | D   | 41  |  |
| 3    | С   | 24     | D    | 43  | С          | 25  | D   | 43  |  |
| 4    | D   | 39     | С    | 22  | D          | 38  | С   | 22  |  |
| 5    | В   | 20     | В    | 19  | С          | 20  | В   | 19  |  |
| 6    | С   | 23     | В    | 20  | С          | 25  | С   | 20  |  |
| 7    | D   | 41     | С    | 23  | D          | 40  | С   | 23  |  |
| 8    | В   | 19     | С    | 34  | С          | 22  | С   | 34  |  |

Table 4.8: Level of Service analysis – Junction 9

Table 4.9: Level of Service analysis – Junction 10

|  |      |     | Future | Base |     | Model Farm |     |     |     |  |
|--|------|-----|--------|------|-----|------------|-----|-----|-----|--|
|  | Node | AM  |        | PM   |     | AM         |     | PM  |     |  |
|  |      | LoS | (s)    | LoS  | (s) | LoS        | (s) | LoS | (s) |  |
|  | 1    | С   | 20     | А    | 5   | С          | 23  | А   | 10  |  |
|  | 2    | А   | 5      | А    | 3   | А          | 5   | А   | 3   |  |
|  | 3    | А   | 9      | F    | 51  | В          | 12  | E   | 49  |  |

## 4.2 JOURNEY TIMES

- 4.2.1 Travel times provide a representation of network performance that is easier for a wide audience of readers to understand. A series of routes has been identified to assess network performance; these routes are identical to the ones used for model validation.
- 4.2.2 The results of the journey time routes for both time periods in each of the scenarios as well as comparisons between the different scenarios are presented in graphs and tables in the following section. The tables demonstrate the absolute difference (in seconds) and percentage difference between Scenario B and Scenario A. Graphs comparing the base year, scenario A and Scenario B for each of the time periods have been also produced. The journey time routes are plotted by distance in the graphs, in order to show where delay can occur and highlight junctions that potentially require mitigation.
- 4.2.3 The journey time analysis shows very similar results to the time differences seen in the 2026 forecast year models. The increase in the future base is also negligible due to the low traffic growth from 2026 to 2029.

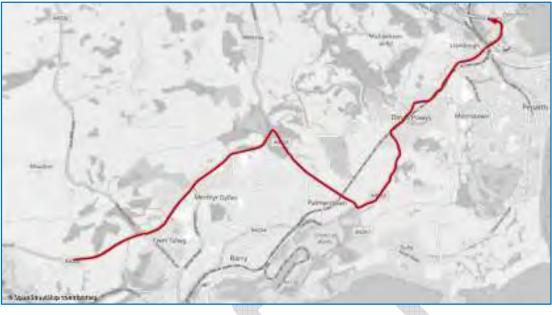

Figure 4.2: Journey time route 9

Figure 4.3: Journey time route 20

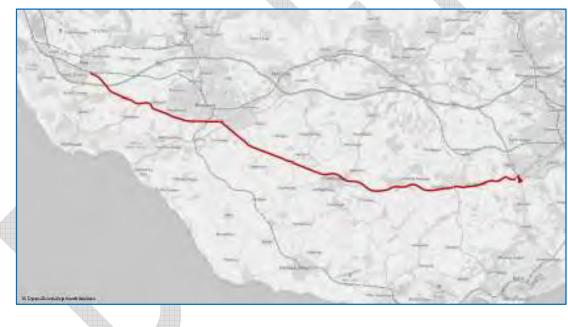

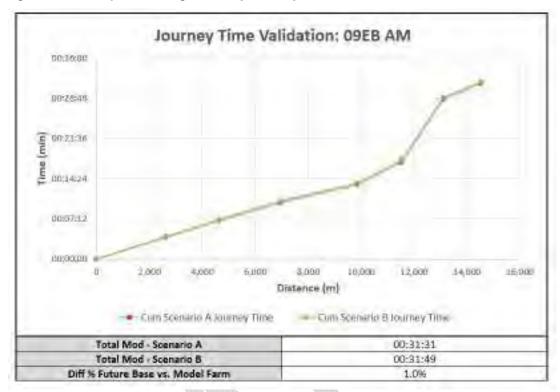

Figure 4.4: Journey time change check (09EB AM)

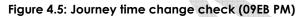

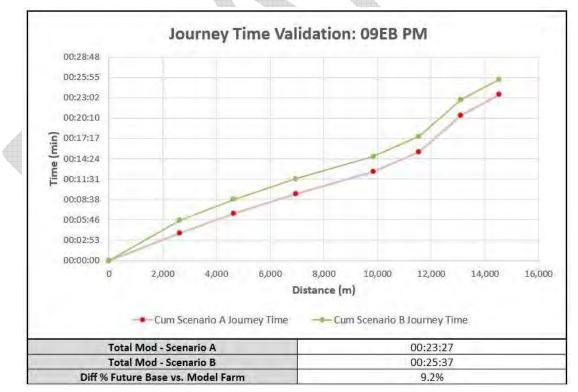

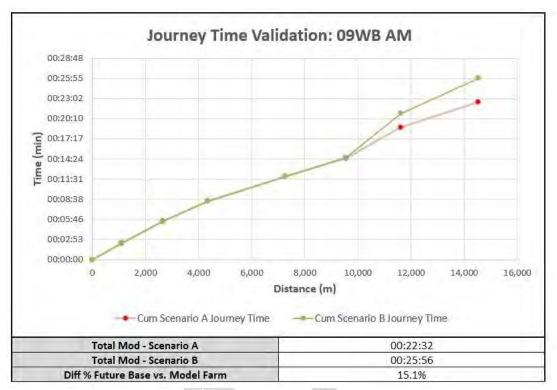

Figure 4.6: Journey time change check (09WB AM)

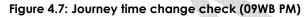

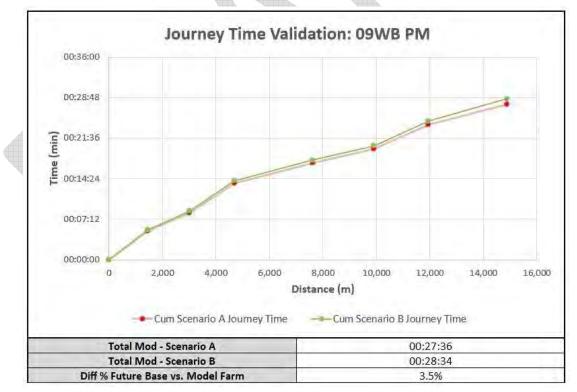

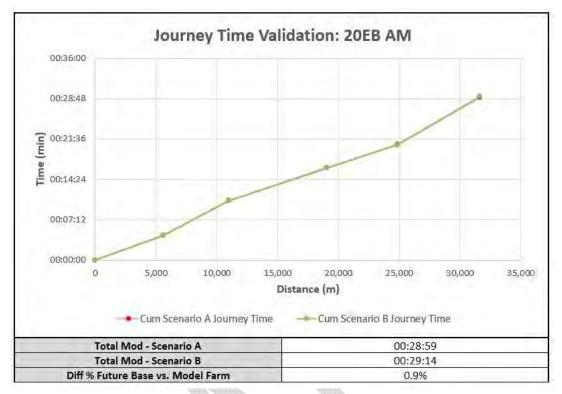

Figure 4.8: Journey time change check (20EB AM)

Figure 4.9: Journey time change check (20EB PM)

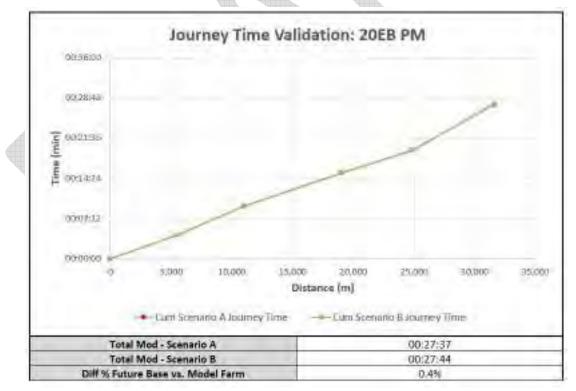

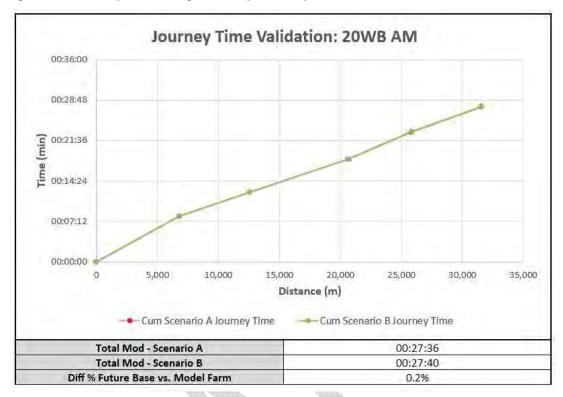

Figure 4.10: Journey time change check (20WB AM)

Figure 4.11: Journey time change check (20WB PM)

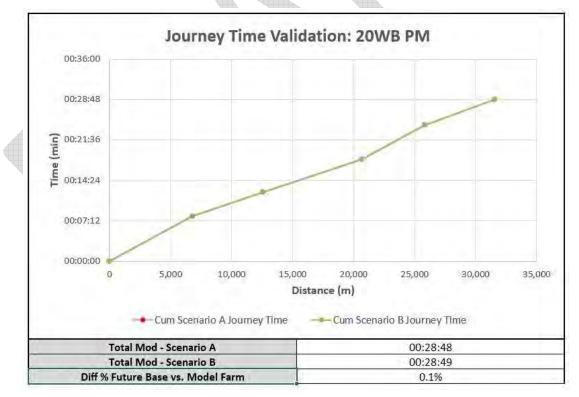

### 4.3 COMPARISON AND ANALYSIS OF TRAFFIC FLOWS

4.3.1 Traffic flow analysis has been carried on various levels and comparison plots have been produced in order to be able to examine the relative impact of the development against the future year base network. Data and graphical outputs are extracted for the following network objects:

- ► Link traffic flows;
- ► Turning movements; and
- ► Link flow bundle analysis.

### 4.4 LINK TRAFFIC FLOWS

4.4.1 Link traffic flows has been extracted to display and analyse post Model Farm development traffic flows and the absolute changes in traffic volumes across the local and wider highway network respectively as in Figure 4.12 to Figure 4.15. The only significant traffic flow change is on the A4226 between the development site and A4050 but according to the level of service and journey time route analysis the impact of the increased traffic flow in the local highway network is within the satisfactory level and queues are not likely to form at the key junctions of the area.

### Figure 4.12: Total PrT and HGV traffic volumes (AM)

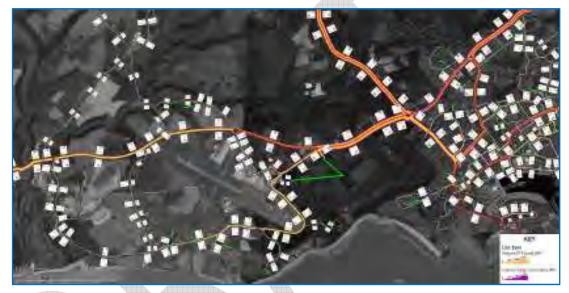

Figure 4.13: Total PrT and HGV traffic volumes (PM)

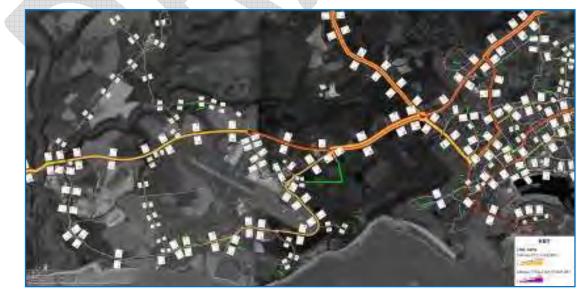

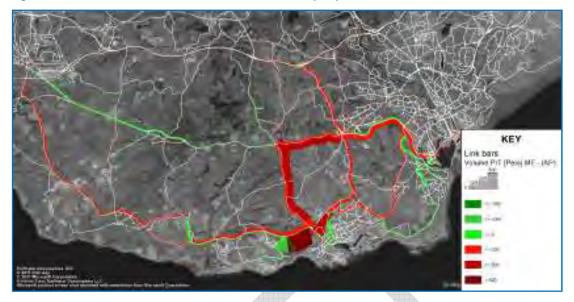

Figure 4.14: Total PrT and HGV traffic flow difference (AM)

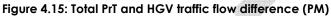

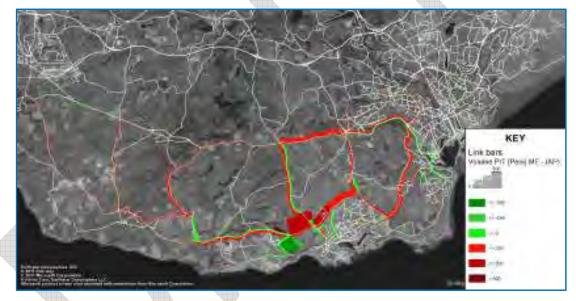

### 4.5 TURNING MOVEMENTS

4.5.1 Turning movements has been calculated and extracted into tables in order to provide input data for further micro level traffic assessments. For analysing turning movements, a series of outputs which are presented in Appendix F – Turning Movements (a separate package, due to large number of tables and graphics).

#### 4.6 LINK FLOW BUNDLE ANALYSIS

4.6.1 Link flow bundle analysis has been executed to analyse the origin-destination movements of the key sections on the network on A4226 at the western and eastern side of the main site entrance in both directions. Analysis has been produced for both time periods and scenarios and the results can be seen in Appendix E – Flow Bundle Plots of this document.

# APPENDIX A – LEVEL OF SERVICE PLOTS (2026)

## Level of service plots – Scenario A – AM

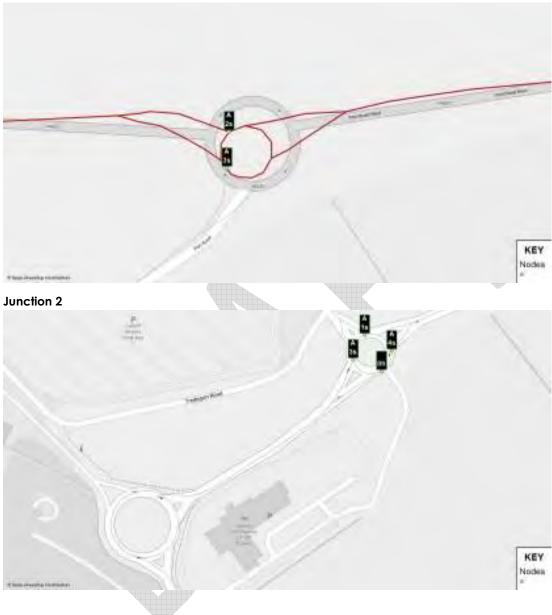

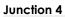

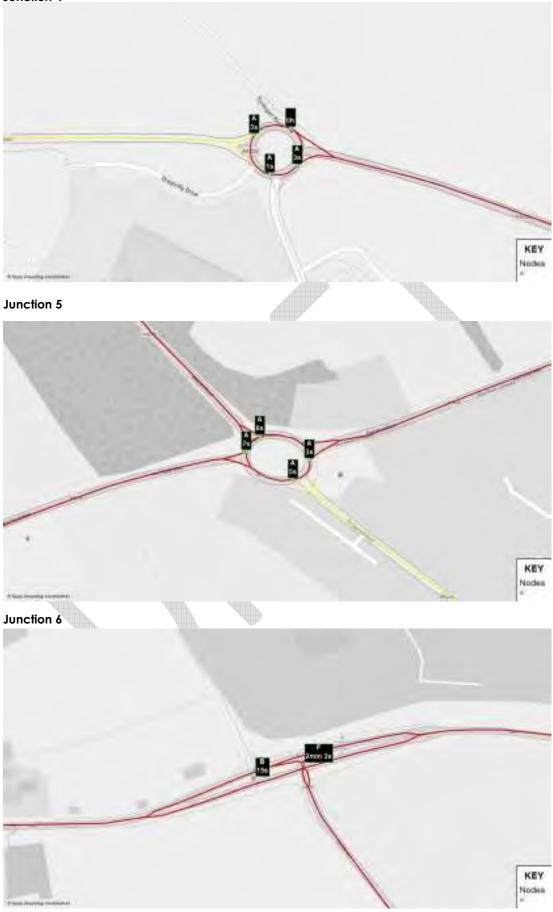

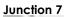

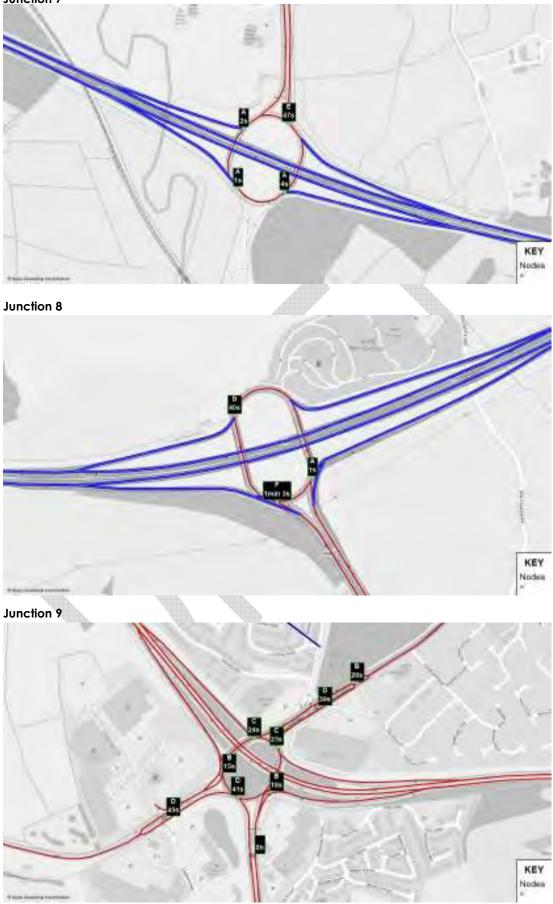

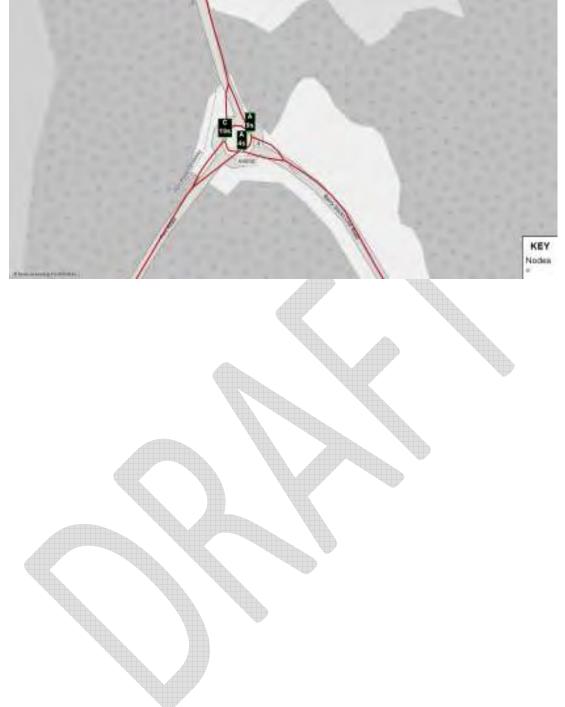

## Level of service plots – Scenario A – PM

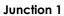

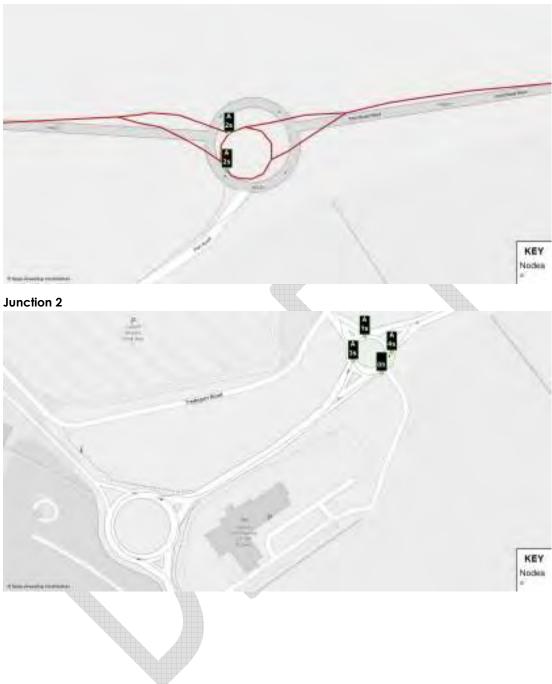

## Junction 4

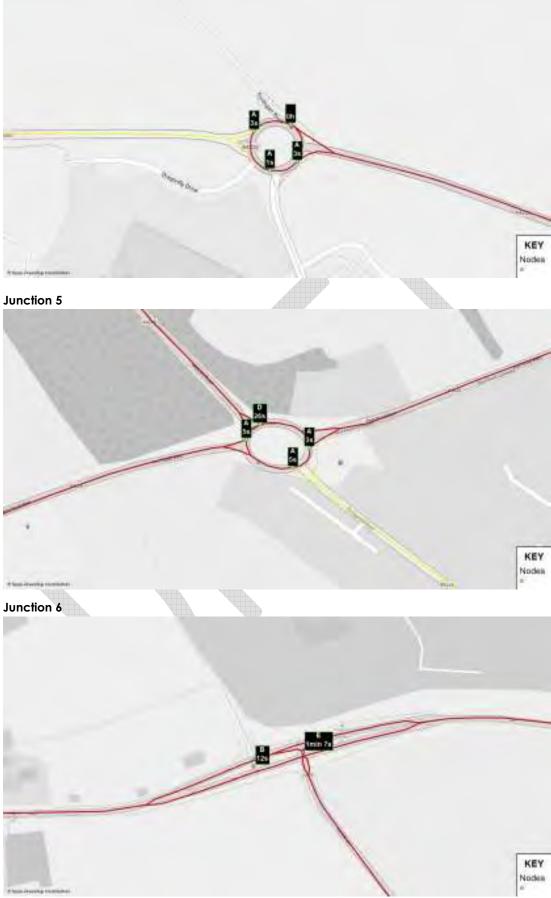

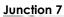

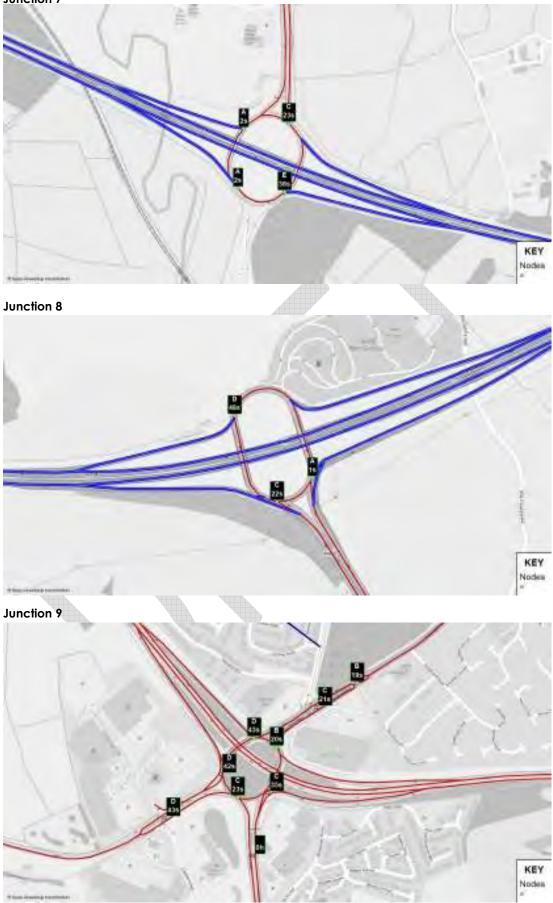

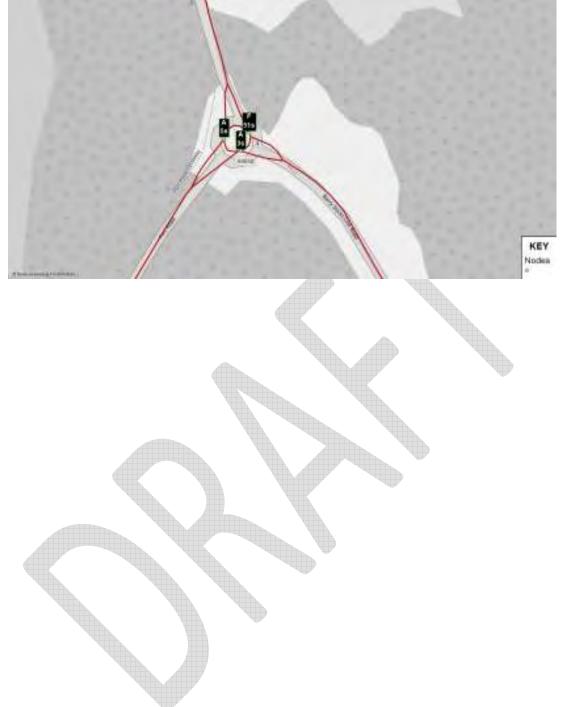

## Level of service plots – Scenario B – AM

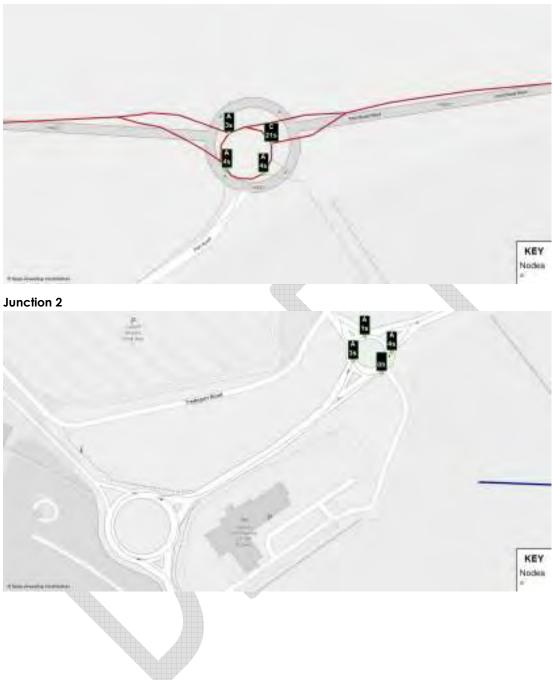

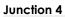

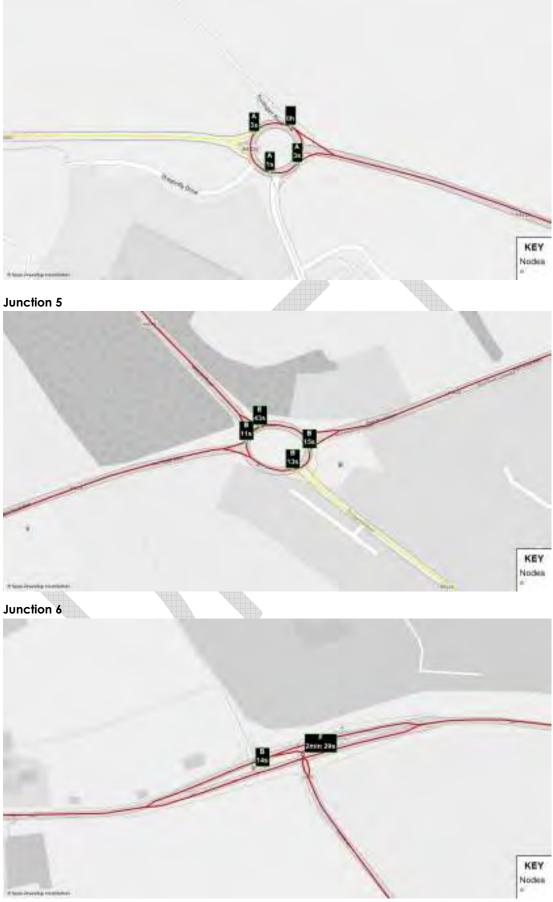

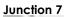

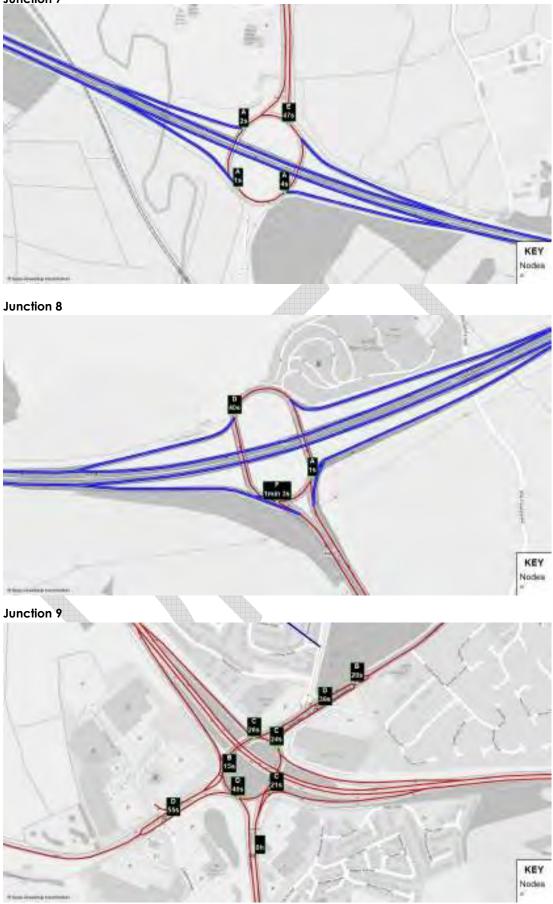

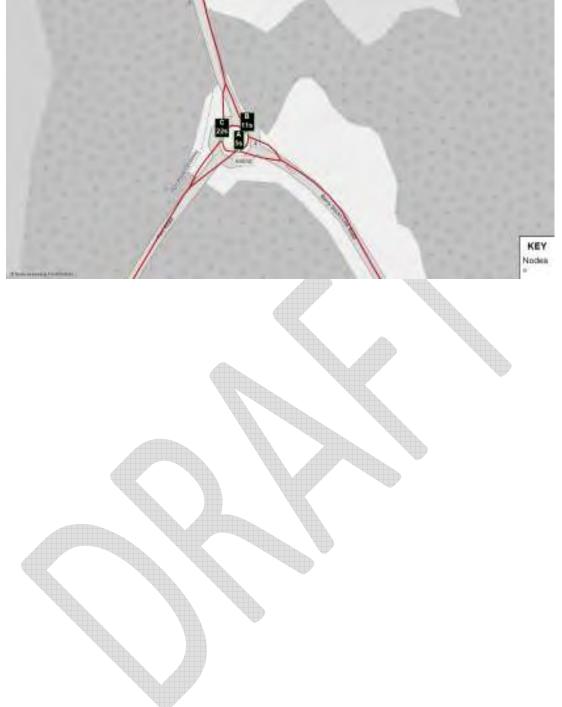

## Level of service plots – Scenario B – PM

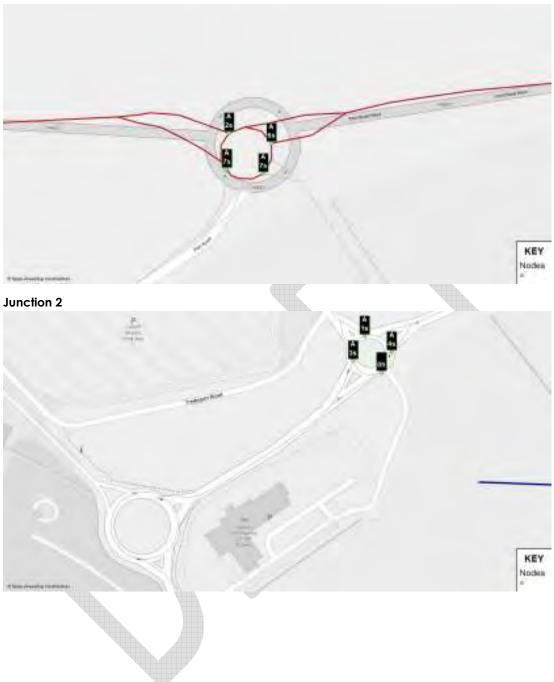

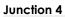

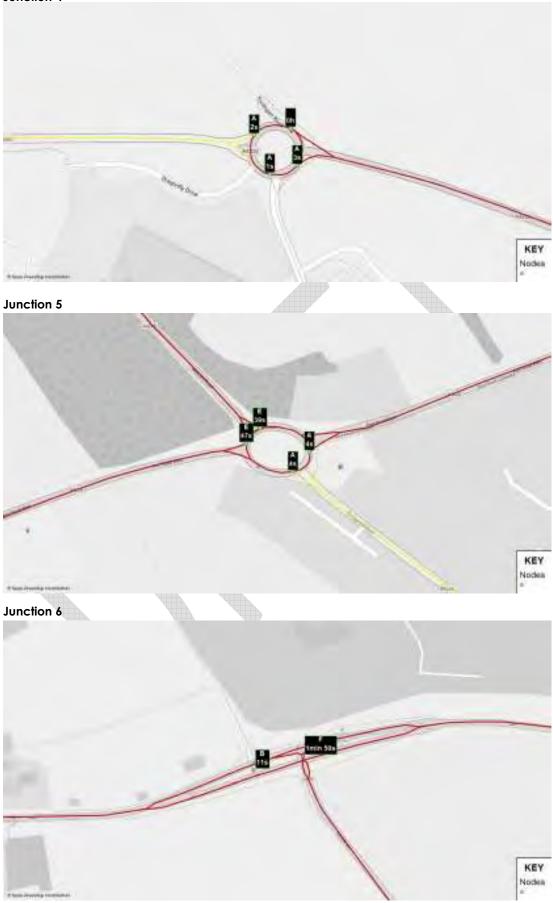

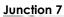

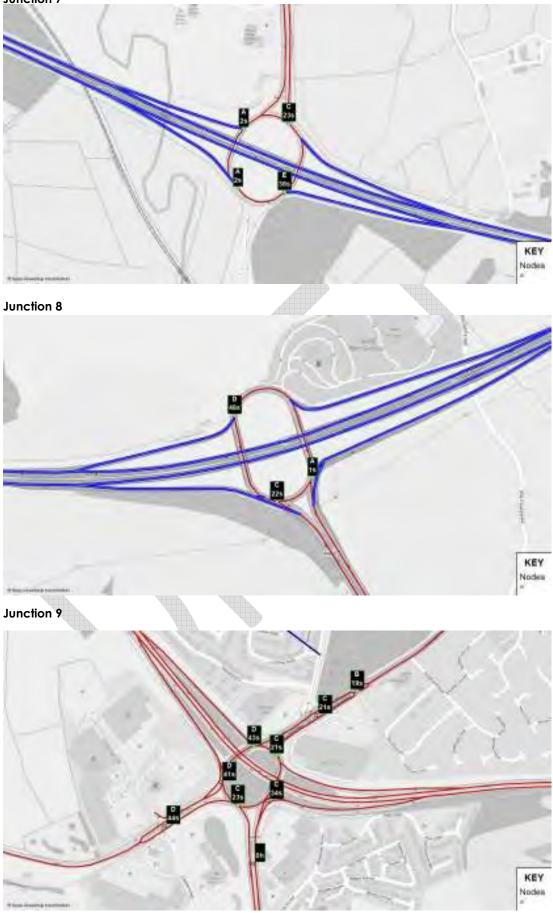

### Junction 10

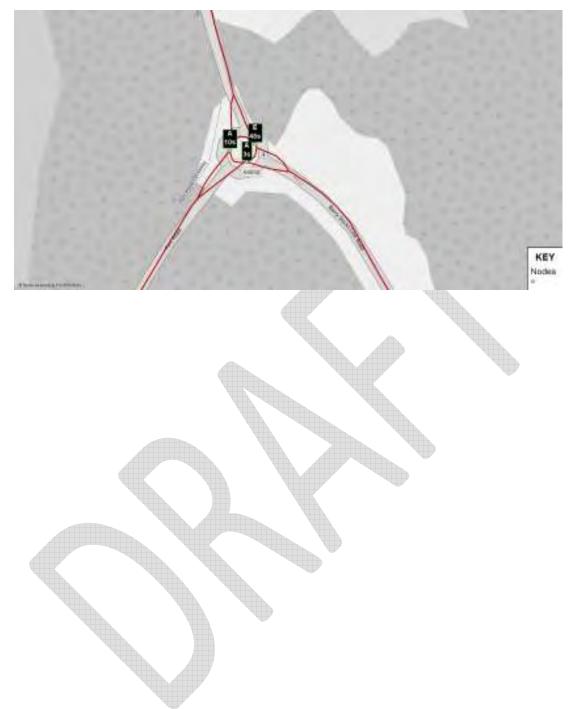

# APPENDIX B – FLOW BUNDLE PLOTS (2026)

Flow Bundle Plots – Scenario A - AM

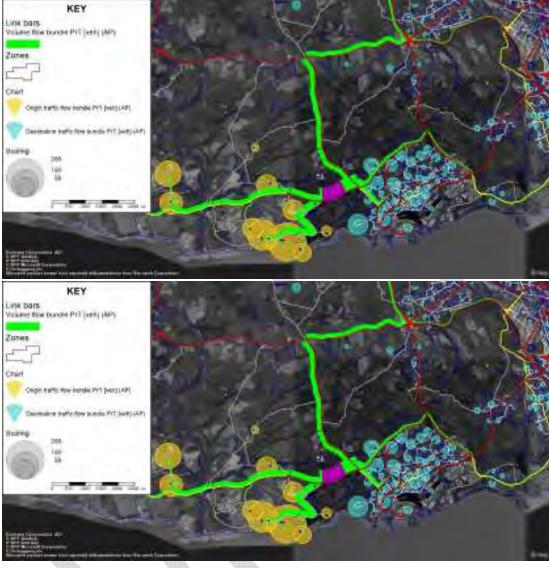

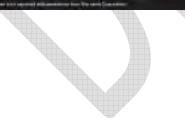

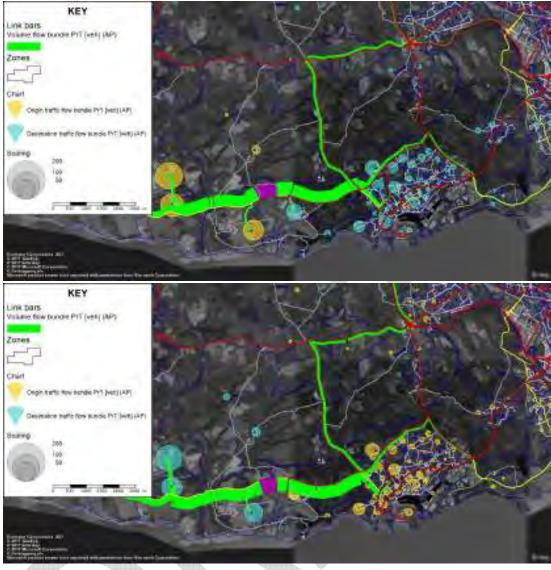

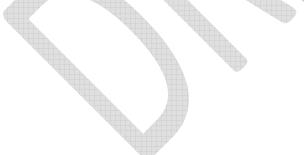

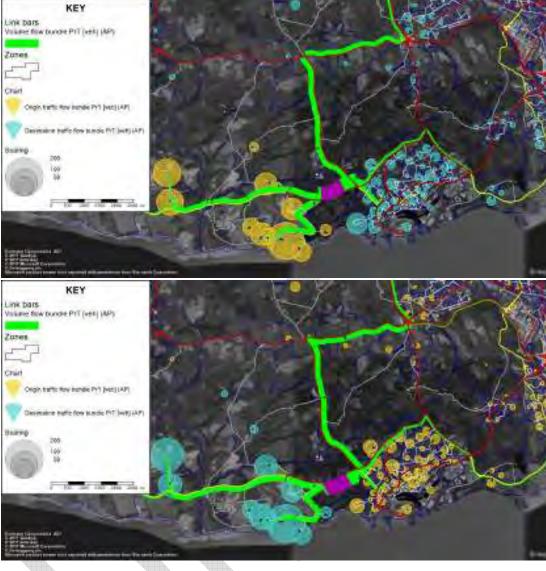

#### Flow Bundle Plots – Scenario A - PM

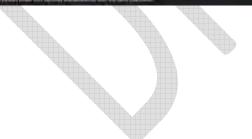

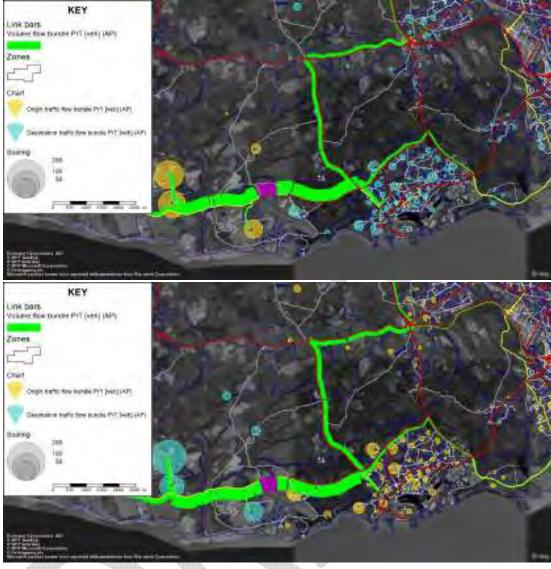

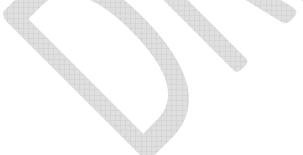

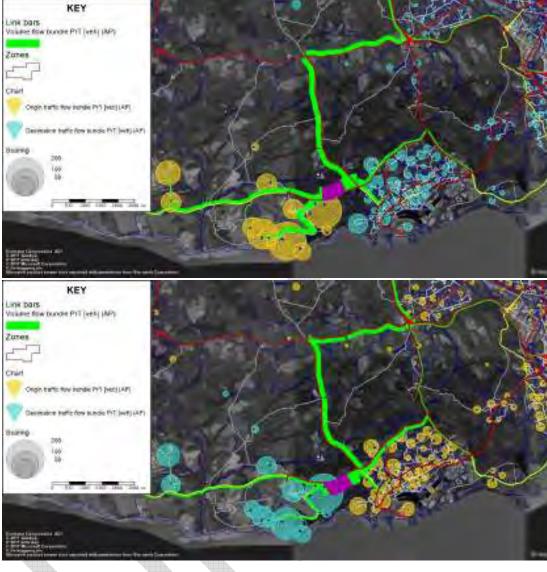

### Flow Bundle Plots – Scenario B - AM

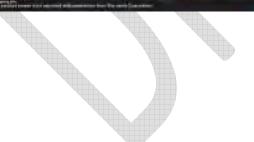

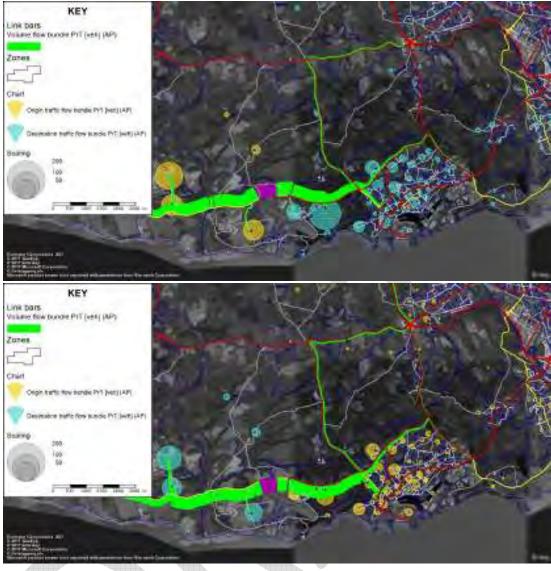

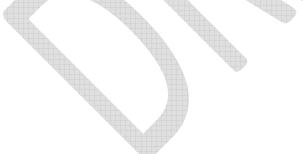

# KEY Link bars Volume fow bundle PrT (vers) (AP) Intes crad Ongo them they have by Detpoty (AP) on fails for some Pit lying 60% 100 -KEY Link bars. Volume fow bundle PrT (vers) (AP) Intes r chad Chips halfs fine to the Pri petricit? and fight for most Pit (we) (Wh) 190. KEY Link bars Volume fow bundle PrT (vers) (AP) Intes chad Ongo harts this summer by party (AP) on Wells, from manufer \$17 (1986) (APS 190

### Flow Bundle Plots – Scenario B - PM

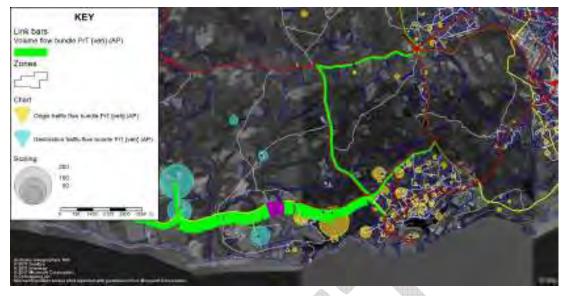

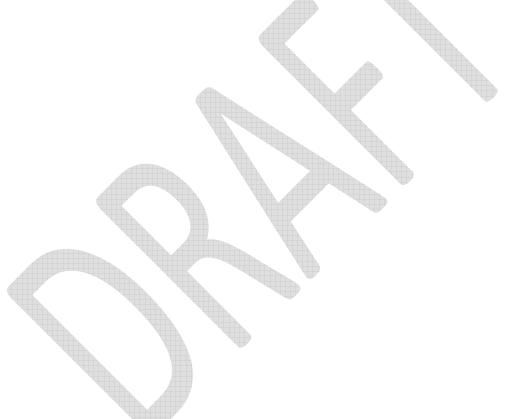

# APPENDIX C – TURNING MOVEMENTS (2026)

Attached as a separate package.

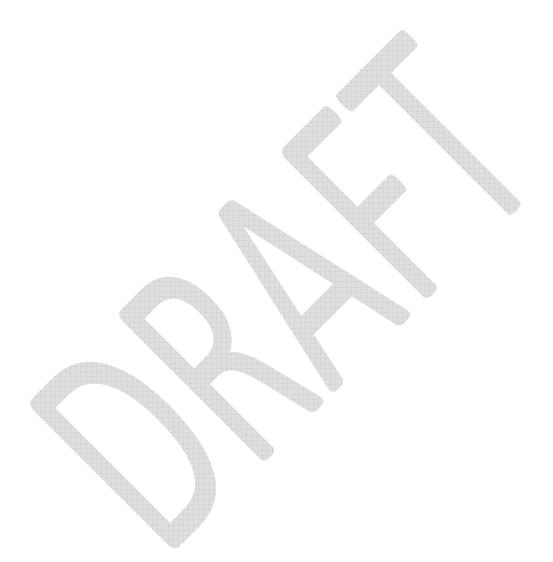

# APPENDIX D - LEVEL OF SERVICE PLOTS (2029)

### Level of service plots – Scenario A – AM

### Junction 1

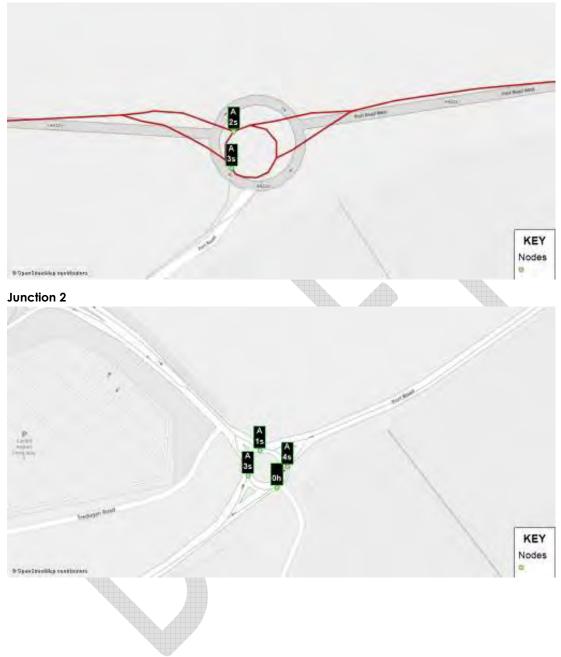

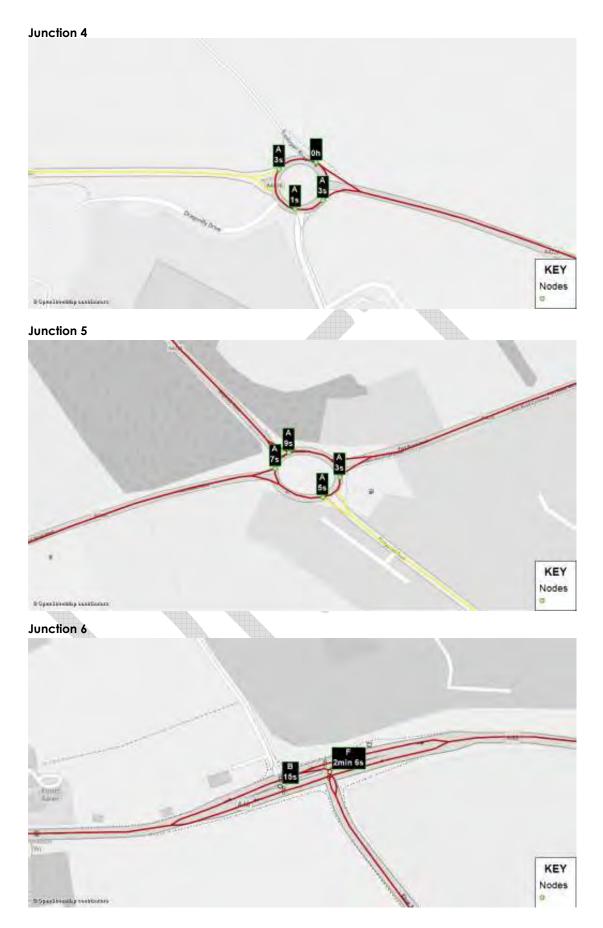

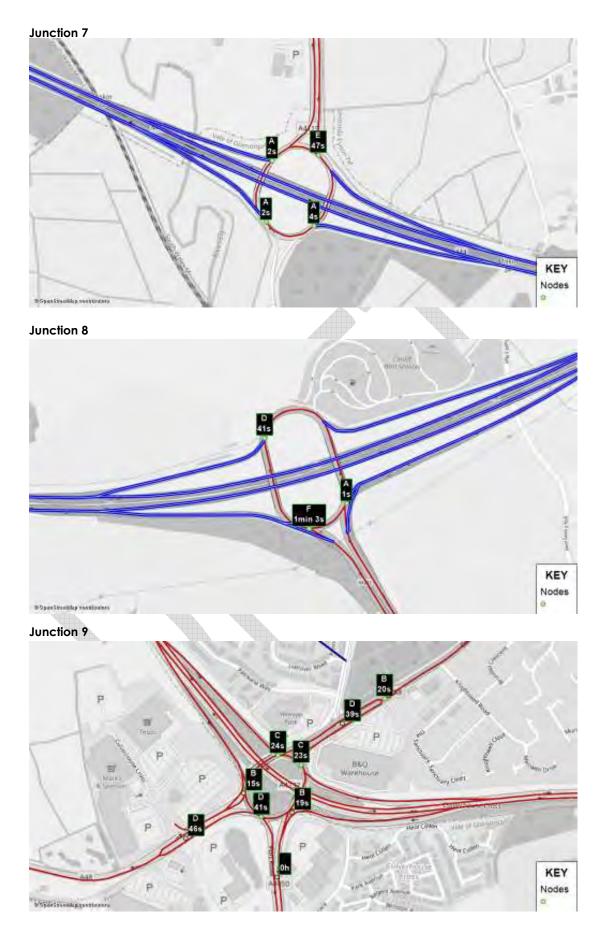

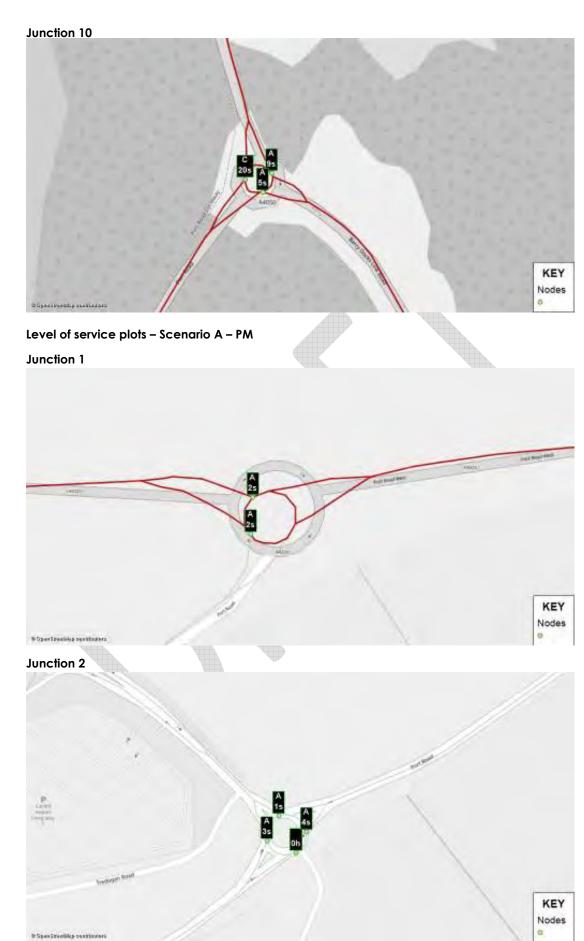

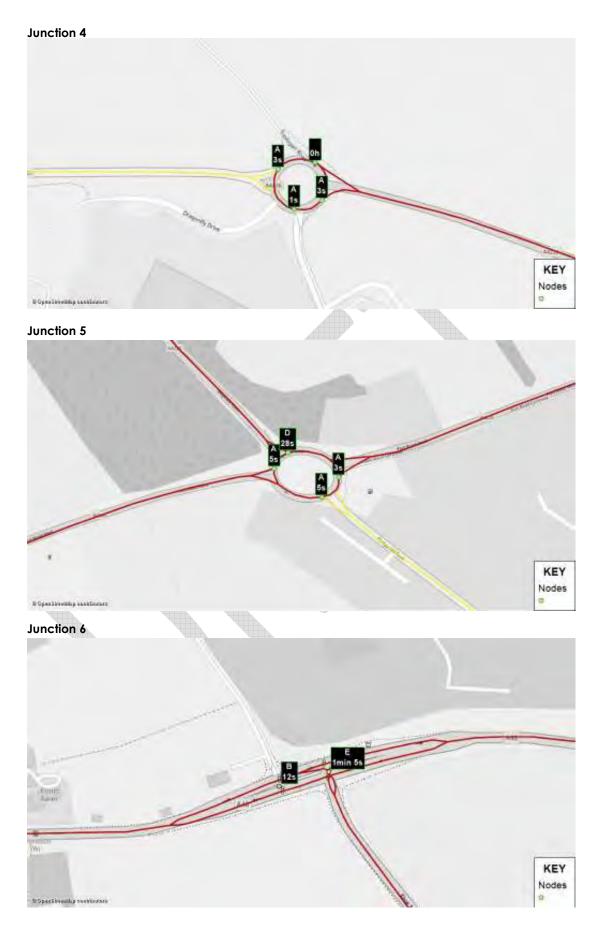

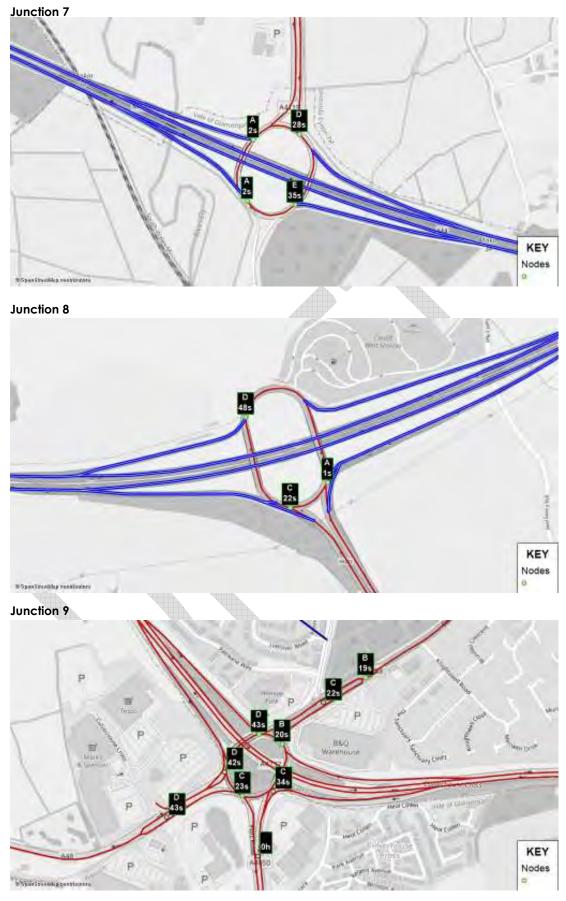

Junction 10

### Level of service plots – Scenario B – AM

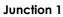

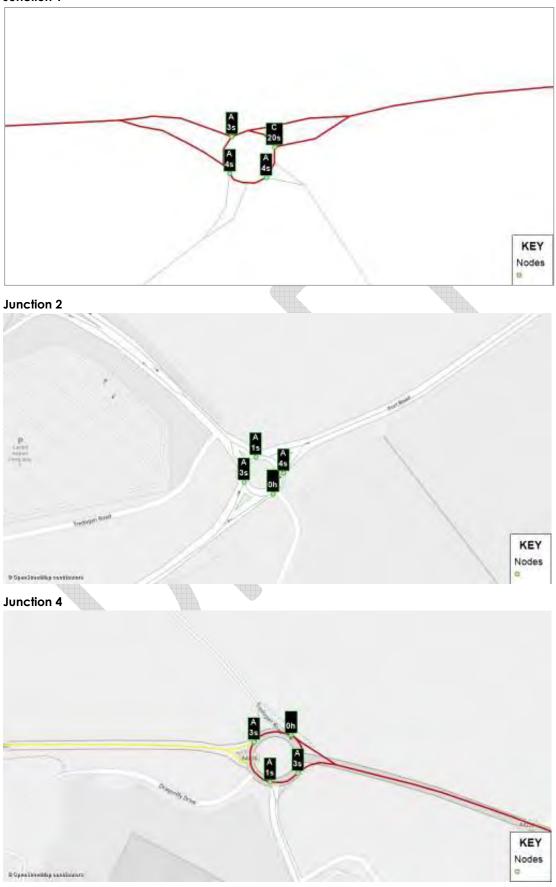

### Junction 5

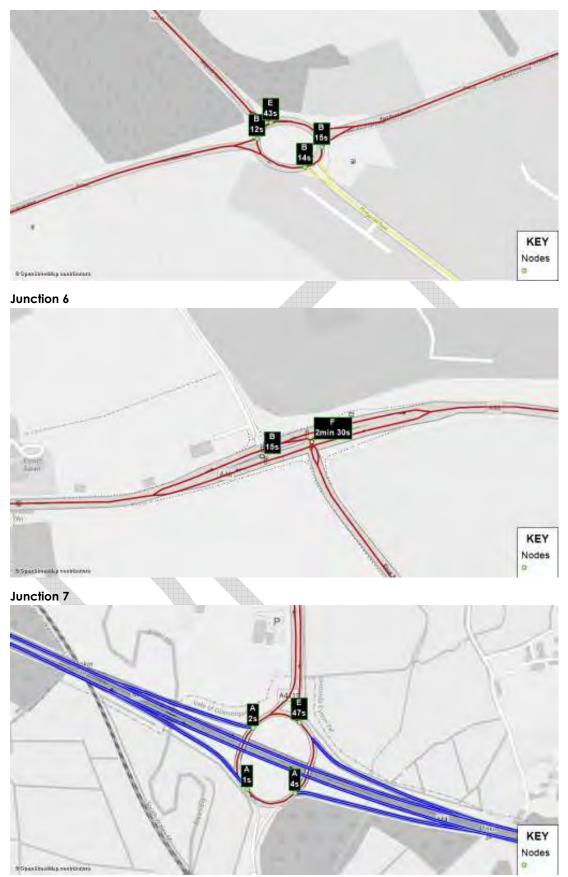

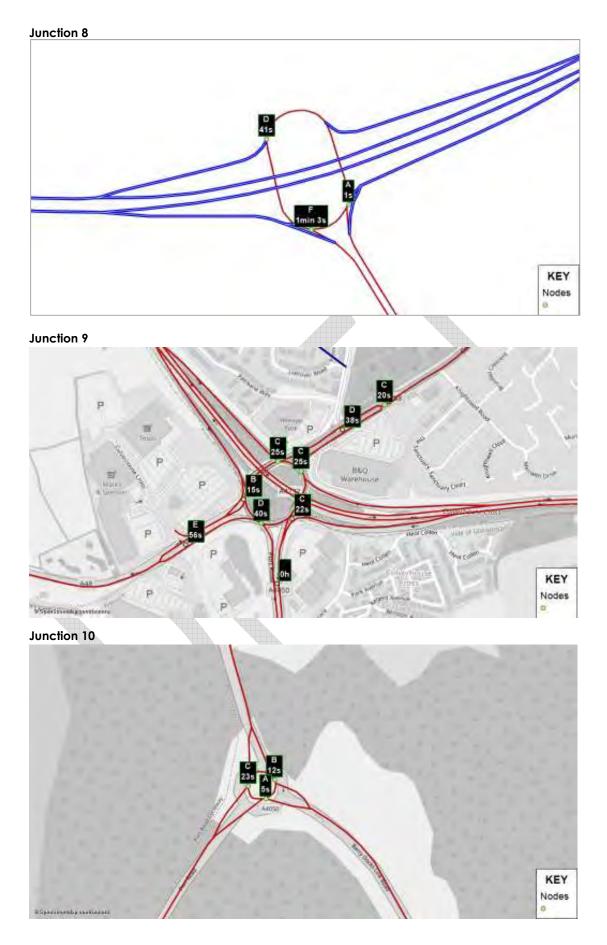